# Package 'NPflow'

January 13, 2024

<span id="page-0-0"></span>Type Package

Title Bayesian Nonparametrics for Automatic Gating of Flow-Cytometry Data

Version 0.13.5

Date 2024-01-13

LinkingTo Rcpp, RcppArmadillo

**Depends** R  $(>= 3.1)$ , Rcpp  $(>= 0.12.11)$ , truncnorm

Imports graphics, stats, grDevices, ellipse, fastcluster, ggplot2, pheatmap, reshape2, GGally

Suggests foreach, parallel, doParallel, itertools, microbenchmark

Description Dirichlet process mixture of multivariate normal, skew normal or skew t-distributions modeling oriented towards flow-cytometry data preprocessing applications. Method is detailed in: Hejblum, Alkhassimn, Gottardo, Caron & Thiebaut (2019) [<doi:10.1214/18-](https://doi.org/10.1214/18-AOAS1209) [AOAS1209>](https://doi.org/10.1214/18-AOAS1209).

License LGPL-3 | file LICENSE

BugReports <https://github.com/sistm/NPflow/issues>

Encoding UTF-8

RoxygenNote 7.3.0

NeedsCompilation yes

Author Boris P Hejblum [aut, cre], Chariff Alkhassim [aut], Francois Caron [aut]

Maintainer Boris P Hejblum <boris.hejblum@u-bordeaux.fr>

Repository CRAN

Date/Publication 2024-01-13 10:00:02 UTC

# R topics documented:

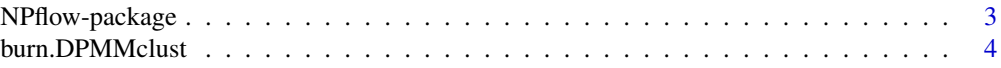

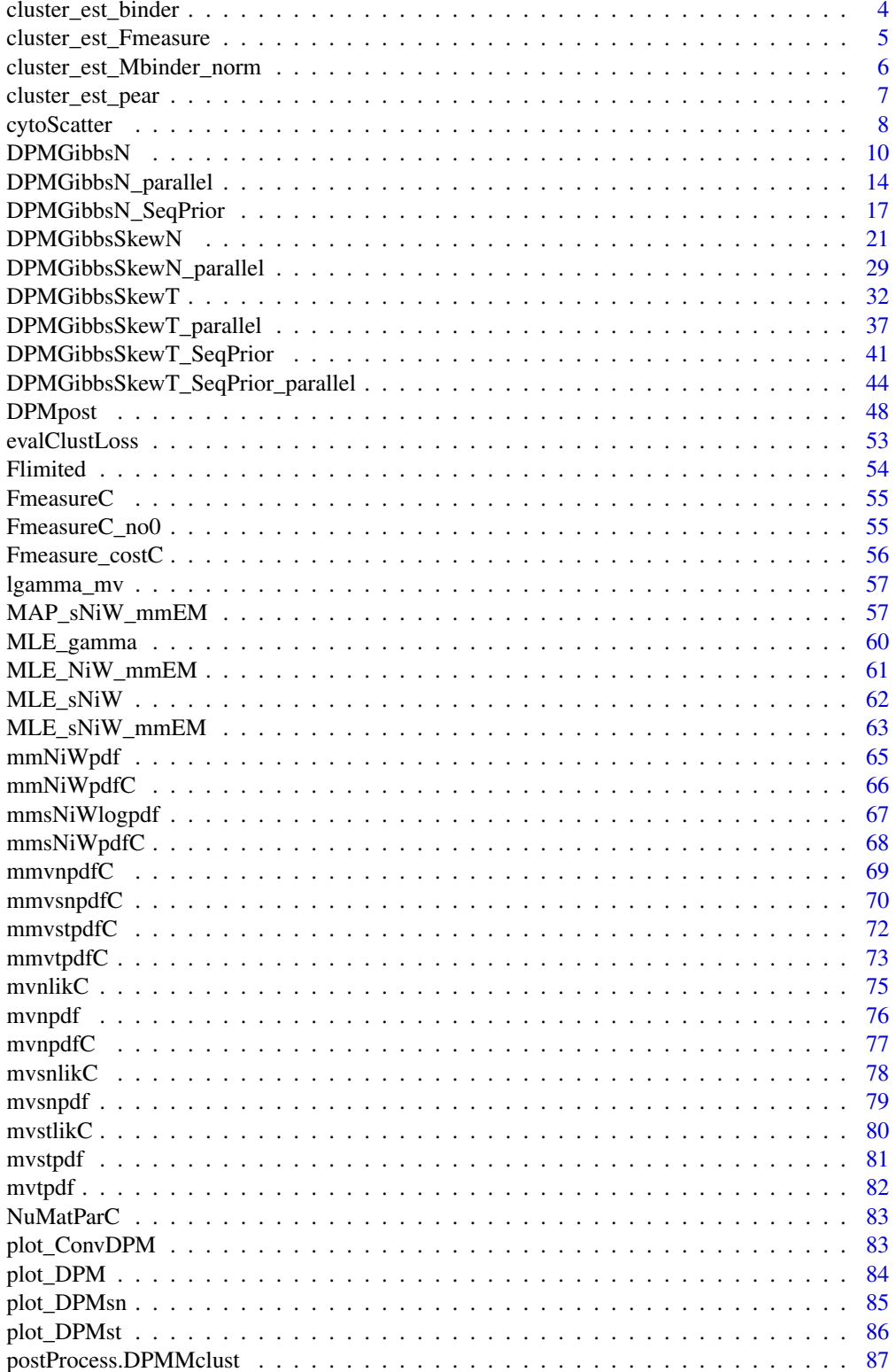

# <span id="page-2-0"></span>NPflow-package 3

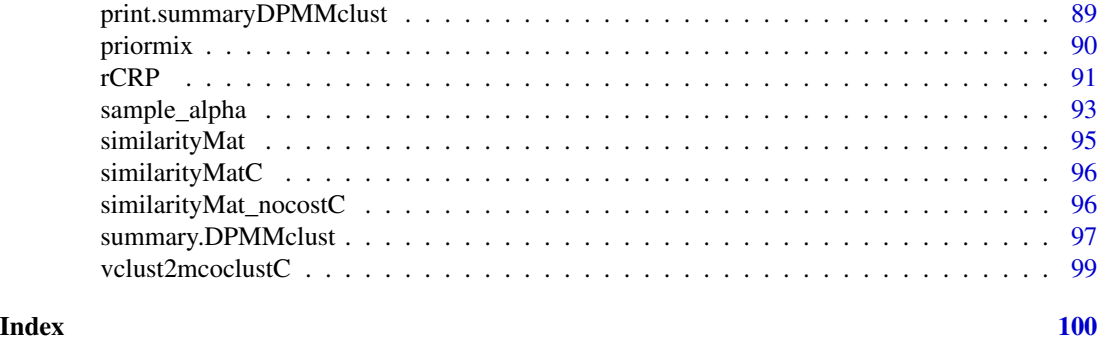

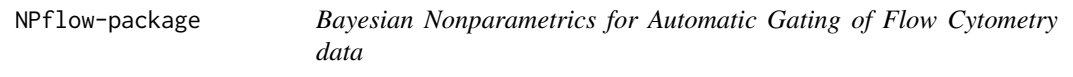

#### Description

Dirichlet process mixture of multivariate normal, skew normal or skew t-distributions modeling oriented towards flow-cytometry data pre-processing applications.

# Details

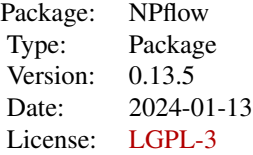

The main function in this package is [DPMpost](#page-47-1).

#### Author(s)

Boris P. Hejblum, Chariff Alkhassim, Francois Caron — Maintainer: Boris P. Hejblum

# References

Hejblum BP, Alkhassim C, Gottardo R, Caron F and Thiebaut R (2019) Sequential Dirichlet Process Mixtures of Multivariate Skew t-distributions for Model-based Clustering of Flow Cytometry Data. The Annals of Applied Statistics, 13(1): 638-660. <doi: 10.1214/18-AOAS1209> <arXiv: 1702.04407> <https://arxiv.org/abs/1702.04407> [doi:10.1214/18AOAS1209](https://doi.org/10.1214/18-AOAS1209)

#### See Also

Useful links:

• Report bugs at <https://github.com/sistm/NPflow/issues>

<span id="page-3-0"></span>

# Description

Utility function for burning MCMC iteration from a DPMMclust object.

# Usage

```
burn.DPMMclust(x, burnin = 0, thin = 1)
```
# Arguments

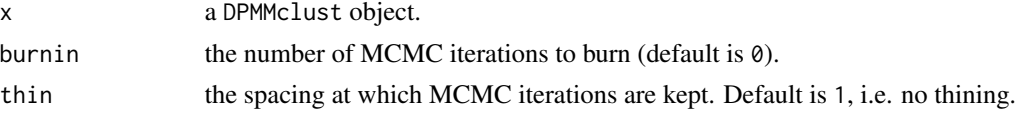

# Value

a DPMMclust object minus the burnt iterations

#### Author(s)

Boris Hejblum

#### See Also

[summary.DPMMclust](#page-96-1)

cluster\_est\_binder *Point estimate of the partition for the Binder loss function*

#### Description

Get a point estimate of the partition using the Binder loss function.

# Usage

```
cluster_est_binder(c, logposterior)
```
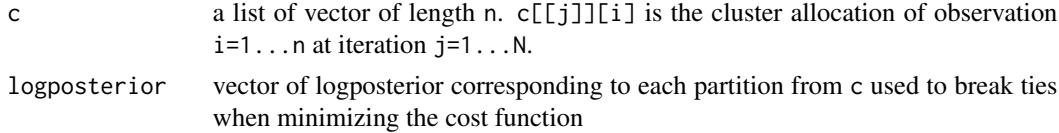

<span id="page-4-0"></span>a list:

c\_est: a vector of length n. Point estimate of the partition

cost: a vector of length N. cost[j] is the cost associated to partition c[[j]]

similarity: matrix of size n x n. Similarity matrix (see [similarityMat](#page-94-1))

opt\_ind: the index of the optimal partition among the MCMC iterations.

#### Author(s)

Francois Caron, Boris Hejblum

#### References

F Caron, YW Teh, TB Murphy, Bayesian nonparametric Plackett-Luce models for the analysis of preferences for college degree programmes, *Annals of Applied Statistics*, 8(2):1145-1181, 2014.

DB Dahl, Model-Based Clustering for Expression Data via a Dirichlet Process Mixture Model, *Bayesian Inference for Gene Expression and Proteomics*, K-A Do, P Muller, M Vannucci (Eds.), Cambridge University Press, 2006.

#### See Also

[similarityMat](#page-94-1) [similarityMatC](#page-95-1)

cluster\_est\_Fmeasure *Point estimate of the partition using the F-measure as the cost function.*

#### Description

Get a point estimate of the partition using the F-measure as the cost function.

#### Usage

```
cluster_est_Fmeasure(c, logposterior)
```
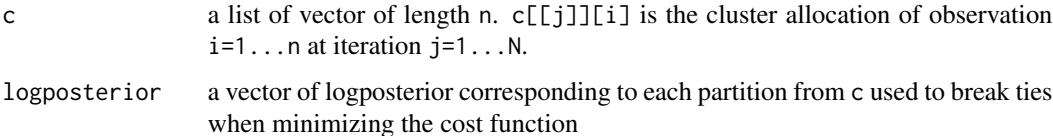

<span id="page-5-0"></span>a list:

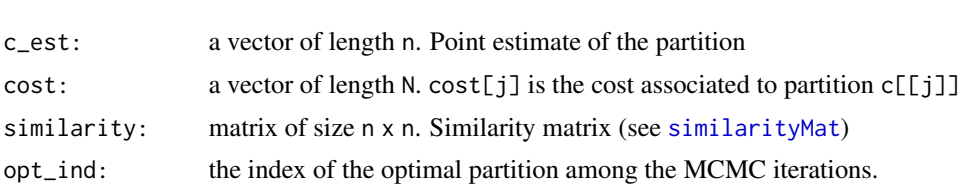

# Author(s)

Francois Caron, Boris Hejblum

#### See Also

[similarityMat](#page-94-1)

cluster\_est\_Mbinder\_norm

*Point estimate of the partition using a modified Binder loss function*

# Description

Get a point estimate of the partition using a modified Binder loss function for Gaussian components

#### Usage

```
cluster_est_Mbinder_norm(c, Mu, Sigma, lambda = 0, a = 1, b = a, logposterior)
```
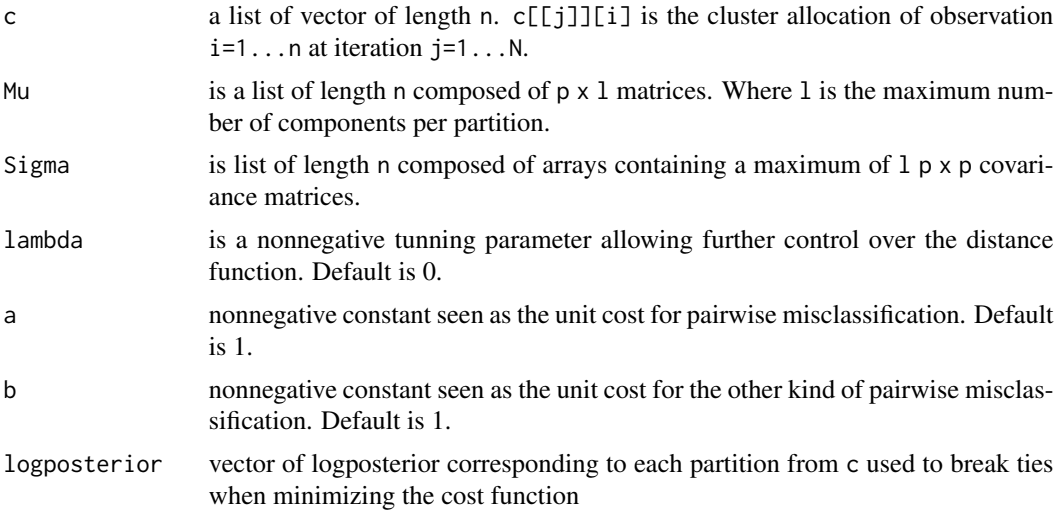

#### <span id="page-6-0"></span>Details

Note that he current implementation only allows Gaussian components.

The modified Binder loss function takes into account the distance between mixture components using #'the Bhattacharyya distance.

# Value

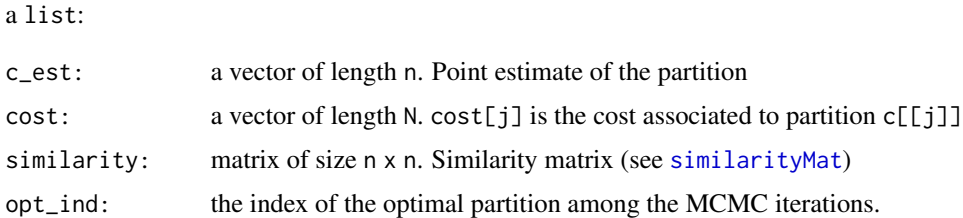

# Author(s)

Chariff Alkhassim

# References

JW Lau, PJ Green, Bayesian Model-Based Clustering Procedures, *Journal of Computational and Graphical Statistics*, 16(3):526-558, 2007.

DA Binder, Bayesian cluster analysis, *Biometrika* 65(1):31-38, 1978.

## See Also

[similarityMat](#page-94-1) [similarityMatC](#page-95-1) [similarityMat\\_nocostC](#page-95-2)

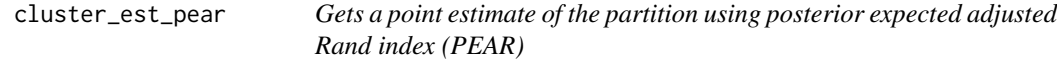

# Description

Gets a point estimate of the partition using posterior expected adjusted Rand index (PEAR)

#### Usage

```
cluster_est_pear(c)
```
#### Arguments

c a list of vector of length n. c[[j]][i] is the cluster allocation of observation  $i=1...n$  at iteration  $j=1...N$ .

<span id="page-7-0"></span>a list:

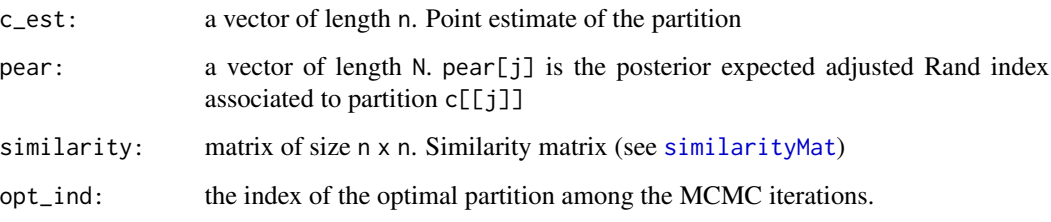

# Author(s)

Chariff Alkhassim

#### References

A. Fritsch, K. Ickstadt. Improved Criteria for Clustering Based on the Posterior Similarity Matrix, in Bayesian Analysis, Vol.4 : p.367-392 (2009)

# See Also

[similarityMat](#page-94-1) [similarityMatC](#page-95-1)

cytoScatter *Scatterplot of flow cytometry data*

#### Description

Scatterplot of flow cytometry data

# Usage

```
cytoScatter(
  cytomatrix,
  dims2plot = c(1, 2),
  gating = NULL,
  scale_log = FALSE,
 xlim = NULL,ylim = NULL,
 gg.add = list(theme())
\mathcal{L}
```
# cytoScatter 9

#### Arguments

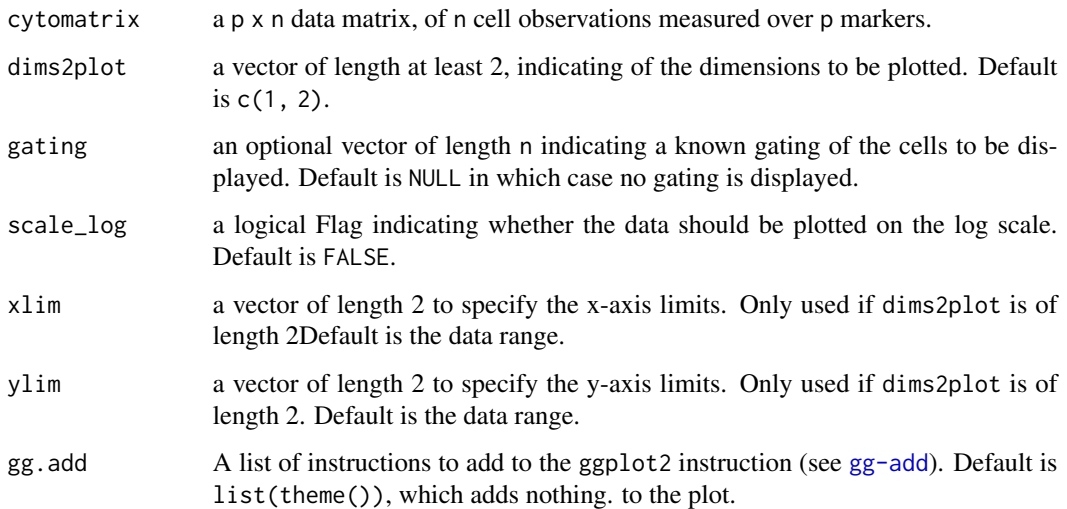

# Examples

```
rm(list=ls())
#Number of data
n < -500#n <- 2000
set.seed(1234)
#set.seed(123)
#set.seed(4321)
# Sample data
m <- matrix(nrow=2, ncol=4, c(-1, 1, 1.5, 2, 2, -2, -1.5, -2))
p <- c(0.2, 0.1, 0.4, 0.3) # frequence des clusters
sdev \leq array(dim=c(2,2,4))
sdev[, ,1] <- matrix(nrow=2, ncol=2, c(0.3, 0, 0, 0.3))
sdev[, ,2] <- matrix(nrow=2, ncol=2, c(0.1, 0, 0, 0.3))
sdev[,, 3] \leq \text{matrix(nrow=2, ncol=2, c(0.3, 0.15, 0.15, 0.3))}sdev[, ,4] <- .3*diag(2)
c \leftarrow rep(\emptyset, n)z <- matrix(0, nrow=2, ncol=n)
for(k in 1:n){
c[k] = which(rmultinom(n=1, size=1, probe=p)!=0)z[,k] <- m[, c[k]] + sdev[, , c[k]]%*%matrix(rnorm(2, mean = 0, sd = 1), nrow=2, ncol=1)
#cat(k, "/", n, " observations simulated\n", sep="")
}
```
cytoScatter(z)

<span id="page-9-1"></span><span id="page-9-0"></span>

# Description

Slice Sampling of the Dirichlet Process Mixture Model with a prior on alpha

# Usage

```
DPMGibbsN(
  z,
 hyperG0,
 a = 1e-04,
 b = 1e-04,
 N,
 doPlot = TRUE,
 nbclust_init = 30,
 plotevery = N/10,
 diagVar = TRUE,
 use_variance_hyperprior = TRUE,
 verbose = TRUE,
  ...
)
```
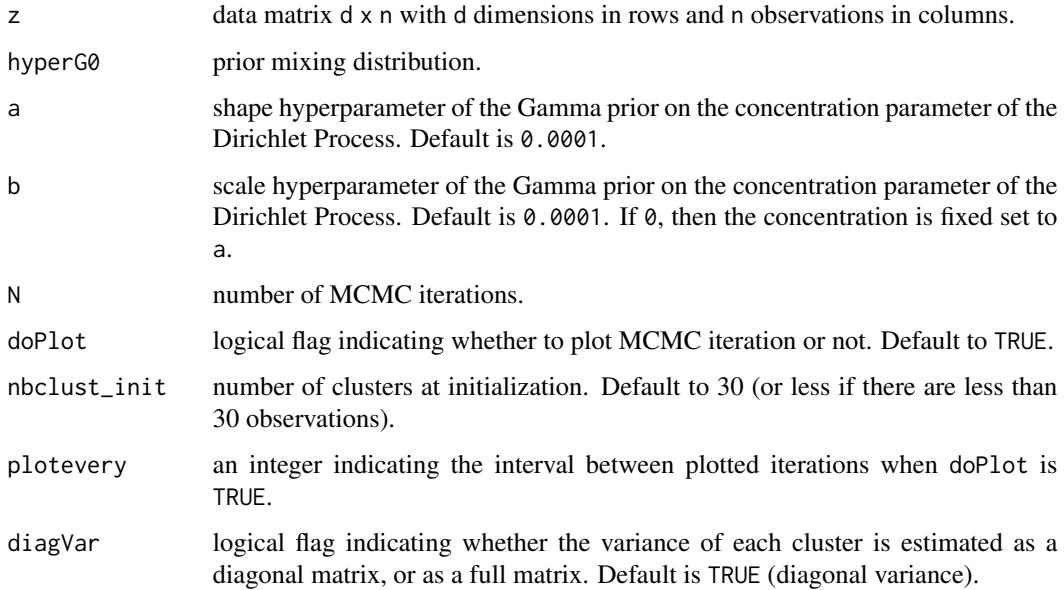

# DPMGibbsN 11

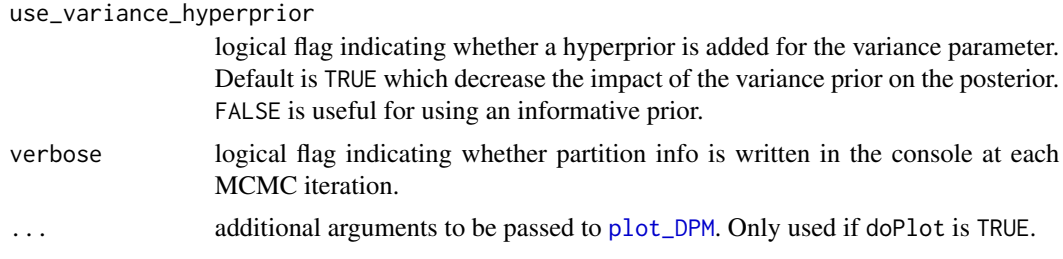

# Value

a object of class DPMclust with the following attributes:

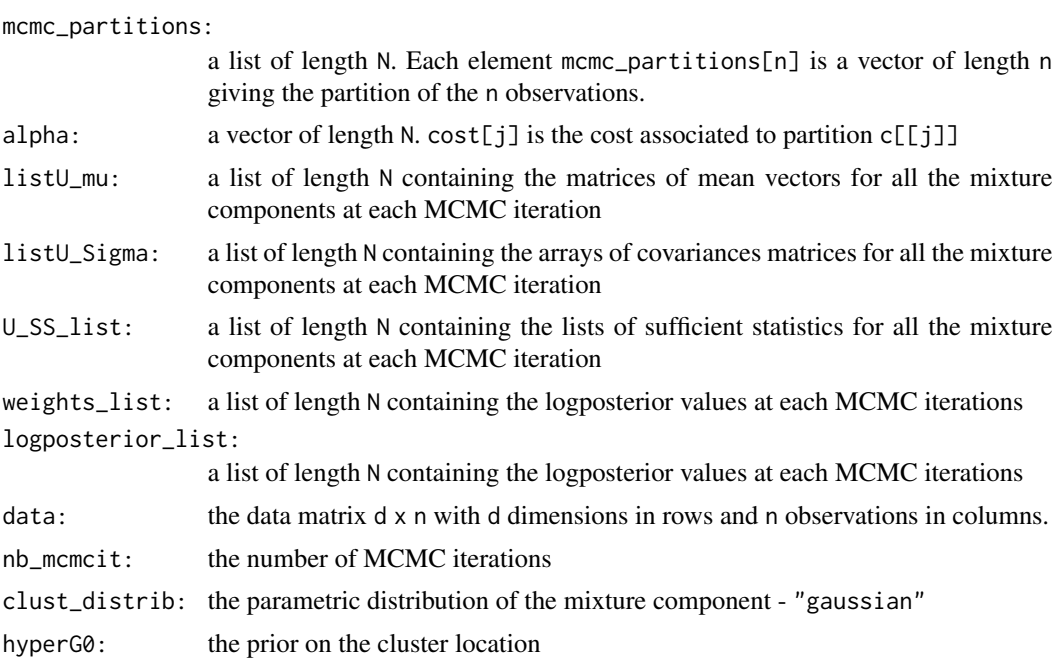

# Author(s)

Boris Hejblum

```
rm(list=ls())
#Number of data
n <- 500
d \leq -4#n <- 2000
set.seed(1234)
#set.seed(123)
#set.seed(4321)
# Sample data
```

```
m \le matrix(nrow=d, ncol=4, c(-1, 1, 1.5, 2, 2, -2, -1.5, -2))
```

```
p \leq c(0.2, 0.1, 0.4, 0.3) # frequence des clusters
sdev <- array(dim=c(d,d,4))
sdev[, , 1] <- 0.3*diag(d)
sdev[, ,2] <- c(0.1, 0.3)*diag(d)
sdev[, ,3] <- matrix(nrow=d, ncol=d, 0.15)
diag(sdev[, ,3]) <- 0.3
sdev[, , 4] <- 0.3*diag(d)
c \leftarrow rep(0, n)z <- matrix(0, nrow=d, ncol=n)
for(k in 1:n){
c[k] = which(rmultinom(n=1, size=1, prob=p)!=0)z[, k] \le m[, c[k]] + sdev[,, c[k]]\ * \text{Mmatrix}(rnorm(d, mean = 0, sd = 1), nrow=d, ncol=1)#cat(k, "/", n, " observations simulated\n", sep="")
}
 # Set parameters of G0
 hyperG0 <- list()
 hyperG0[["mu"]] <- rep(0,d)
 hyperG0[["kappa"]] <- 0.001
 hyperG0[["nu"]] <- d+2
 hyperG0[["lambda"]] <- diag(d)/10
 # hyperprior on the Scale parameter of DPM
 a \leftarrow 0.0001b \le -0.0001# Number of iterations
 N < -30# do some plots
 doPlot <- TRUE
 nbclust_init <- 30
 ## Data
 ########
 library(ggplot2)
 p <- (ggplot(data.frame("X"=z[1,], "Y"=z[2,]), aes(x=X, y=Y))
       + geom_point()
       + ggtitle("Toy example Data"))
 p
 ## alpha priors plots
 #####################
 prioralpha <- data.frame("alpha"=rgamma(n=5000, shape=a, scale=1/b),
                          "distribution" =factor(rep("prior",5000),
                         levels=c("prior", "posterior")))
 p <- (ggplot(prioralpha, aes(x=alpha))
       + geom_histogram(aes(y=..density..),
                        colour="black", fill="white", bins=30)
```

```
+ geom_density(alpha=.6, fill="red", color=NA)
      + ggtitle(paste("Prior distribution on alpha: Gamma(", a,
                ",", b, ")\n", sep=""))
      + theme_bw()
     )
p
if(interactive()){
# Gibbs sampler for Dirichlet Process Mixtures
##############################################
MCMCsample <- DPMGibbsN(z, hyperG0, a, b, N=500, doPlot, nbclust_init, plotevery=100,
                        gg.add=list(theme_bw(),
                       guides(shape=guide_legend(override.aes = list(fill="grey45")))),
                        diagVar=FALSE)
plot_ConvDPM(MCMCsample, from=2)
s <- summary(MCMCsample, burnin = 200, thin=2, posterior_approx=FALSE,
lossFn = "MBinderN")
F <- FmeasureC(pred=s$point_estim$c_est, ref=c)
postalpha <- data.frame("alpha"=MCMCsample$alpha[50:500],
                        "distribution" = factor(rep("posterior",500-49),
                        levels=c("prior", "posterior")))
p <- (ggplot(postalpha, aes(x=alpha))
      + geom_histogram(aes(y=..density..), binwidth=.1,
                       colour="black", fill="white")
      + geom_density(alpha=.2, fill="blue")
      + ggtitle("Posterior distribution of alpha\n")
      # Ignore NA values for mean
      # Overlay with transparent density plot
      + geom_vline(aes(xintercept=mean(alpha, na.rm=TRUE)),
                   color="red", linetype="dashed", size=1)
    )
p
p <- (ggplot(drop=FALSE, alpha=.6)
      + geom_density(aes(x=alpha, fill=distribution),
                     color=NA, alpha=.6,
                     data=prioralpha)
      #+ geom_density(aes(x=alpha, fill=distribution),
      # color=NA, alpha=.6,
      # data=postalpha)
      + ggtitle("Prior and posterior distributions of alpha\n")
      + scale_fill_discrete(drop=FALSE)
      + theme_bw()
      +xlim(0,10)
      +ylim(0, 1.3)
    )
p
```

```
}
# k-means comparison
####################
plot(x=z[1,], y=z[2,], col=kmeans(t(z), centers=4)$cluster,
      xlab = "d = 1", ylab= "d = 2", main="k-means with K=4 clusters")
KM \leftarrow kmeans(t(z), centers=4)
dataKM <- data.frame("X"=z[1,], "Y"=z[2,],
                    "Cluster"=as.character(KM$cluster))
 dataCenters <- data.frame("X"=KM$centers[,1],
                           "Y"=KM$centers[,2],
                           "Cluster"=rownames(KM$centers))
p <- (ggplot(dataKM)
       + geom_point(aes(x=X, y=Y, col=Cluster))
       + geom_point(aes(x=X, y=Y, fill=Cluster, order=Cluster),
                    data=dataCenters, shape=22, size=5)
       + scale_colour_discrete(name="Cluster")
       + ggtitle("K-means with K=4 clusters\n"))
p
```
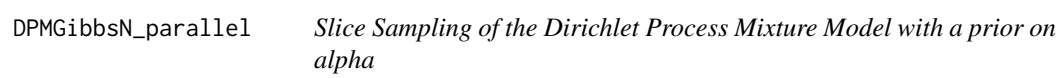

# Description

Slice Sampling of the Dirichlet Process Mixture Model with a prior on alpha

# Usage

```
DPMGibbsN_parallel(
  Ncpus,
  type_connec,
  z,
  hyperG0,
  a = 1e-04.
 b = 1e-04,
 N,
  doPlot = TRUE,
  nbclust_init = 30,
  plotevery = N/10,
```
# DPMGibbsN\_parallel 15

```
diagVar = TRUE,
use_variance_hyperprior = TRUE,
verbose = TRUE,
monitorfile = ",
...
```
# Arguments

 $\overline{\phantom{a}}$ 

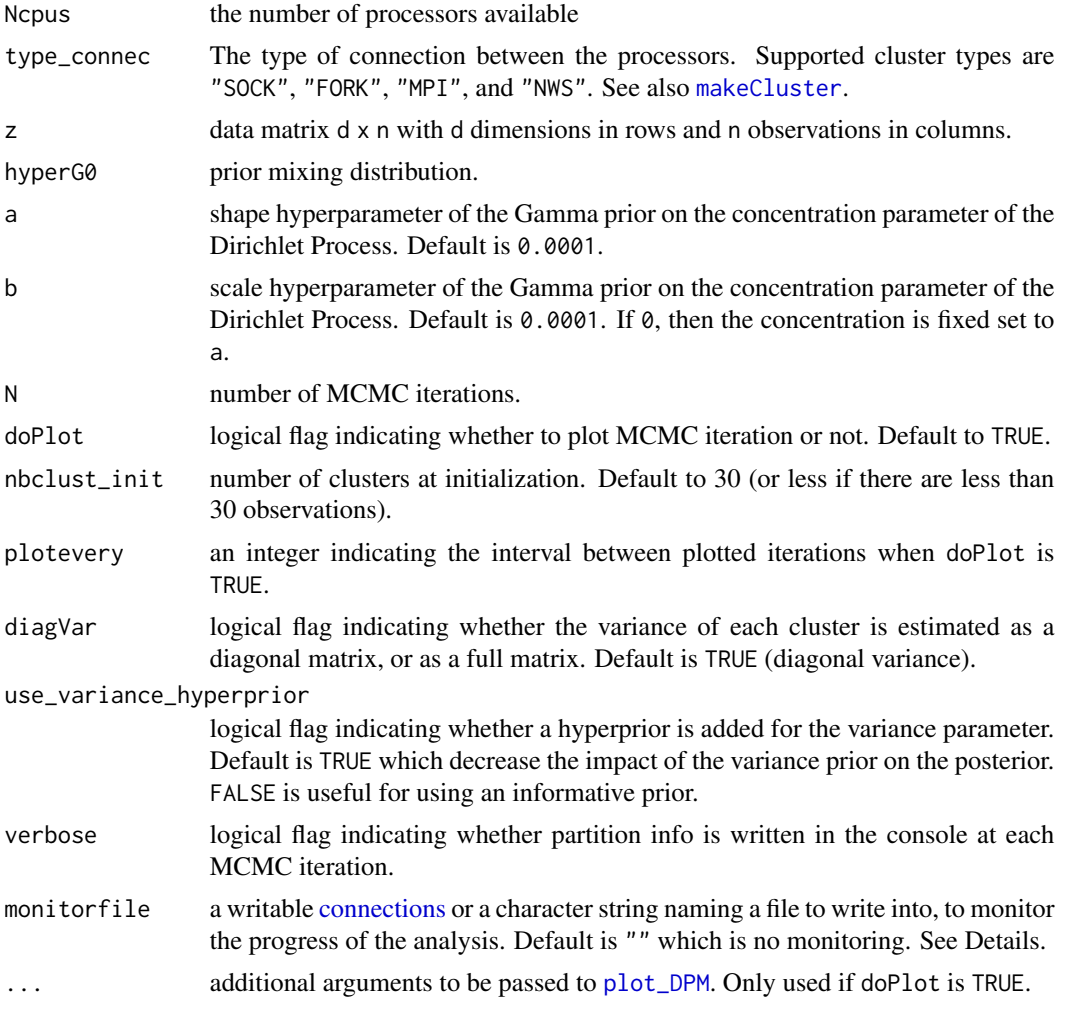

# Value

a object of class DPMclust with the following attributes:

mcmc\_partitions:

a list of length N. Each element mcmc\_partitions[n] is a vector of length n giving the partition of the n observations.

alpha: a vector of length N. cost[j] is the cost associated to partition c[[j]]

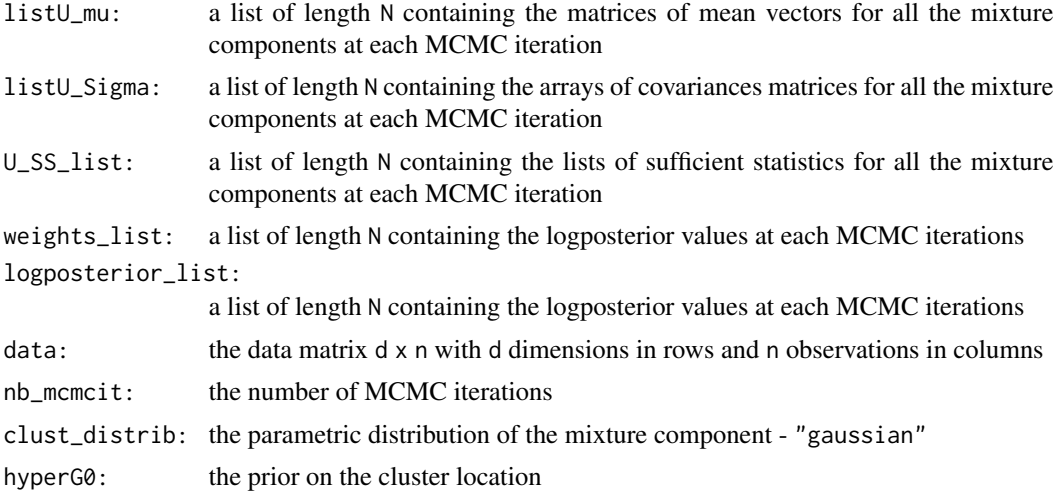

#### Author(s)

Boris Hejblum

#### See Also

[DPMGibbsN](#page-9-1)

```
# Scaling up: ----
rm(list=ls())
#Number of data
n < - 2000set.seed(1234)
# Sample data
d \le -3nclust <- 5
m <- matrix(nrow=d, ncol=nclust, runif(d*nclust)*8)
# p: cluster probabilities
p <- runif(nclust)
p \leftarrow p/sum(p)# Covariance matrix of the clusters
sdev <- array(dim=c(d, d, nclust))
for (j in 1:nclust){
    sdev[, ,j] <- matrix(NA, nrow=d, ncol=d)
    diag(sdev[, ,j]) <- abs(rnorm(n=d, mean=0.3, sd=0.1))
    sdev[, ,j][lower.tri(sdev[, ,j], diag = FALSE)] <- rnorm(n=d*(d-1)/2,
    mean=0, sd=0.05)
    sdev[, ,j][upper.tri(sdev[, ,j], diag = FALSE)] <- (sdev[, ,j][
                                                    lower.tri(sdev[, ,j], diag = FALSE)])
}
```
# <span id="page-16-0"></span>DPMGibbsN\_SeqPrior 17

```
c \leftarrow rep(0, n)z <- matrix(0, nrow=d, ncol=n)
for(k in 1:n){
   c[k] = which(rmultinom(n=1, size=1, prob=p)!=0)z[, k] \le m[, c[k]] + sdev[, , c[k]]\ * smaxrix(rnorm(d, mean = 0, sd = 1), nrow=d, ncol=1)#cat(k, "/", n, " observations simulated\n", sep="")
}
# hyperprior on the Scale parameter of DPM
a \le 0.001b \le -0.001# Number of iterations
N < -25# do some plots
doPlot <- TRUE
# Set parameters of G0
hyperG0 <- list()
hyperG0[["mu"]] <- rep(0, d)
hyperG0[["kappa"]] <- 0.01
hyperG0[["nu"]] <- d + 2
hyperG0[["lambda"]] <- diag(d)/10
nbclust_init <- 30
if(interactive()){
 library(doParallel)
 MCMCsample <- DPMGibbsN_parallel(Ncpus=2, type_connec="FORK", z, hyperG0, a, b,
                                   N=1000, doPlot=FALSE, nbclust_init=30,
                                   plotevery=100, gg.add=list(ggplot2::theme_bw(),
                                   ggplot2::guides(shape =
                             ggplot2::guide_legend(override.aes = list(fill="grey45")))),
                                   diagVar=FALSE)
```
}

DPMGibbsN\_SeqPrior *Slice Sampling of Dirichlet Process Mixture of Gaussian distributions*

#### Description

Slice Sampling of Dirichlet Process Mixture of Gaussian distributions

#### Usage

DPMGibbsN\_SeqPrior(

```
z,
 prior_inform,
 hyperG0,
 N,
 nbclust_init,
 add.vagueprior = TRUE,
 weightnoninfo = NULL,
 doPlot = TRUE,plotevery = N/10,
 diagVar = TRUE,
 verbose = TRUE,
  ...
\mathcal{L}
```
# Arguments

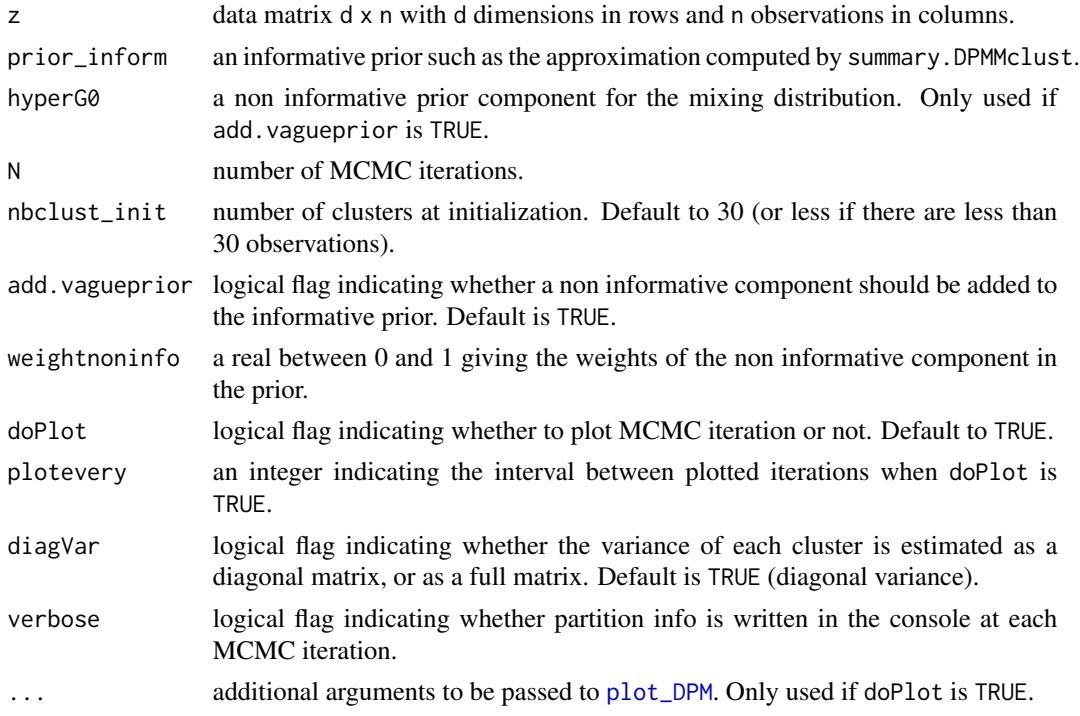

# Value

a object of class DPMclust with the following attributes:

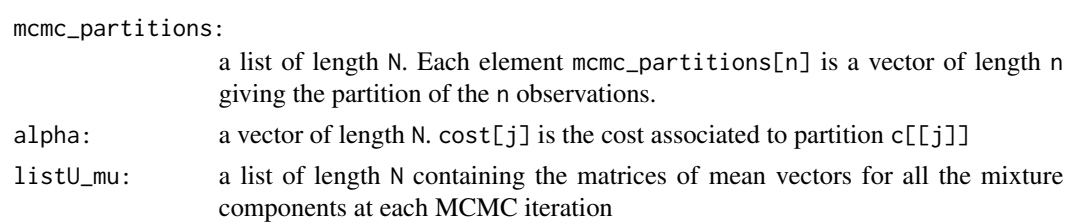

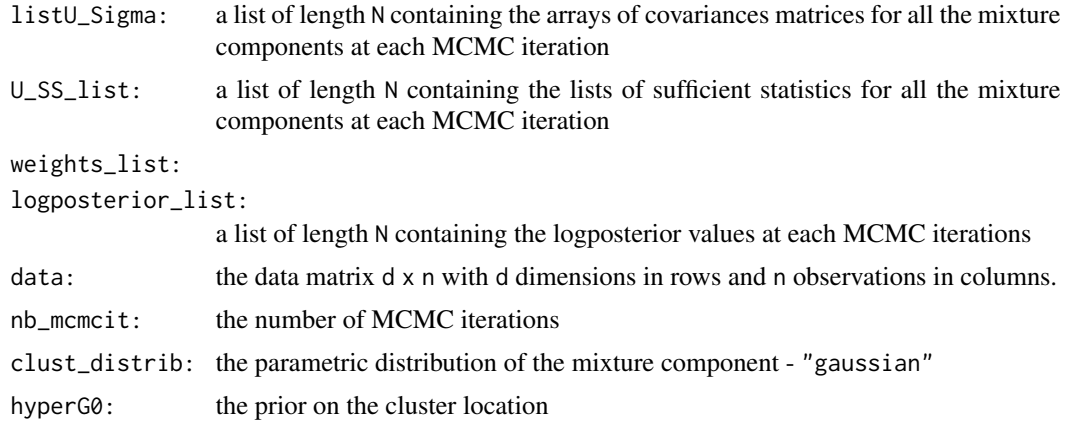

#### Author(s)

Boris Hejblum, Chariff Alkhassim

## References

Hejblum BP, Alkhassim C, Gottardo R, Caron F and Thiebaut R (2019) Sequential Dirichlet Process Mixtures of Multivariate Skew t-distributions for Model-based Clustering of Flow Cytometry Data. The Annals of Applied Statistics,  $13(1)$ :  $638-660$ . <doi:  $10.1214/18$ -AOAS1209> <arXiv: 1702.04407> <https://arxiv.org/abs/1702.04407> [doi:10.1214/18AOAS1209](https://doi.org/10.1214/18-AOAS1209)

#### See Also

[postProcess.DPMMclust](#page-86-1) [DPMGibbsN](#page-9-1)

```
rm(list=ls())
library(NPflow)
#Number of data
n < -1500# Sample data
#m <- matrix(nrow=2, ncol=4, c(-1, 1, 1.5, 2, 2, -2, 0.5, -2))
m \le - matrix(nrow=2, ncol=4, c(-.8, .7, .5, .7, .5, -.7, -.5, -.7))
p \leq c(0.2, 0.1, 0.4, 0.3) # frequence des clusters
sdev <- array(dim=c(2,2,4))
sdev[,, 1] <- matrix(nrow=2, ncol=2, c(0.3, 0, 0, 0.3))
sdev[,, 2] <- matrix(nrow=2, ncol=2, c(0.1, 0, 0, 0.3))
sdev[,, 3] <- matrix(nrow=2, ncol=2, c(0.3, 0.15, 0.15, 0.3))
sdev[, , 4] <- .3 \star diag(2)c \leftarrow rep(0, n)z <- matrix(0, nrow=2, ncol=n)
for(k in 1:n){
c[k] = which(rmultinom(n=1, size=1, probe=p)!=0)z[, k] \le m[, c[k]] + sdev[, , c[k]]\ * * matrix(rnorm(2, mean = 0, sd = 1), nrow=2, ncol=1)
```

```
#cat(k, "/", n, " observations simulated\n", sep="")
}
d < -2# Set parameters of G0
hyperG0 <- list()
hyperG0[["mu"]] <- rep(0,d)
hyperG0[["kappa"]] <- 0.001
hyperG0[["nu"]] <- d+2
hyperG0[["lambda"]] <- diag(d)/10
# hyperprior on the Scale parameter of DPM
a \leftarrow 0.0001b \leq 0.0001# Number of iterations
N < -30# do some plots
doPlot <- TRUE
nbclust_init <- 20
## Data
########
library(ggplot2)
p <- (ggplot(data.frame("X"=z[1,], "Y"=z[2,]), aes(x=X, y=Y))
      + geom_point()
      + ggtitle("Toy example Data"))
p
if(interactive()){
# Gibbs sampler for Dirichlet Process Mixtures
##############################################
MCMCsample <- DPMGibbsN(z, hyperG0, a, b, N=1500, doPlot, nbclust_init, plotevery=200,
                        gg.add=list(theme_bw(),
                        guides(shape=guide_legend(override.aes = list(fill="grey45")))),
                        diagVar=FALSE)
s <- summary(MCMCsample, posterior_approx=TRUE, burnin = 1000, thin=5)
F1 <- FmeasureC(pred=s$point_estim$c_est, ref=c)
F1
MCMCsample2 <- DPMGibbsN_SeqPrior(z, prior_inform=s$param_posterior,
                                  hyperG0, N=1500,
                                  add.vagueprior = TRUE,
                                  doPlot=TRUE, plotevery=100,
                                  nbclust_init=nbclust_init,
                                  gg.add=list(theme_bw(),
```

```
guides(shape=guide_legend(override.aes = list(fill="grey45")))),
         diagVar=FALSE)
```

```
s2 <- summary(MCMCsample2, burnin = 500, thin=5)
F2 <- FmeasureC(pred=s2$point_estim$c_est, ref=c)
F2
}
```
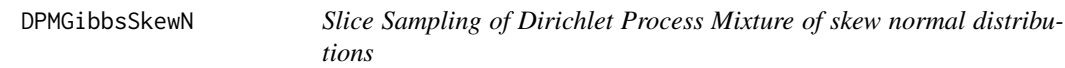

# Description

Slice Sampling of Dirichlet Process Mixture of skew normal distributions

# Usage

```
DPMGibbsSkewN(
  z,
 hyperG0,
 a = 1e-04,
 b = 1e-04,
 N,
 doPlot = TRUE,
 nbclust_init = 30,
 plotevery = N/10,
 diagVar = TRUE,
 use_variance_hyperprior = TRUE,
 verbose = TRUE,
  ...
\mathcal{L}
```
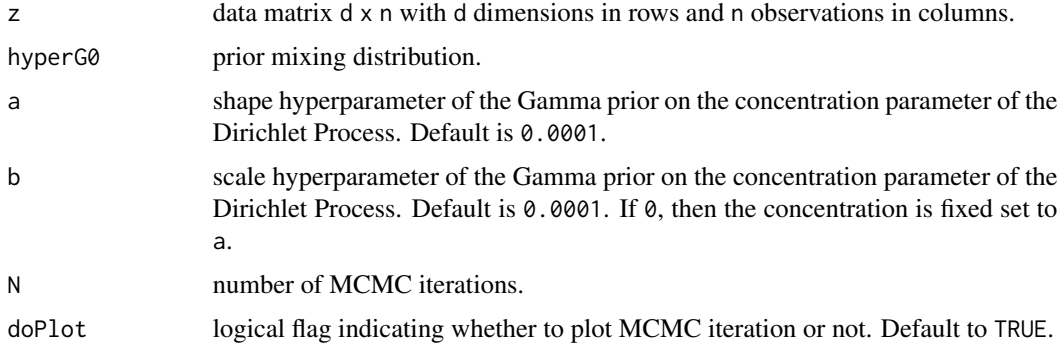

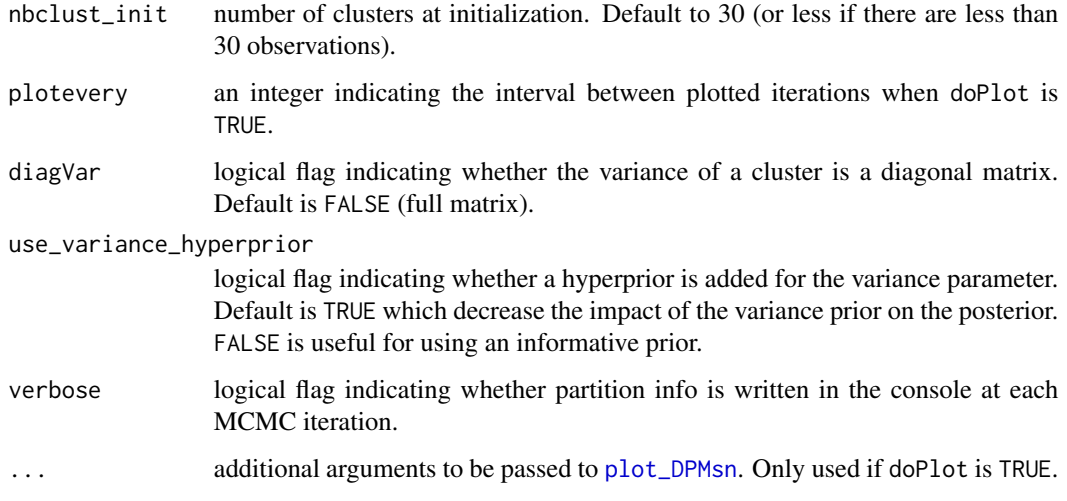

a object of class DPMclust with the following attributes:

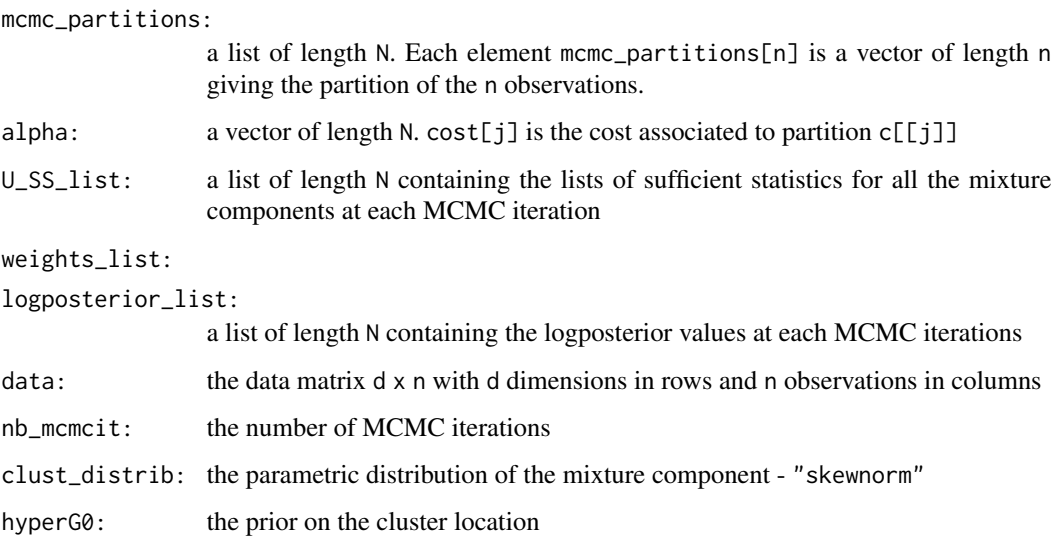

# Author(s)

Boris Hejblum

## References

Hejblum BP, Alkhassim C, Gottardo R, Caron F and Thiebaut R (2019) Sequential Dirichlet Process Mixtures of Multivariate Skew t-distributions for Model-based Clustering of Flow Cytometry Data. The Annals of Applied Statistics, 13(1): 638-660. <doi: 10.1214/18-AOAS1209> <arXiv: 1702.04407> <https://arxiv.org/abs/1702.04407> [doi:10.1214/18AOAS1209](https://doi.org/10.1214/18-AOAS1209)

#### DPMGibbsSkewN 23

```
rm(list=ls())
#Number of data
n < -1000set.seed(123)
d \leq -2ncl \leq -4# Sample data
sdev <- array(dim=c(d,d,ncl))
#xi <- matrix(nrow=d, ncol=ncl, c(-1.5, 1, 1.5, 1, 1.5, -2, -2, -2))
xi \le matrix(nrow=d, ncol=ncl, c(-0.5, 0, 0.5, 0, 0.5, -1, -1, 1))
##xi <- matrix(nrow=d, ncol=ncl, c(-0.3, 0, 0.5, 0.5, 0.5, -1.2, -1, 1))
psi <- matrix(nrow=d, ncol=4, c(0.4, -0.6, 0.8, 0, 0.3, -0.7, -0.3, -1.2))
p <- c(0.2, 0.1, 0.4, 0.3) # frequence des clusters
sdev[, ,1] <- matrix(nrow=d, ncol=d, c(0.3, 0, 0, 0.3))
sdev[,, 2] <- matrix(nrow=d, ncol=d, c(0.1, 0, 0, 0.3))
sdev[, ,3] <- matrix(nrow=d, ncol=d, c(0.3, 0.15, 0.15, 0.3))
sdev[, ,4] <- .3*diag(2)
c \leq -\operatorname{rep}(\emptyset, n)z \le matrix(0, nrow=d, ncol=n)
for(k in 1:n}{
c[k] = which(rmultinom(n=1, size=1, probe=p)!=0)z[,k]<-xi[, c[k]] + psi[, c[k]]*abs(rnorm(1)) + sdev[, , c[k]]%*%matrix(rnorm(d, mean = 0,
                                                                   sd = 1, nrow=d, ncol=1)
#cat(k, "/", n, " observations simulated\n", sep="")
}
# Set parameters of G0
hyperG0 <- list()
hyperG0[["b_xi"]] <- rep(0,d)
hyperG0[["b_psi"]] <- rep(0,d)
hyperG0[["kappa"]] <- 0.0001
hyperG0[["D_xi"]] <- 100
hyperG0[["D_psi"]] <- 100
hyperG0[["nu"]] <- d + 1
hyperG0[["lambda"]] <- diag(d)
 # hyperprior on the Scale parameter of DPM
 a \leftarrow 0.0001b \le -0.0001# do some plots
 doPlot <- TRUE
 nbclust_init <- 30
```

```
## Data
########
library(ggplot2)
p <- (ggplot(data.frame("X"=z[1,], "Y"=z[2,]), aes(x=X, y=Y))
      + geom_point()
      + ggtitle("Simple example in 2d data")
      +xlab("D1")
      +ylab("D2")
      +theme_bw())
p
c2plot <- factor(c)
levels(c2plot) <- c("3", "2", "4", "1")
pp <- (ggplot(data.frame("X"=z[1,], "Y"=z[2,], "Cluster"=as.character(c2plot)))
      + geom_point(aes(x=X, y=Y, colour=Cluster, fill=Cluster))
      + ggtitle("Slightly overlapping skew-normal simulation\n")
      + xlab("D1")
      + ylab("D2")
      + theme_bw()
    + scale_colour_discrete(guide=guide_legend(override.aes = list(size = 6, shape=22))))
pp
## alpha priors plots
#####################
prioralpha <- data.frame("alpha"=rgamma(n=5000, shape=a, scale=1/b),
                         "distribution" =factor(rep("prior",5000),
                        levels=c("prior", "posterior")))
p <- (ggplot(prioralpha, aes(x=alpha))
      + geom_histogram(aes(y=..density..),
                       colour="black", fill="white")
      + geom_density(alpha=.2, fill="red")
      + ggtitle(paste("Prior distribution on alpha: Gamma(", a,
                 ",", b, ")\n", sep=""))
     )
p
if(interactive()){
# Gibbs sampler for Dirichlet Process Mixtures
##############################################
MCMCsample_sn <- DPMGibbsSkewN(z, hyperG0, a, b, N=2500,
                                doPlot, nbclust_init, plotevery=200,
                                gg.add=list(theme_bw(),
                        guides(shape=guide_legend(override.aes = list(fill="grey45")))),
                               diagVar=FALSE)
s <- summary(MCMCsample_sn, burnin = 2000, thin=10)
#cluster_est_binder(MCMCsample_sn$mcmc_partitions[1000:1500])
print(s)
```

```
plot(s)
#plot_ConvDPM(MCMCsample_sn, from=2)
```

```
# k-means
plot(x=z[1,], y=z[2,], col=kmeans(t(z), centers=4)$cluster,
     xlab = "d = 1", ylab= "d = 2", main="k-means with K=4 clusters")
KM \leftarrow kmeans(t(z), centers=4)
KMclust <- factor(KM$cluster)
levels(KMclust) <- c("2", "4", "1", "3")
dataKM <- data.frame("X"=z[1,], "Y"=z[2,],
                   "Cluster"=as.character(KMclust))
dataCenters <- data.frame("X"=KM$centers[,1],
                          "Y"=KM$centers[,2],
                          "Cluster"=c("2", "4", "1", "3"))
p <- (ggplot(dataKM)
      + geom_point(aes(x=X, y=Y, col=Cluster))
      + geom_point(aes(x=X, y=Y, fill=Cluster, order=Cluster),
                   data=dataCenters, shape=22, size=5)
      + scale_colour_discrete(name="Cluster",
                              guide=guide_legend(override.aes=list(size=6, shape=22)))
      + ggtitle("K-means with K=4 clusters\n")
      + theme_bw()
)
p
postalpha <- data.frame("alpha"=MCMCsample_sn$alpha[501:1000],
                        "distribution" = factor(rep("posterior",1000-500),
                        levels=c("prior", "posterior")))
postK <- data.frame("K"=sapply(lapply(postalpha$alpha, "["),
                               function(x){sum(x/(x+0:(1000-1)))}))
p <- (ggplot(postalpha, aes(x=alpha))
      + geom_histogram(aes(y=..density..), binwidth=.1,
                       colour="black", fill="white")
      + geom_density(alpha=.2, fill="blue")
      + ggtitle("Posterior distribution of alpha\n")
```
# Ignore NA values for mean

# Overlay with transparent density plot

+ geom\_vline(aes(xintercept=mean(alpha, na.rm=T)),

```
color="red", linetype="dashed", size=1)
```
)

```
p <- (ggplot(postK, aes(x=K))
       + geom_histogram(aes(y=..density..),
                         colour="black", fill="white")
       + geom_density(alpha=.2, fill="blue")
       + ggtitle("Posterior distribution of predicted K\n")
       # Ignore NA values for mean
       # Overlay with transparent density plot
       + geom_vline(aes(xintercept=mean(K, na.rm=T)),
                     color="red", linetype="dashed", size=1)
       #+ scale_x_continuous(breaks=c(0:6)*2, minor_breaks=c(0:6)*2+1)
       + scale_x_continuous(breaks=c(1:12))
     \mathcal{L}p
 p <- (ggplot(drop=FALSE, alpha=.6)
       + geom_density(aes(x=alpha, fill=distribution),
                       color=NA, alpha=.6,
                       data=postalpha)
       + geom_density(aes(x=alpha, fill=distribution),
                       color=NA, alpha=.6,
                       data=prioralpha)
       + ggtitle("Prior and posterior distributions of alpha\n")
       + scale_fill_discrete(drop=FALSE)
       + theme_bw()
       + xlim(0,100)
     )
 p
#Skew Normal
n=100000
xi \leftarrow 0d < -0.995alpha \leftarrow d/sqrt(1-d^2)
z \le - rtruncnorm(n, a=0, b=Inf)
e \le -rnorm(n, mean = 0, sd = 1)x \leftarrow d * z + sqrt(1-d^2) * eo < -1y \leftarrow xi+o*x
nu=1.3
w <- rgamma(n,scale=nu/2, shape=nu/2)
yy <- xi+o*x/w
snd <- data.frame("Y"=y,"YY"=yy)
p <- (ggplot(snd)+geom_density(aes(x=Y), fill="blue", alpha=.2)
     + theme_bw()
     + ylab("Density")
     + ggtitle("Y~SN(0,1,10)\n")
     + xlim(-1,6)
     + ylim(0,0.8)
     )
\mathbf{p}p <- (ggplot(snd)+geom_density(aes(x=YY), fill="blue", alpha=.2)
     + theme_bw()
```

```
+ ylab("Density")
     + ggtitle("Y~ST(0,1,10,1.3)\n")
     + xlim(-2,40)
     + ylim(0,0.8)
     \mathcal{L}p
p <- (ggplot(snd)
     + geom_density(aes(x=Y, fill="blue"), alpha=.2)
     + geom_density(aes(x=YY, fill="red"), alpha=.2)
     + theme_bw()
     +theme(legend.text = element_text(size = 13), legend.position="bottom")
     + ylab("Density")
     + xlim(-2,40)
     + ylim(0,0.8)
     + scale_fill_manual(name="", labels=c("Y~SN(0,1,10) ", "Y~ST(0,1,10,1.3)"),
     guide="legend", values=c("blue", "red"))
     \mathcal{L}p
#Variations
n=100000
xi \leftarrow -1d <- 0.995
alpha \leftarrow d/sqrt(1-d^2)
z <- rtruncnorm(n,a=0, b=Inf)
e \le rnorm(n, mean = 0, sd = 1)
x \le -dx + sqrt(1-d^2)*e
snd <- data.frame("X"=x)
p <- (ggplot(snd)+geom_density(aes(x=X), fill="blue", alpha=.2)
     + theme_bw()
     + ylab("Density")
     + ggtitle("X~SN(10)\n")
     + xlim(-1.5,4)
     + ylim(0,1.6)
     \mathcal{L}p
o \le -0.5y \leftarrow xi+o*x
snd <- data.frame("Y"=y)
p <- (ggplot(snd)+geom_density(aes(x=Y), fill="blue", alpha=.2)
     + theme_bw()
     + ylab("Density")
     + ggtitle("Y~SN(-1,1,10)\n")
     + xlim(-1.5,4)
     + ylim(0,1.6)
     )
p
```

```
#Simple toy example
###################
n < -500set.seed(12345)
d \le -2ncl < -4# Sample data
sdev <- array(dim=c(d,d,ncl))
xi <- matrix(nrow=d, ncol=ncl, c(-1.5, 1, 1.5, 1, 1.5, -2, -2, -2))
psi <- matrix(nrow=d, ncol=4, c(0.4, -0.6, 0.8, 0, 0.3, -0.7, -0.3, -1.2))
p <- c(0.2, 0.1, 0.4, 0.3) # frequence des clusters
sdev[, ,1] <- matrix(nrow=d, ncol=d, c(0.3, 0, 0, 0.3))
sdev[,, 2] <- matrix(nrow=d, ncol=d, c(0.1, 0, 0, 0.3))
sdev[,, 3] <- matrix(nrow=d, ncol=d, c(0.3, 0.15, 0.15, 0.3))
sdev[, ,4] <- .3*diag(2)
#' # Set parameters of G0
hyperG0 <- list()
hyperG0[["b_xi"]] <- rep(0,d)
hyperG0[["b_psi"]] <- rep(0,d)
hyperG0[["kappa"]] <- 0.0001
hyperG0[["D_xi"]] <- 100
hyperG0[["D_psi"]] <- 100
hyperG0[["nu"]] <- d + 1
hyperG0[["lambda"]] <- diag(d)
c \leq -\operatorname{rep}(\emptyset, n)z <- matrix(0, nrow=d, ncol=n)
for(k in 1:n){
c[k] = which(rmultinom(n=1, size=1, prob=p)!=0)z[, k] \leftarrow x[\, , c[k]] + psi[, \, c[k]] * abs(rnorm(1)) + sdev[, \, , \, c[k]]%matrix(rnorm(d, mean = 0,
                                                                   sd = 1), nrow=d, ncol=1)
 cat(k, "l", n, " observations simulated\n\\n", sep="")}
 MCMCsample_sn_sep <- DPMGibbsSkewN(z, hyperG0, a, b, N=600,
                                      doPlot, nbclust_init, plotevery=100,
                                      gg.add=list(theme_bw(),
                         guides(shape=guide_legend(override.aes = list(fill="grey45")))),
                                     diagVar=TRUE)
 s <- summary(MCMCsample_sn, burnin = 400)
```
<span id="page-28-0"></span>DPMGibbsSkewN\_parallel

*Parallel Implementation of Slice Sampling of Dirichlet Process Mixture of skew normal distributions*

# Description

If the monitorfile argument is a character string naming a file to write into, in the case of a new file that does not exist yet, such a new file will be created. A line is written at each MCMC iteration.

#### Usage

```
DPMGibbsSkewN_parallel(
 Ncpus,
  type_connec,
 z,
 hyperG0,
  a = 1e-04,
 b = 1e-04,
 N,
 doPlot = FALSE,
 nbclust_init = 30,
 plotevery = N/10,
 diagVar = TRUE,use_variance_hyperprior = TRUE,
  verbose = FALSE,
 monitorfile = "",
  ...
\mathcal{L}
```
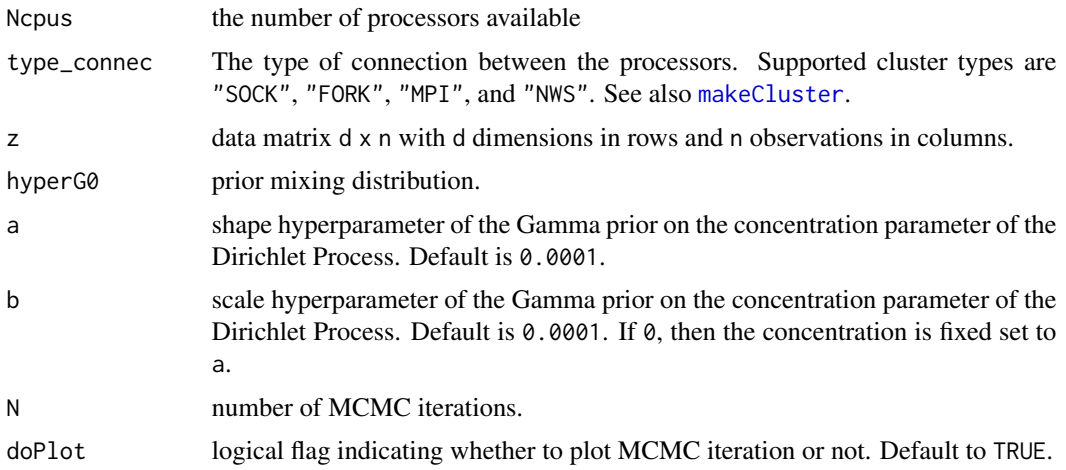

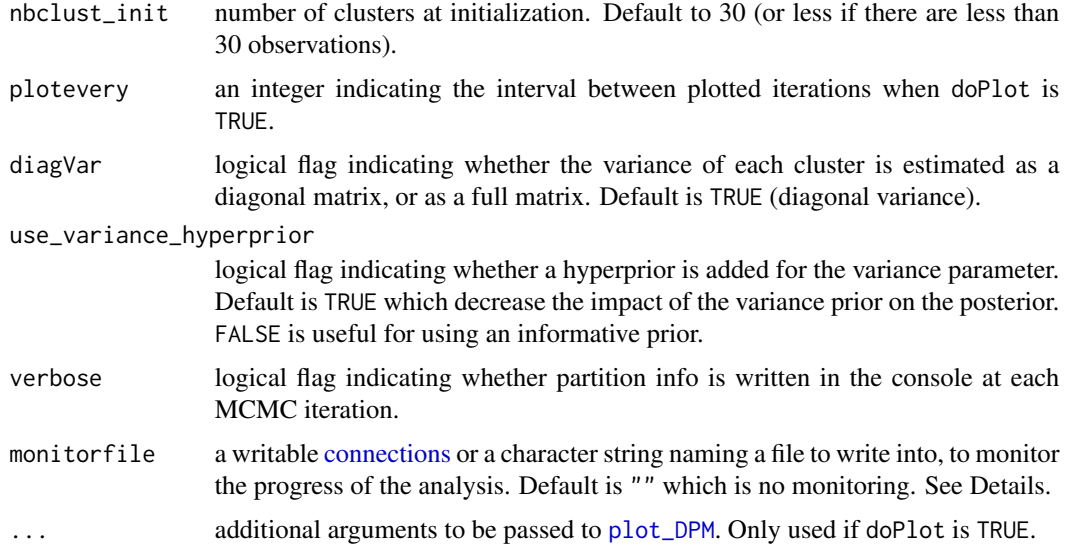

a object of class DPMclust with the following attributes:

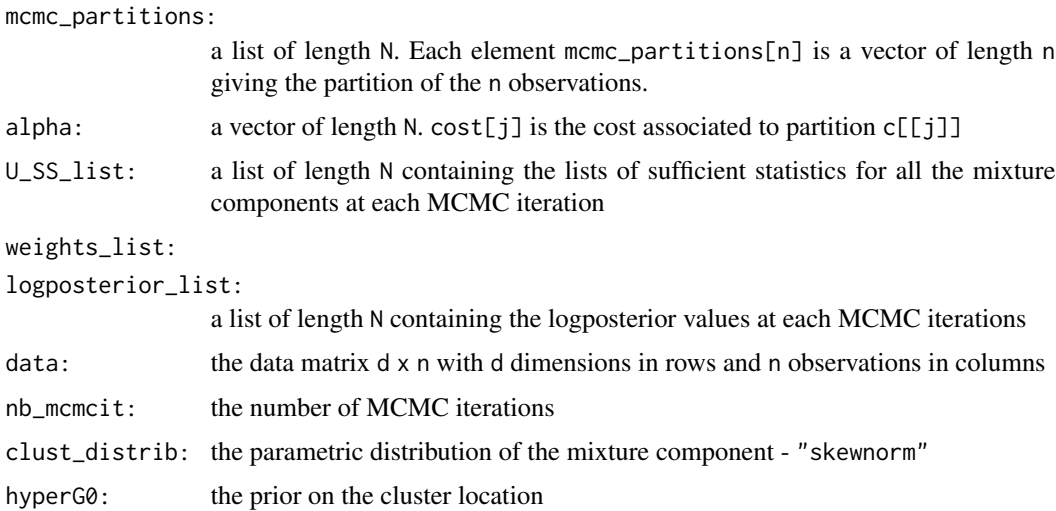

#### Author(s)

Boris Hejblum

# References

Hejblum BP, Alkhassim C, Gottardo R, Caron F and Thiebaut R (2019) Sequential Dirichlet Process Mixtures of Multivariate Skew t-distributions for Model-based Clustering of Flow Cytometry Data. The Annals of Applied Statistics, 13(1): 638-660. <doi: 10.1214/18-AOAS1209> <arXiv: 1702.04407> <https://arxiv.org/abs/1702.04407> [doi:10.1214/18AOAS1209](https://doi.org/10.1214/18-AOAS1209)

```
rm(list=ls())
#Number of data
n < -2000set.seed(1234)
d \leq -4ncl \le -5# Sample data
sdev <- array(dim=c(d,d,ncl))
xi <- matrix(nrow=d, ncol=ncl, c(runif(n=d*ncl,min=0,max=3)))
psi <- matrix(nrow=d, ncol=ncl, c(runif(n=d*ncl,min=-1,max=1)))
p <- runif(n=ncl)
p \leftarrow p/sum(p)sdev0 <- diag(runif(n=d, min=0.05, max=0.6))
for (j in 1:ncl){
     sdev[, ,j] \le invwishrnd(n = d+2, lambda = sdev0)
}
c \leq - rep(0,n)z <- matrix(0, nrow=d, ncol=n)
for(k in 1:n){
c[k] = which(rmultinom(n=1, size=1, probe=p)!=0)z[,k]\leq x_i[, C[k]] + psi[, C[k]] * abs(rnorm(1)) + sdev[, , C[k]] * * matrix(rnorm(d, mean = 0,sd = 1, nrow=d, ncol=1)
#cat(k, "/", n, " observations simulated\n", sep="")
}
# Set parameters of G0
hyperG0 <- list()
hyperG0[["b_xi"]] <- rep(0,d)
hyperG0[["b_psi"]] <- rep(0,d)
hyperG0[["kappa"]] <- 0.001
hyperG0[["D_xi"]] <- 100
hyperG0[["D_psi"]] <- 100
hyperG0[["nu"]] <- d + 1
hyperG0[["lambda"]] <- diag(d)/10
 # hyperprior on the Scale parameter of DPM
 a \le 0.0001b \leq -0.0001# do some plots
 doPlot <- TRUE
 nbclust_init <- 30
 z <- z*200
```

```
## Data
 ########
library(ggplot2)
p \leftarrow (ggplot(data, frame("X" = z[1,], "Y" = z[2,]), aes(x=X, y=Y))+ geom_point()
       + ggtitle("Simple example in 2d data")
       +xlab("D1")
       +ylab("D2")
       +theme_bw())
p
 ## alpha priors plots
 #####################
 prioralpha <- data.frame("alpha"=rgamma(n=5000, shape=a, scale=1/b),
                         "distribution" =factor(rep("prior",5000),
                         levels=c("prior", "posterior")))
 p <- (ggplot(prioralpha, aes(x=alpha))
       + geom_histogram(aes(y=..density..),
                        colour="black", fill="white")
       + geom_density(alpha=.2, fill="red")
       + ggtitle(paste("Prior distribution on alpha: Gamma(", a,
                 ",", b, ")\n", sep=""))
      )
p
 # Gibbs sampler for Dirichlet Process Mixtures
 ##############################################
 if(interactive()){
 MCMCsample_sn_par <- DPMGibbsSkewN_parallel(Ncpus=parallel::detectCores()-1,
                                               type_connec="SOCK", z, hyperG0,
                                               a, b, N=5000, doPlot, nbclust_init,
                                               plotevery=25, gg.add=list(theme_bw(),
                        guides(shape=guide_legend(override.aes = list(fill="grey45")))))
 plot_ConvDPM(MCMCsample_sn_par, from=2)
}
```
DPMGibbsSkewT *Slice Sampling of Dirichlet Process Mixture of skew Student's tdistributions*

# Description

Slice Sampling of Dirichlet Process Mixture of skew Student's t-distributions

<span id="page-31-0"></span>

# DPMGibbsSkewT 33

# Usage

```
DPMGibbsSkewT(
  z,
  hyperG0,
  a = 1e-04,
 b = 1e-04,N,
  doPlot = TRUE,
  nbclust_init = 30,
  plotevery = N/10,
  diagVar = TRUE,use_variance_hyperprior = TRUE,
  verbose = TRUE,
  ...
\mathcal{L}
```
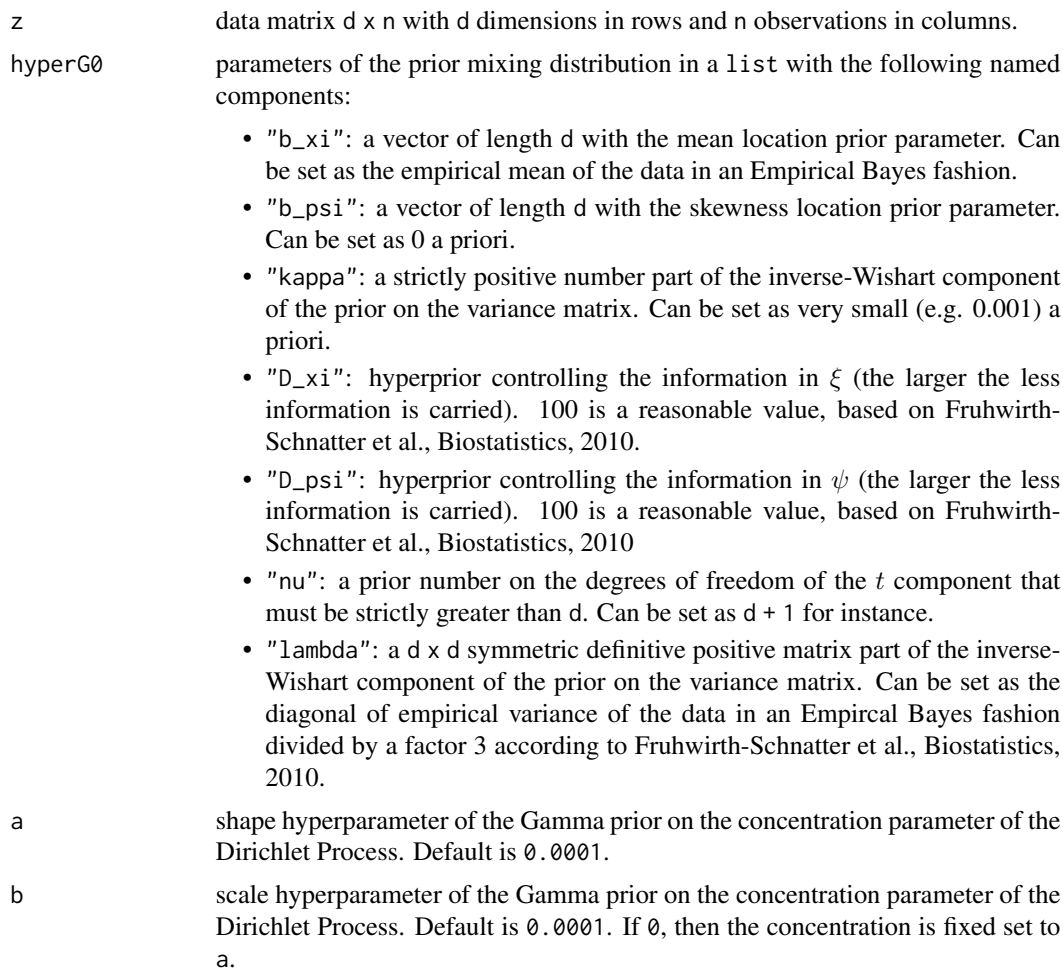

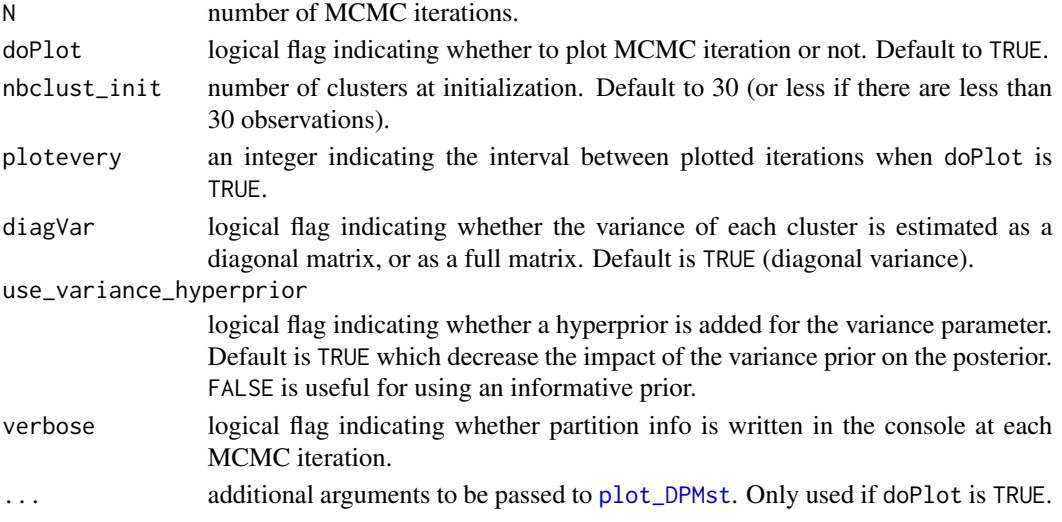

a object of class DPMclust with the following attributes:

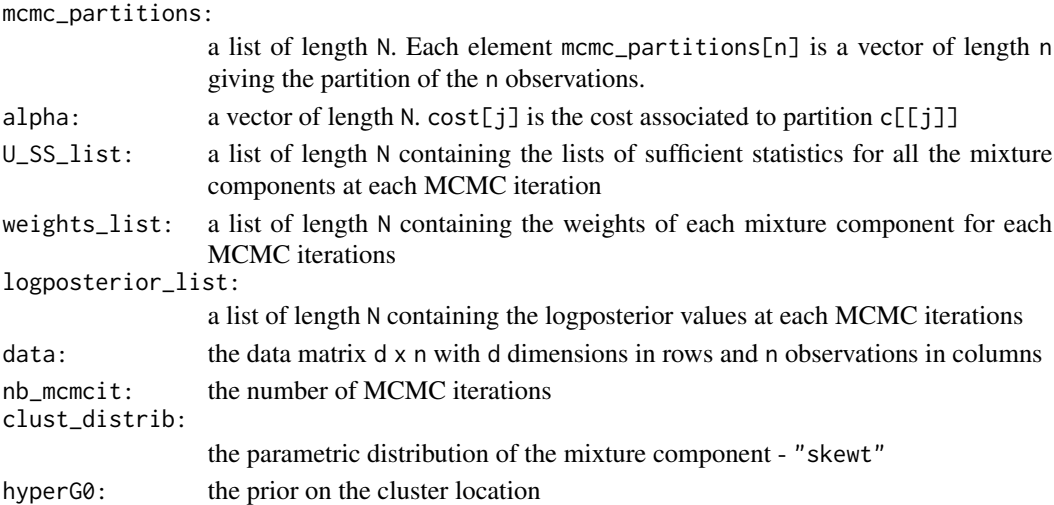

#### Author(s)

Boris Hejblum

# References

Hejblum BP, Alkhassim C, Gottardo R, Caron F and Thiebaut R (2019) Sequential Dirichlet Process Mixtures of Multivariate Skew t-distributions for Model-based Clustering of Flow Cytometry Data. The Annals of Applied Statistics, 13(1): 638-660. <doi: 10.1214/18-AOAS1209> <arXiv: 1702.04407> <https://arxiv.org/abs/1702.04407> [doi:10.1214/18AOAS1209](https://doi.org/10.1214/18-AOAS1209)

Fruhwirth-Schnatter S, Pyne S, Bayesian inference for finite mixtures of univariate and multivariate skew-normal and skew-t distributions, Biostatistics, 2010.

#### DPMGibbsSkewT 35

```
rm(list=ls())
#Number of data
n < -2000set.seed(4321)
d \leq -2ncl < -4# Sample data
library(truncnorm)
sdev <- array(dim=c(d,d,ncl))
#xi <- matrix(nrow=d, ncol=ncl, c(-1.5, 1.5, 1.5, 1.5, 2, -2.5, -2.5, -3))
#xi <- matrix(nrow=d, ncol=ncl, c(-0.5, 0, 0.5, 0, 0.5, -1, -1, 1))
xi \leftarrow matrix(nrow=d, ncol=nc1, c(-0.2, 0.5, 2.4, 0.4, 0.6, -1.3, -0.9, -2.7))psi <- matrix(nrow=d, ncol=4, c(0.3, -0.7, -0.8, 0, 0.3, -0.7, 0.2, 0.9))
nu <- c(100,25,8,5)
p <- c(0.15, 0.05, 0.5, 0.3) # frequence des clusters
sdev[,, ,1] <- matrix(nrow=d, ncol=d, c(0.3, 0, 0, 0.3))
sdev[,, 2] <- matrix(nrow=d, ncol=d, c(0.1, 0, 0, 0.3))
sdev[, ,3] <- matrix(nrow=d, ncol=d, c(0.3, 0.15, 0.15, 0.3))
sdev[, , 4] <- .3 \star diag(2)c \leq -\operatorname{rep}(\emptyset, n)w \leftarrow \text{rep}(1, n)z <- matrix(0, nrow=d, ncol=n)
for(k in 1:n)\{c[k] = which(rmultinom(n=1, size=1, probe=p)!=0)w[k] <- rgamma(1, shape=nu[c[k]]/2, rate=nu[c[k]]/2)
z[,k] \leftarrow xi[, c[k]] + psi[, c[k]]*trunconorm(n=1, a=0, b=Inf, mean=0, sd=1/sqrt(w[k])) +(sdev[, , c[k]]/sqrt(w[k]))%*%matrix(rnorm(d, mean = 0, sd = 1), nrow=d, ncol=1)
 #cat(k, "/", n, " observations simulated\n", sep="")
}
# Set parameters of G0
hyperG0 <- list()
hyperG0[["b_xi"]] <- rowMeans(z)
hyperG0[["b_psi"]] <- rep(0,d)
hyperG0[["kappa"]] <- 0.001
hyperG0[["D_xi"]] <- 100
hyperG0[["D_psi"]] <- 100
hyperG0[["nu"]] <- d+1
hyperG0[["lambda"]] <- diag(apply(z,MARGIN=1, FUN=var))/3
 # hyperprior on the Scale parameter of DPM
 a \leftarrow 0.0001b \leftarrow 0.0001
```

```
## Data
########
library(ggplot2)
p \leftarrow (ggplot(data,fname("X"=z[1,], "Y"=z[2,]), aes(x=X, y=Y))+ geom_point()
      #+ ggtitle("Simple example in 2d data")
      +xlab("D1")
      +ylab("D2")
      +theme_bw())
p #pdf(height=8.5, width=8.5)
c2plot <- factor(c)
levels(c2plot) <- c("4", "1", "3", "2")
pp <- (ggplot(data.frame("X"=z[1,], "Y"=z[2,], "Cluster"=as.character(c2plot)))
      + geom_point(aes(x=X, y=Y, colour=Cluster, fill=Cluster))
      #+ ggtitle("Slightly overlapping skew-normal simulation\n")
      + xlab("D1")
      + ylab("D2")
      + theme_bw()
    + scale_colour_discrete(guide=guide_legend(override.aes = list(size = 6, shape=22))))
pp #pdf(height=7, width=7.5)
## alpha priors plots
#####################
prioralpha <- data.frame("alpha"=rgamma(n=5000, shape=a, scale=1/b),
                         "distribution" =factor(rep("prior",5000),
                         levels=c("prior", "posterior")))
p <- (ggplot(prioralpha, aes(x=alpha))
      + geom_histogram(aes(y=..density..),
                        colour="black", fill="white")
      + geom_density(alpha=.2, fill="red")
      + ggtitle(paste("Prior distribution on alpha: Gamma(", a,
                 ",", b, ")\n", sep=""))
     )
p
if(interactive()){
# Gibbs sampler for Dirichlet Process Mixtures
##############################################
MCMCsample_st <- DPMGibbsSkewT(z, hyperG0, a, b, N=1500,
                                doPlot=TRUE, nbclust_init=30, plotevery=100,
                               diagVar=FALSE)
s <- summary(MCMCsample_st, burnin = 1000, thin=10, lossFn = "Binder")
print(s)
plot(s, hm=TRUE) #pdf(height=8.5, width=10.5) #png(height=700, width=720)
plot_ConvDPM(MCMCsample_st, from=2)
#cluster_est_binder(MCMCsample_st$mcmc_partitions[900:1000])
```
}

```
DPMGibbsSkewT_parallel
```
*Slice Sampling of Dirichlet Process Mixture of skew Student's tdistributions*

# Description

Slice Sampling of Dirichlet Process Mixture of skew Student's t-distributions

# Usage

```
DPMGibbsSkewT_parallel(
 Ncpus,
  type_connec,
  z,
 hyperG0,
  a = 1e-04,
 b = 1e-04,
 N,
  doPlot = FALSE,
 nbclust_init = 30,
 plotevery = N/10,
 diagVar = TRUE,
  use_variance_hyperprior = TRUE,
  verbose = FALSE,
 monitorfile = ",
  ...
)
```
# Arguments

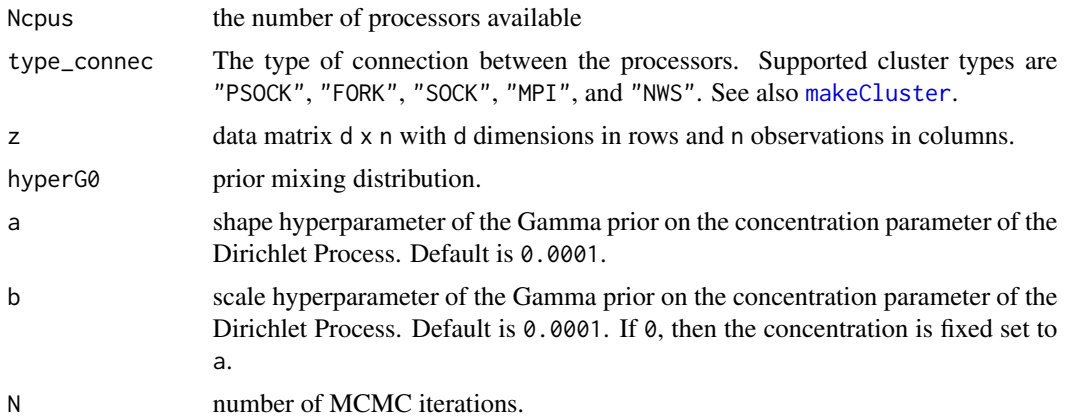

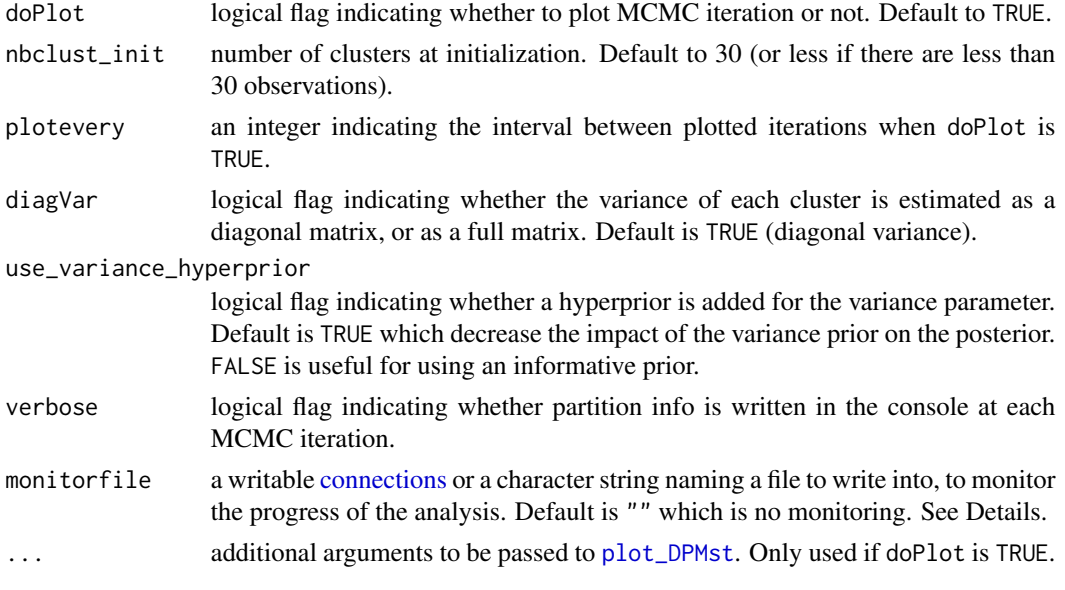

# Value

a object of class DPMclust with the following attributes:

mcmc\_partitions:

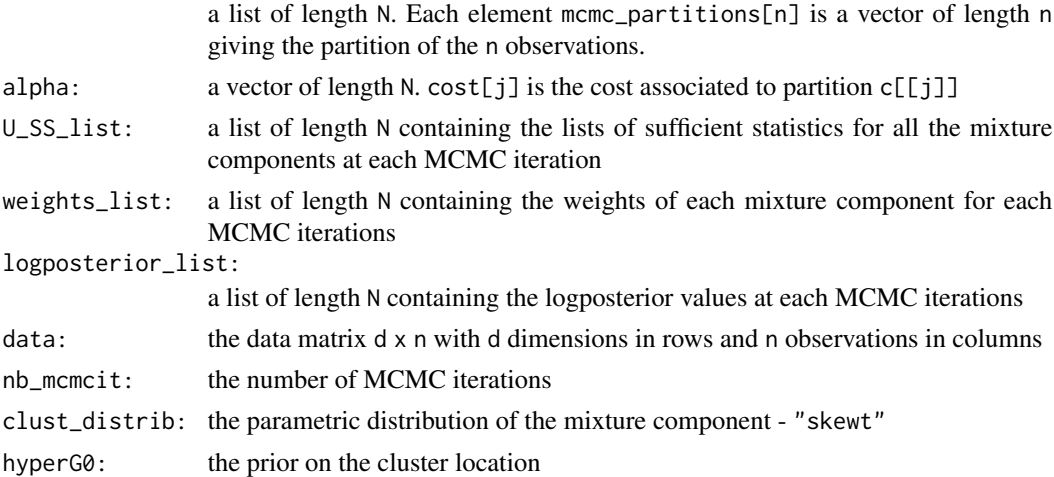

# Author(s)

Boris Hejblum

# References

Hejblum BP, Alkhassim C, Gottardo R, Caron F and Thiebaut R (2019) Sequential Dirichlet Process Mixtures of Multivariate Skew t-distributions for Model-based Clustering of Flow Cytometry Data. The Annals of Applied Statistics, 13(1): 638-660. <doi: 10.1214/18-AOAS1209> <arXiv: 1702.04407> <https://arxiv.org/abs/1702.04407> [doi:10.1214/18AOAS1209](https://doi.org/10.1214/18-AOAS1209)

```
rm(list=ls())
#Number of data
n < -2000set.seed(123)
#set.seed(4321)
d \leq -2ncl < -4# Sample data
sdev <- array(dim=c(d,d,ncl))
xi \leftarrow matrix(nrow=d, ncol=nc1, c(-1.5, 1, 1.5, 1, 1.5, -2, -2, -2))psi <- matrix(nrow=d, ncol=4, c(0.4, -0.6, 0.8, 0, 0.3, -0.7, -0.3, -0.8))
p <- c(0.2, 0.1, 0.4, 0.3) # frequence des clusters
sdev[,, 1] <- matrix(nrow=d, ncol=d, c(0.3, 0, 0, 0.3))
sdev[, ,2] <- matrix(nrow=d, ncol=d, c(0.1, 0, 0, 0.3))
sdev[, ,3] <- matrix(nrow=d, ncol=d, c(0.3, 0.15, 0.15, 0.3))
sdev[, ,4] <- .3*diag(2)
c \leq -\operatorname{rep}(\emptyset, n)z \le matrix(0, nrow=d, ncol=n)
for(k in 1:n){
c[k] = which(rmultinom(n=1, size=1, prob=p)!=0)
z[,k] <- (xi[, c[k]]
          + psi[, c[k]]*abs(rnorm(1))
          + sdev[, , c[k]]%*%matrix(rnorm(d, mean = 0, sd = 1), nrow=d, ncol=1))
 #cat(k, "/", n, " observations simulated\n", sep="")
}
# Set parameters of G0
hyperG0 <- list()
hyperG0[['b_xi''] <- rep(0,d)hyperG0[['b_psi''] <- rep(0,d)
hyperG0[["kappa"]] <- 0.001
hyperG0[["D_xi"]] <- 100
hyperG0[["D_psi"]] <- 100
hyperG0[["nu"]] <- d + 1
hyperG0[["lambda"]] <- diag(d)
 # hyperprior on the Scale parameter of DPM
 a \leq 0.0001b \le -0.0001# do some plots
 doPlot <- TRUE
 nbclust_init <- 30
```

```
## Data
 ########
library(ggplot2)
p \leftarrow (ggplot(data, frame("X" = z[1,], "Y" = z[2,]), aes(x=X, y=Y))+ geom_point()
       + ggtitle("Simple example in 2d data")
       +xlab("D1")
       +ylab("D2")
       +theme_bw())
p
c2plot <- factor(c)
 levels(c2plot) <- c("3", "2", "4", "1")
 pp <- (ggplot(data.frame("X"=z[1,], "Y"=z[2,], "Cluster"=as.character(c2plot)))
       + geom_point(aes(x=X, y=Y, colour=Cluster, fill=Cluster))
       + ggtitle("Slightly overlapping skew-normal simulation\n")
       + xlab("D1")
       + ylab("D2")
       + theme_bw()
    + scale_colour_discrete(guide=guide_legend(override.aes = list(size = 6, shape=22))))
 pp
 ## alpha priors plots
 #####################
 prioralpha <- data.frame("alpha"=rgamma(n=5000, shape=a, scale=1/b),
                         "distribution" =factor(rep("prior",5000),
                         levels=c("prior", "posterior")))
 p <- (ggplot(prioralpha, aes(x=alpha))
       + geom_histogram(aes(y=..density..),
                        colour="black", fill="white")
       + geom_density(alpha=.2, fill="red")
       + ggtitle(paste("Prior distribution on alpha: Gamma(", a,
                 ",", b, ")\n", sep=""))
     )
p
if(interactive()){
# Gibbs sampler for Dirichlet Process Mixtures
 ##############################################
MCMCsample_st <- DPMGibbsSkewT(z, hyperG0, a, b, N=2000,
                            doPlot, nbclust_init, plotevery=100, gg.add=list(theme_bw(),
                        guides(shape=guide_legend(override.aes = list(fill="grey45")))),
                                diagVar=FALSE)
 s <- summary(MCMCsample_st, burnin = 350)
print(s)
plot(s)
 plot_ConvDPM(MCMCsample_st, from=2)
 cluster_est_binder(MCMCsample_st$mcmc_partitions[1500:2000])
```
}

<span id="page-40-0"></span>DPMGibbsSkewT\_SeqPrior

*Slice Sampling of Dirichlet Process Mixture of skew Student's tdistributions*

# Description

Slice Sampling of Dirichlet Process Mixture of skew Student's t-distributions

# Usage

```
DPMGibbsSkewT_SeqPrior(
  z,
 prior_inform,
 hyperG0,
 N,
  nbclust_init,
  add.vagueprior = TRUE,
 weightnoninfo = NULL,
 doPlot = TRUE,
 plotevery = N/10,
 diagVar = TRUE,
  verbose = TRUE,
  ...
)
```
# Arguments

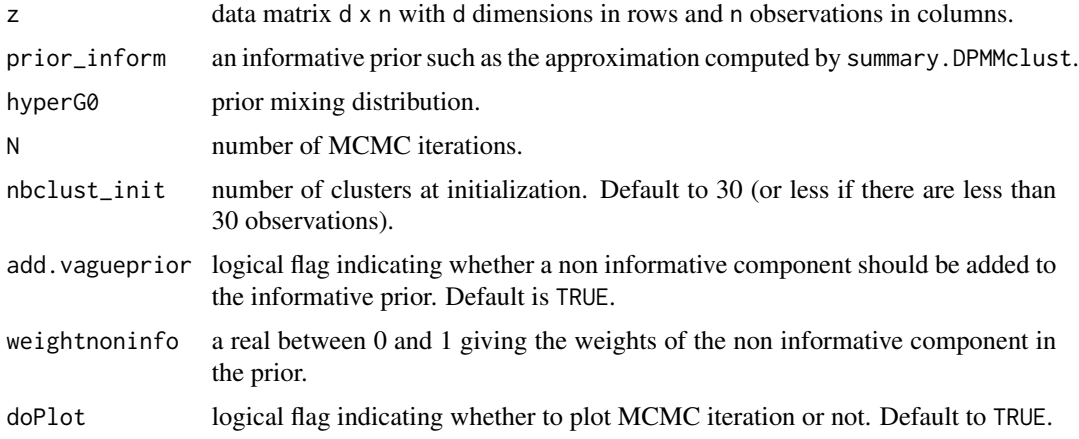

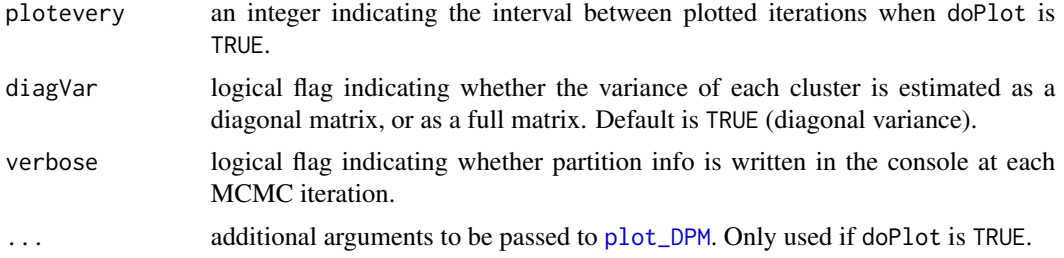

### Value

a object of class DPMclust with the following attributes:

mcmc\_partitions:

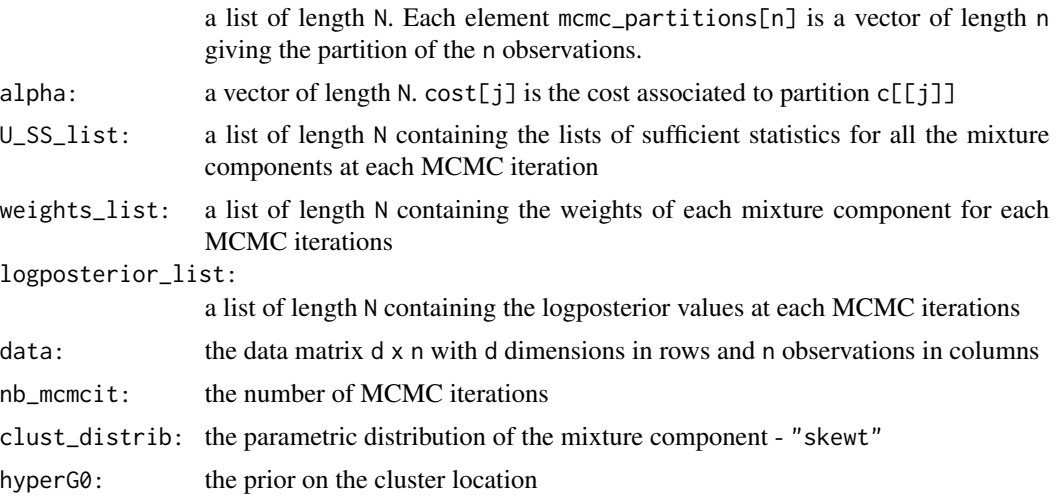

# Author(s)

Boris Hejblum

# References

Hejblum BP, Alkhassim C, Gottardo R, Caron F and Thiebaut R (2019) Sequential Dirichlet Process Mixtures of Multivariate Skew t-distributions for Model-based Clustering of Flow Cytometry Data. The Annals of Applied Statistics, 13(1): 638-660. <doi: 10.1214/18-AOAS1209> <arXiv: 1702.04407> <https://arxiv.org/abs/1702.04407> [doi:10.1214/18AOAS1209](https://doi.org/10.1214/18-AOAS1209)

```
rm(list=ls())
#Number of data
```

```
n <- 2000
set.seed(123)
```

```
d \leq -2ncl < -4# Sample data
sdev <- array(dim=c(d,d,ncl))
xi \le matrix(nrow=d, ncol=ncl, c(-1.5, 1, 1.5, 1, 1.5, -2, -2, -2))
psi <- matrix(nrow=d, ncol=4, c(0.4, -0.6, 0.8, 0, 0.3, -0.7, -0.3, -0.8))
nu <- c(100,15,8,5)
p <- c(0.15, 0.05, 0.5, 0.3) # frequence des clusters
sdev[, ,1] <- matrix(nrow=d, ncol=d, c(0.3, 0, 0, 0.3))
sdev[,, 2] <- matrix(nrow=d, ncol=d, c(0.1, 0, 0, 0.3))
sdev[,, 3] <- matrix(nrow=d, ncol=d, c(0.3, 0.15, 0.15, 0.3))
sdev[, ,4] <- .3*diag(2)
c \leq - rep(0, n)w < - rep(1, n)z <- matrix(0, nrow=d, ncol=n)
for(k in 1:n){
c[k] = which(rmultinom(n=1, size=1, prob=p)!=0)w[k] <- rgamma(1, shape=nu[c[k]]/2, rate=nu[c[k]]/2)
z[,k] \leq xi[, c[k]] + psi[, c[k]]\starrtruncnorm(n=1, a=0, b=Inf, mean=0, sd=1/sqrt(w[k])) +
           (sdev[, , c[k]]/sqrt(w[k]))%*%matrix(rnorm(d, mean = 0, sd = 1), nrow=d, ncol=1)
 #cat(k, "/", n, " observations simulated\n", sep="")
}
# Set parameters of G0
hyperG0 <- list()
hyperG0[["b_xi"]] <- rowMeans(z)
hyperG0[["b_psi"]] <- rep(0,d)
hyperG0[["kappa"]] <- 0.001
hyperG0[["D_xi"]] <- 100
hyperG0[["D_psi"]] <- 100
hyperG0[["nu"]] <- d+1
hyperG0[["lambda"]] <- diag(apply(z,MARGIN=1, FUN=var))/3
 # hyperprior on the Scale parameter of DPM
 a \leftarrow 0.0001b \le -0.0001# do some plots
 nbclust_init <- 30
 ## Plot Data
 library(ggplot2)
 q <- (ggplot(data.frame("X"=z[1,], "Y"=z[2,]), aes(x=X, y=Y))
       + geom_point()
       + ggtitle("Simple example in 2d data")
       +xlab("D1")
       +ylab("D2")
       +theme_bw())
```

```
if(interactive()){
MCMCsample_st <- DPMGibbsSkewT(z, hyperG0, a, b, N=2000,
                          doPlot=TRUE, plotevery=250,
                          nbclust_init, diagVar=FALSE,
                          gg.add=list(theme_bw(),
                    guides(shape=guide_legend(override.aes = list(fill="grey45")))))
s <- summary(MCMCsample_st, burnin = 1500, thin=2, posterior_approx=TRUE)
F <- FmeasureC(pred=s$point_estim$c_est, ref=c)
for(k in 1:n){
c[k] = which(rmultinom(n=1, size=1, prob=p)!=0)w[k] <- rgamma(1, shape=nu[c[k]]/2, rate=nu[c[k]]/2)
z[,k] \leftarrow xi[, c[k]] + psi[, c[k]]*rtrunconorm(n=1, a=0, b=Inf, mean=0, sd=1/sqrt(w[k])) +(sdev[, , c[k]]/sqrt(w[k]))%*%matrix(rnorm(d, mean = 0, sd = 1), nrow=d, ncol=1)
cat(k, "/", n, " observations simulated\n", sep="")
}
MCMCsample_st2 <- DPMGibbsSkewT_SeqPrior(z, prior=s$param_posterior,
                                  hyperG0, N=2000,
                                   doPlot=TRUE, plotevery=100,
                                  nbclust_init, diagVar=FALSE,
                                   gg.add=list(theme_bw(),
                    guides(shape=guide_legend(override.aes = list(fill="grey45")))))
s2 <- summary(MCMCsample_st2, burnin = 1500, thin=5)
F2 <- FmeasureC(pred=s2$point_estim$c_est, ref=c)
# MCMCsample_st2_par <- DPMGibbsSkewT_SeqPrior_parallel(Ncpus= 2, type_connec="SOCK",
# z, prior_inform=s$param_posterior,
# hyperG0, N=2000,
# doPlot=TRUE, plotevery=50,
# nbclust_init, diagVar=FALSE,
# gg.add=list(theme_bw(),
# guides(shape=guide_legend(override.aes = list(fill="grey45"))))
}
```
<span id="page-43-0"></span>DPMGibbsSkewT\_SeqPrior\_parallel *Slice Sampling of Dirichlet Process Mixture of skew Student's tdistributions*

### **Description**

Slice Sampling of Dirichlet Process Mixture of skew Student's t-distributions

#### Usage

DPMGibbsSkewT\_SeqPrior\_parallel(

q

```
Ncpus,
type_connec,
z,
prior_inform,
hyperG0,
N,
nbclust_init,
add.vagueprior = TRUE,
weightnoninfo = NULL,
doPlot = FALSE,
plotevery = N/10,
diagVar = TRUE,
verbose = TRUE,
monitorfile = \overset{...}{\phantom{a}}",
...
```
# Arguments

)

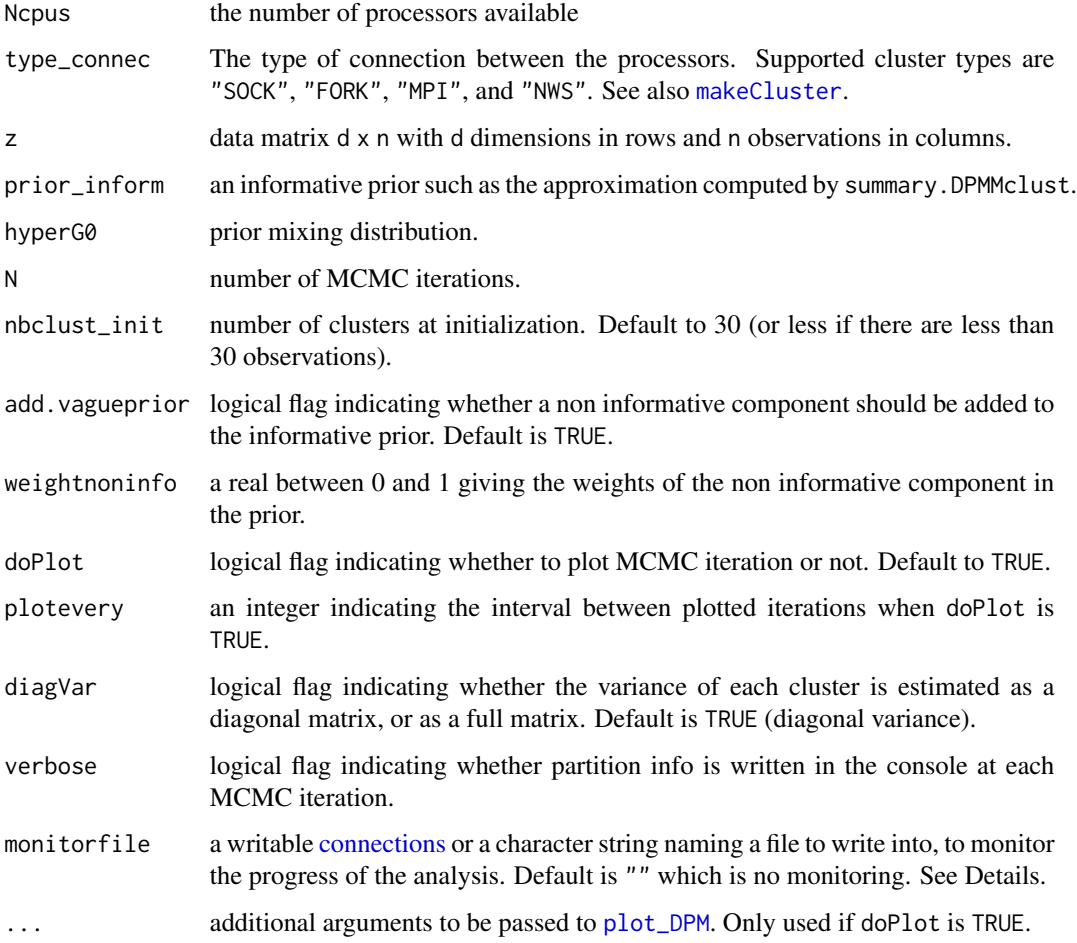

### Value

a object of class DPMclust with the following attributes:

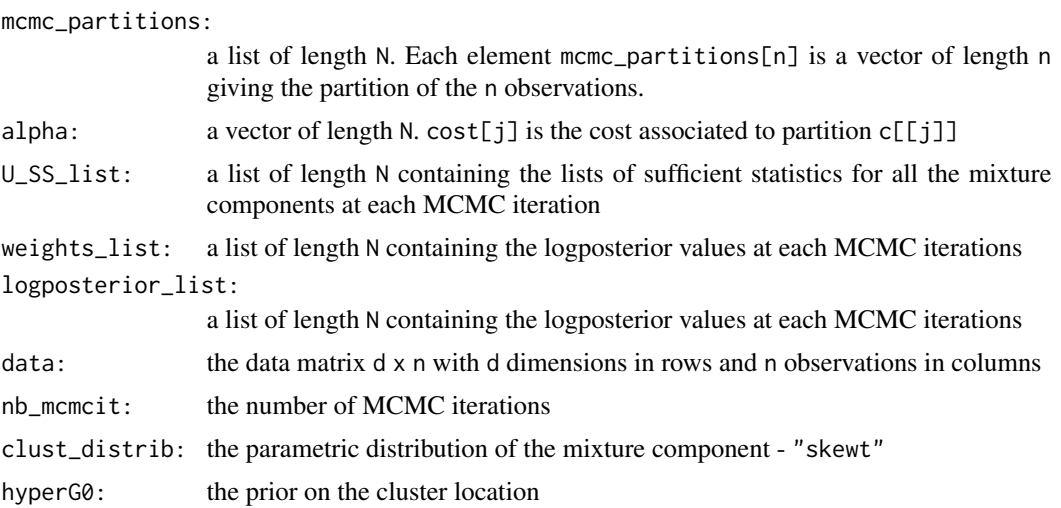

#### Author(s)

Boris Hejblum

### References

Hejblum BP, Alkhassim C, Gottardo R, Caron F and Thiebaut R (2019) Sequential Dirichlet Process Mixtures of Multivariate Skew t-distributions for Model-based Clustering of Flow Cytometry Data. The Annals of Applied Statistics, 13(1): 638-660. <doi: 10.1214/18-AOAS1209> <arXiv: 1702.04407> <https://arxiv.org/abs/1702.04407> [doi:10.1214/18AOAS1209](https://doi.org/10.1214/18-AOAS1209)

```
rm(list=ls())
#Number of data
n <- 2000
set.seed(123)
d \le -2ncl < -4# Sample data
sdev <- array(dim=c(d,d,ncl))
#xi <- matrix(nrow=d, ncol=ncl, c(-1.5, 1.5, 1.5, 1.5, 2, -2.5, -2.5, -3))
#psi <- matrix(nrow=d, ncol=4, c(0.4, -0.6, 0.8, 0, 0.3, -0.7, -0.3, -0.8))
xi <- matrix(nrow=d, ncol=ncl, c(-0.2, 0.5, 2.4, 0.4, 0.6, -1.3, -0.9, -2.7))
psi <- matrix(nrow=d, ncol=4, c(0.3, -0.7, -0.8, 0, 0.3, -0.7, 0.2, 0.9))
```

```
nu <- c(100,15,8,5)
p <- c(0.15, 0.05, 0.5, 0.3) # frequence des clusters
sdev[,, 1] <- matrix(nrow=d, ncol=d, c(0.3, 0, 0, 0.3))
sdev[,, 2] <- matrix(nrow=d, ncol=d, c(0.1, 0, 0, 0.3))
sdev[,, 3] <- matrix(nrow=d, ncol=d, c(0.3, 0.15, 0.15, 0.3))
sdev[, ,4] <- .3*diag(2)
c \leftarrow rep(\emptyset, n)w \leftarrow \text{rep}(1,n)z <- matrix(0, nrow=d, ncol=n)
for(k in 1:n){
 c[k] = which(rmultinom(n=1, size=1, prob=p)!=0)w[k] <- rgamma(1, shape=nu[c[k]]/2, rate=nu[c[k]]/2)
z[, k] \leftarrow xif, c[k]] + psi[, c[k]]*trunconorm(n=1, a=0, b=Inf, mean=0, sd=1/sqrt(w[k])) +(sdev[, , c[k]]/sqrt(w[k]))%*%matrix(rnorm(d, mean = 0, sd = 1), nrow=d, ncol=1)
 #cat(k, "/", n, " observations simulated\n", sep="")
}
# Set parameters of G0
hyperG0 <- list()
hyperG0[["b_xi"]] <- rowMeans(z)
hyperG0[["b_psi"]] <- rep(0,d)
hyperG0[["kappa"]] <- 0.001
hyperG0[["D_xi"]] <- 100
hyperG0[["D_psi"]] <- 100
hyperG0[["nu"]] <- d+1
hyperG0[["lambda"]] <- diag(apply(z,MARGIN=1, FUN=var))/3
 # hyperprior on the Scale parameter of DPM
 a <- 0.0001
b \le -0.0001# do some plots
 nbclust_init <- 30
 ## Plot Data
 library(ggplot2)
 q <- (ggplot(data.frame("X"=z[1,], "Y"=z[2,]), aes(x=X, y=Y))
       + geom_point()
       + ggtitle("Simple example in 2d data")
       +xlab("D1")
       +ylab("D2")
       +theme_bw())
 q
if(interactive()){
 MCMCsample_st <- DPMGibbsSkewT(z, hyperG0, a, b, N=2000,
                                 doPlot=TRUE, plotevery=250,
                                 nbclust_init,
                                 gg.add=list(theme_bw(),
                         guides(shape=guide_legend(override.aes = list(fill="grey45")))),
                                 diagVar=FALSE)
```

```
s <- summary(MCMCsample_st, burnin = 1500, thin=5, posterior_approx=TRUE)
 F <- FmeasureC(pred=s$point_estim$c_est, ref=c)
for(k in 1:n){
 c[k] = which(rmultinom(n=1, size=1, prob=p)!=0)w[k] <- rgamma(1, shape=nu[c[k]]/2, rate=nu[c[k]]/2)
 z[,k] \leq x[\,, \lfloor \lfloor \lfloor \lfloor \rfloor + \lfloor \rfloor \lfloor \rfloor \lfloor \rfloor \lfloor \lceil \lfloor \cdots \lfloor \lceil \lceil \lceil \lceil \lceil \lceil \lceil \lceil \rceil \lfloor \lceil \lceil \lceil \lceil \lceil \lceil \lceil \lceil \(sdev[, , c[k]]/sqrt(w[k]))%*%matrix(rnorm(d, mean = 0, sd = 1), nrow=d, ncol=1)
 #cat(k, "/", n, " observations simulated\n", sep="")
}
MCMCsample_st2 <- DPMGibbsSkewT_SeqPrior_parallel(Ncpus=2, type_connec="SOCK",
                                                              z, prior_inform=s$param_posterior,
                                                              hyperG0, N=3000,
                                                              doPlot=TRUE, plotevery=100,
                                                       nbclust_init, diagVar=FALSE, verbose=FALSE,
                                                              gg.add=list(theme_bw(),
                              guides(shape=guide_legend(override.aes = list(fill="grey45")))))
s2 <- summary(MCMCsample_st2, burnin = 2000, thin=5)
F2 <- FmeasureC(pred=s2$point_estim$c_est, ref=c)
}
```
DPMpost *Posterior estimation for Dirichlet process mixture of multivariate (potentially skew) distributions models*

### **Description**

Partially collapse slice Gibbs sampling for Dirichlet process mixture of multivariate normal, skew normal or skew t distributions.

#### Usage

```
DPMpost(
  data,
 hyperG0,
  a = 1e-04,
 b = 1e-04,
 N,
  doPlot = TRUE,
  nblust\_init = 30,
 plotevery = floor(N/10),
  diagVar = TRUE,
  verbose = TRUE,
  distrib = c("gaussian", "skewnorm", "skewt"),
  ncores = 1,
  type_connec = "SOCK",
  informPrior = NULL,
```
### DPMpost 49

...  $\lambda$ 

# Arguments

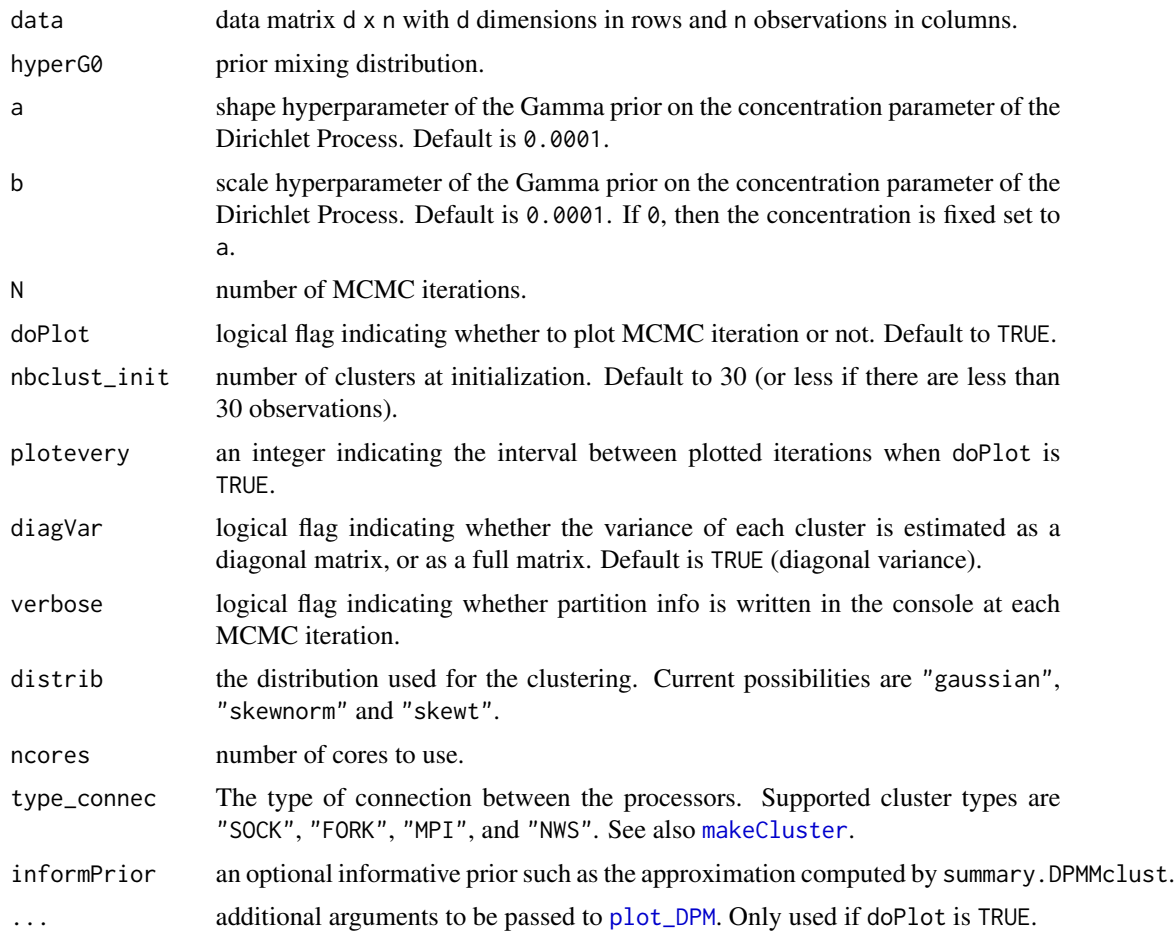

# Details

This function is a wrapper around the following functions: [DPMGibbsN](#page-9-0), [DPMGibbsN\\_parallel](#page-13-0), [DPMGibbsN\\_SeqPrior](#page-16-0), [DPMGibbsSkewN](#page-20-0), [DPMGibbsSkewN\\_parallel](#page-28-0), [DPMGibbsSkewT](#page-31-0), [DPMGibbsSkewT\\_parallel](#page-36-0), [DPMGibbsSkewT\\_SeqPrior](#page-40-0), [DPMGibbsSkewT\\_SeqPrior\\_parallel](#page-43-0).

# Value

a object of class DPMclust with the following attributes:

mcmc\_partitions:

a list of length N. Each element mcmc\_partitions[n] is a vector of length n giving the partition of the n observations.

alpha: a vector of length N. cost[j] is the cost associated to partition  $c[[j]]$ 

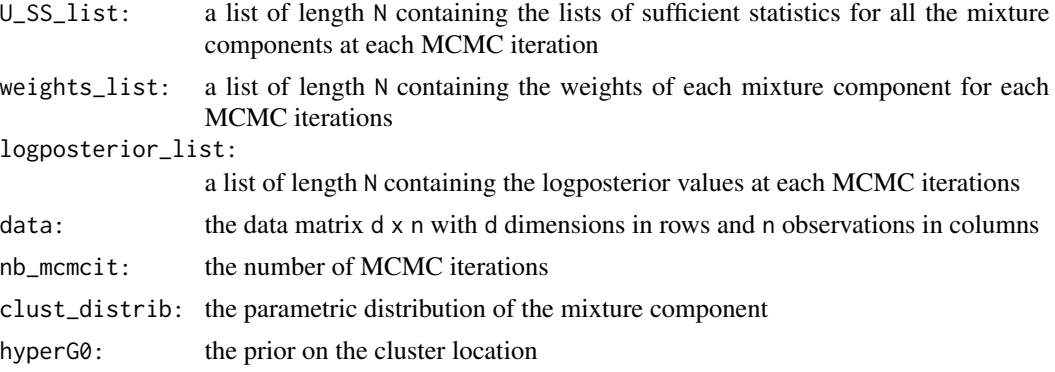

#### Author(s)

Boris Hejblum

### References

Hejblum BP, Alkhassim C, Gottardo R, Caron F and Thiebaut R (2019) Sequential Dirichlet Process Mixtures of Multivariate Skew t-distributions for Model-based Clustering of Flow Cytometry Data. The Annals of Applied Statistics,  $13(1)$ :  $638-660$ . <doi:  $10.1214/18$ -AOAS1209> <arXiv: 1702.04407> <https://arxiv.org/abs/1702.04407> [doi:10.1214/18AOAS1209](https://doi.org/10.1214/18-AOAS1209)

#### See Also

[summary.DPMMclust](#page-96-0)

```
#rm(list=ls())
set.seed(123)
# Exemple in 2 dimensions with skew-t distributions
# Generate data:
n <- 2000 # number of data points
d <- 2 # dimensions
ncl <- 4 # number of true clusters
sdev <- array(dim=c(d,d,ncl))
xi \leftarrow matrix(nrow=d, ncol=ncl, c(-1.5, 1.5, 1.5, 1.5, 2, -2.5, -2.5, -3))psi <- matrix(nrow=d, ncol=4, c(0.3, -0.7, -0.8, 0, 0.3, -0.7, 0.2, 0.9))
nu <- c(100,25,8,5)
proba <- c(0.15, 0.05, 0.5, 0.3) # cluster frequencies
sdev[, ,1] <- matrix(nrow=d, ncol=d, c(0.3, 0, 0, 0.3))
sdev[,, 2] <- matrix(nrow=d, ncol=d, c(0.1, 0, 0, 0.3))
sdev[,, 3] <- matrix(nrow=d, ncol=d, c(0.3, 0, 0, 0.2))
sdev[, ,4] <- .3*diag(2)
c \leftarrow rep(0, n)w \leftarrow \text{rep}(1, n)z <- matrix(0, nrow=d, ncol=n)
for(k in 1:n){
```
### DPMpost 51

```
c[k] = which(rmultinom(n=1, size=1, prob=proba)!=0)w[k] <- rgamma(1, shape=nu[c[k]]/2, rate=nu[c[k]]/2)
z[,k] \leftarrow xi[, c[k]] + psi[, c[k]]\star trunconorm(n=1, a=0, b=Inf, mean=0, sd=1/sqrt(w[k])) +(sdev[, , c[k]]/sqrt(w[k]))%*%matrix(rnorm(d, mean = 0, sd = 1), nrow=d, ncol=1)
}
# Define hyperprior
hyperG0 <- list()
hyperG0[["b_xi"]] <- rowMeans(z)
hyperG0[["b_psi"]] <- rep(0,d)
hyperG0[["kappa"]] <- 0.001
hyperG0[["D_xi"]] <- 100
hyperG0[["D_psi"]] <- 100
hyperG0[["nu"]] <- d+1
hyperG0[["lambda"]] <- diag(apply(z,MARGIN=1, FUN=var))/3
if(interactive()){
# Plot data
cytoScatter(z)
# Estimate posterior
MCMCsample_st <- DPMpost(data=z, hyperG0=hyperG0, N=2000,
   distrib="skewt",
   gg.add=list(ggplot2::theme_bw(),
      ggplot2::guides(shape=ggplot2::guide_legend(override.aes = list(fill="grey45"))))
 \lambdas <- summary(MCMCsample_st, burnin = 1600, thin=5, lossFn = "Binder")
 s
 plot(s)
 #plot(s, hm=TRUE) # this can take a few sec...
 # more data plotting:
 library(ggplot2)
 p <- (ggplot(data.frame("X"=z[1,], "Y"=z[2,]), aes(x=X, y=Y))
       + geom_point()
       + ggtitle("Unsupervised data")
       + xlab("D1")
       + ylab("D2")
       + theme_bw()
 )
 p
 c2plot <- factor(c)
 levels(c2plot) <- c("4", "1", "3", "2")
 pp <- (ggplot(data.frame("X"=z[1,], "Y"=z[2,], "Cluster"=as.character(c2plot)))
       + geom_point(aes(x=X, y=Y, colour=Cluster, fill=Cluster))
       + ggtitle("True clusters")
       + xlab("D1")
       + ylab("D2")
       + theme_bw()
     + scale_colour_discrete(guide=guide_legend(override.aes = list(size = 6, shape=22)))
```

```
}
# Exemple in 2 dimensions with Gaussian distributions
set.seed(1234)
# Generate data
n <- 2000 # number of data points
d \le -2 # dimensions
ncl <- 4 # number of true clusters
m <- matrix(nrow=2, ncol=4, c(-1, 1, 1.5, 2, 2, -2, -1.5, -2)) # cluster means
sdev <- array(dim=c(2, 2, 4)) # cluster standard-deviations
sdev[, ,1] <- matrix(nrow=2, ncol=2, c(0.3, 0, 0, 0.3))
sdev[,, 2] <- matrix(nrow=2, ncol=2, c(0.1, 0, 0, 0.3))
sdev[, ,3] <- matrix(nrow=2, ncol=2, c(0.3, 0.15, 0.15, 0.3))
sdev[, , 4] <- .3 \star diag(2)proba <- c(0.15, 0.05, 0.5, 0.3) # cluster frequencies
c \leftarrow rep(\emptyset, n)z <- matrix(0, nrow=2, ncol=n)
for(k in 1:n){
c[k] = which(rmultinom(n=1, size=1, prob=proba) != 0)z[,k] <- m[, c[k]] + sdev[, , c[k]]%*%matrix(rnorm(2, mean = 0, sd = 1), nrow=2, ncol=1)
}
# Define hyperprior
hyperG0 <- list()
hyperG0[["mu"]] <- rep(0,d)
hyperG0[["kappa"]] <- 0.001
hyperG0[["nu"]] <- d+2
hyperG0[["lambda"]] <- diag(d)
if(interactive()){
# Plot data
cytoScatter(z)
# Estimate posterior
MCMCsample_n <- DPMpost(data=z, hyperG0=hyperG0, N=2000,
   distrib="gaussian", diagVar=FALSE,
   gg.add=list(ggplot2::theme_bw(),
      ggplot2::guides(shape=ggplot2::guide_legend(override.aes = list(fill="grey45"))))
 )
 s <- summary(MCMCsample_n, burnin = 1500, thin=5, lossFn = "Binder")
 s
 plot(s)
 #plot(s, hm=TRUE) # this can take a few sec...
```
 $\mathcal{L}$ pp

# evalClustLoss 53

```
# more data plotting:
library(ggplot2)
p <- (ggplot(data.frame("X"=z[1,], "Y"=z[2,]), aes(x=X, y=Y))
      + geom_point()
       + ggtitle("Unsupervised data")
       + xlab("D1")
       + ylab("D2")
       + theme_bw()
\mathcal{L}p
c2plot <- factor(c)
levels(c2plot) <- c("4", "1", "3", "2")
pp <- (ggplot(data.frame("X"=z[1,], "Y"=z[2,], "Cluster"=as.character(c2plot)))
       + geom_point(aes(x=X, y=Y, colour=Cluster, fill=Cluster))
       #+ ggtitle("Slightly overlapping skew-normal simulation\n")
      + xlab("D1")
      + ylab("D2")
       + theme_bw()
     + scale_colour_discrete(guide=guide_legend(override.aes = list(size = 6, shape=22)))
       + ggtitle("True clusters")
\lambdapp
}
```
evalClustLoss *ELoss of a partition point estimate compared to a gold standard*

### Description

Evaluate the loss of a point estimate of the partition compared to a gold standard according to a given loss function

# Usage

```
evalClustLoss(c, gs, lossFn = "F-measure", a = 1, b = 1)
```
#### Arguments

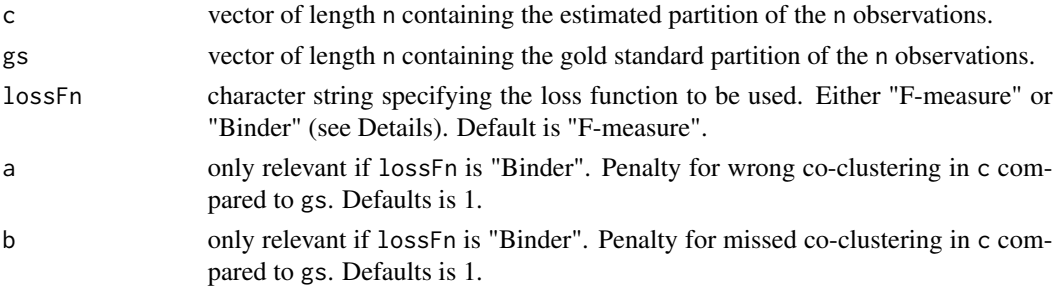

### Details

The cost of a point estimate partition is calculated using either a pairwise coincidence loss function (Binder), or 1-Fmeasure (F-measure).

#### Value

the cost of the point estimate c in regard of the gold standard gs for a given loss function.

#### Author(s)

Boris Hejblum

#### References

J.W. Lau & P.J. Green. Bayesian Model-Based Clustering Procedures, Journal of Computational and Graphical Statistics, 16(3): 526-558, 2007.

D. B. Dahl. Model-Based Clustering for Expression Data via a Dirichlet Process Mixture Model, in Bayesian Inference for Gene Expression and Proteomics, K.-A. Do, P. Muller, M. Vannucci (Eds.), Cambridge University Press, 2006.

#### See Also

[similarityMat](#page-94-0), [cluster\\_est\\_binder](#page-3-0)

Flimited *Compute a limited F-measure*

#### Description

A limited version of F-measure that only takes into account small clusters

#### Usage

Flimited(n\_small\_clst, pred, ref)

#### Arguments

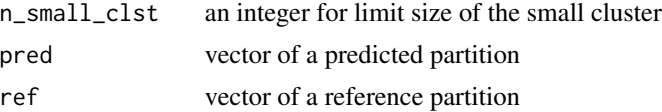

#### References

Hejblum BP, Alkhassim C, Gottardo R, Caron F and Thiebaut R (2019) Sequential Dirichlet Process Mixtures of Multivariate Skew t-distributions for Model-based Clustering of Flow Cytometry Data. The Annals of Applied Statistics, 13(1): 638-660. <doi: 10.1214/18-AOAS1209> <arXiv: 1702.04407> <https://arxiv.org/abs/1702.04407> [doi:10.1214/18AOAS1209](https://doi.org/10.1214/18-AOAS1209)

#### Fmeasure C  $\sim$  55

### Examples

```
pred <- c(rep(1, 5),rep(2, 8),rep(3,10))
ref \leftarrow c(rep(1, 5), rep(c(2,3), 4), rep(c(3,2),5))FmeasureC(pred, ref)
Flimited(6, pred, ref)
```
FmeasureC *C++ implementation of the F-measure computation*

### Description

C++ implementation of the F-measure computation

# Usage

FmeasureC(pred, ref)

# Arguments

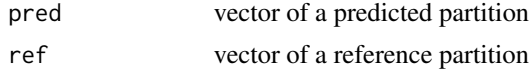

# Examples

pred <- c(1,1,2,3,2,3)  $ref < -c(2,2,1,1,1,3)$ FmeasureC(pred, ref)

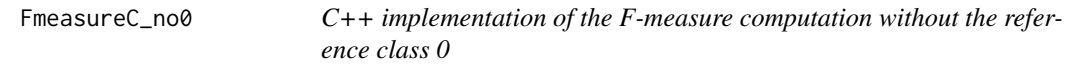

# Description

Aghaeepour in FlowCAP 1 ignore the reference class labeled "0"

# Usage

FmeasureC\_no0(pred, ref)

# Arguments

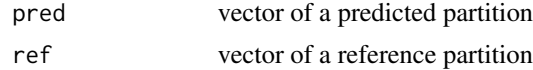

### References

N Aghaeepour, G Finak, H Hoos, TR Mosmann, RR Brinkman, R Gottardo, RH Scheuermann, Critical assessment of automated flow cytometry data analysis techniques, *Nature Methods*, 10(3):228- 38, 2013.

### Examples

```
library(NPflow)
pred <- c(1,1,2,3,2,3)
ref <- c(2,2,0,0,0,3)
FmeasureC(pred, ref)
FmeasureC_no0(pred, ref)
```
Fmeasure\_costC *Multiple cost computations with the F-measure as the loss function*

#### Description

C++ implementation of multiple cost computations with the F-measure as the loss function using the Armadillo library

### Usage

Fmeasure\_costC(c)

#### Arguments

c a matrix where each column is one MCMC partition

#### Value

a list with the following elements:

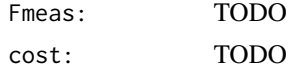

```
library(NPflow)
c \leftarrow \text{list}(c(1,1,2,3,2,3), c(1,1,1,2,3,3), c(2,2,1,1,1,1))#Fmeasure_costC(sapply(c, "["))
if(interactive()){
c2 \leftarrow list()for(i in 1:100){
    c2 \leq c(c2, list(rmultinom(n=1, size=2000, prob=resp(n=2000))))}
Fmeasure_costC(sapply(c2, "["))
```
}

# lgamma\_mv *Multivariate log gamma function*

# Description

Multivariate log gamma function

# Usage

lgamma\_mv(x, p)

# Arguments

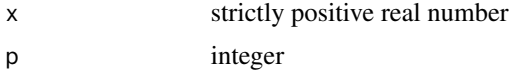

MAP\_sNiW\_mmEM *EM MAP for mixture of sNiW*

# Description

Maximum A Posteriori (MAP) estimation of mixture of Normal inverse Wishart distributed observations with an EM algorithm

# Usage

```
MAP_sNiW_mmEM(
  xi_list,
  psi_list,
  S_list,
  hyperG0,
  init = NULL,K,
 maxit = 100,
  tol = 0.1,doPlot = TRUE,
  verbose = TRUE
)
MAP_sNiW_mmEM_weighted(
  xi_list,
 psi_list,
```

```
S_list,
  obsweight_list,
  hyperG0,
  K,
  maxit = 100,
  tol = 0.1,doPlot = TRUE,
  verbose = TRUE
\mathcal{L}MAP_sNiW_mmEM_vague(
  xi_list,
  psi_list,
  S_list,
  hyperG0,
  K = 10,maxit = 100,
  tol = 0.1,doPlot = TRUE,
  verbose = TRUE
)
```
# Arguments

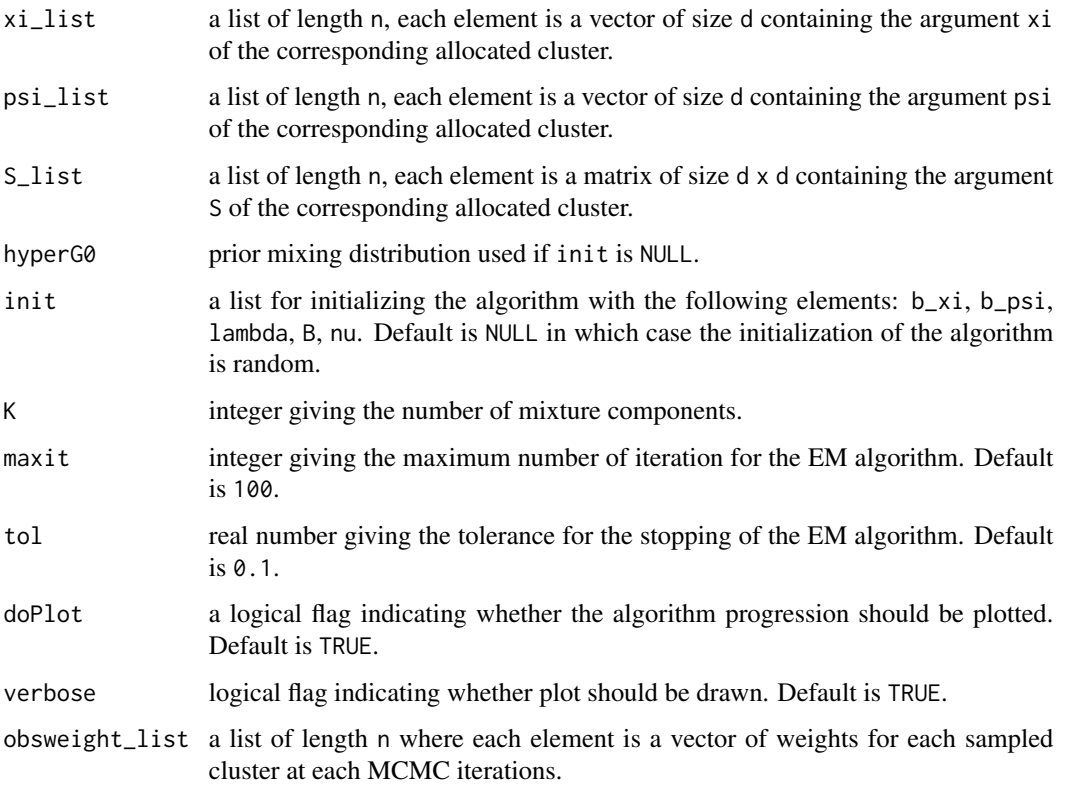

### Details

MAP\_sNiW\_mmEM provides an estimation for the MAP of mixtures of Normal inverse Wishart distributed observations. MAP\_sNiW\_mmEM\_vague provides an estimates incorporating a vague component in the mixture. MAP\_sNiW\_mmEM\_weighted provides a weighted version of the algorithm.

### Author(s)

Boris Hejblum, Chariff Alkhassim

#### Examples

```
set.seed(1234)
hyperG0 <- list()
hyperG0$b_xi <- c(0.3, -1.5)hyperG0$b_psi \leq \leq (0, 0)hyperG0$kappa <- 0.001
hyperG0$D_xi <- 100
hyperG0$D_psi <- 100
hyperG0$nu <- 20
hyperG0$lambda <- diag(c(0.25,0.35))
hyperG0 <- list()
hyperG0$b_xi <- c(1, -1.5)
hyperG0$b_psi <- c(0, 0)
hyperG0$kappa <- 0.1
hyperG0$D_xi <- 1
hyperG0$D_psi <- 1
hyperG0$nu <- 2
hyperG0$lambda <- diag(c(0.25,0.35))
xi_list <- list()
psi_list <- list()
S_list <- list()
w_list <- list()
for(k in 1:200){
NNiW <- rNNiW(hyperG0, diagVar=FALSE)
 xi_list[[k]] <- NNiW[["xi"]]
 psi_list[[k]] <- NNiW[["psi"]]
 S_list[[k]] <- NNiW[["S"]]
 w_list [[k]] <- 0.75
}
hyperG02 <- list()
hyperG02$b_xi <- c(-1, 2)
hyperG02$b_psi <- c(-0.1, 0.5)
hyperG02$kappa <- 0.1
hyperG02$D_xi <- 1
hyperG02$D_psi <- 1
hyperG02$nu <- 4
```
hyperG02\$lambda <- 0.5\*diag(2)

```
for(k in 201:400){
NNiW <- rNNiW(hyperG02, diagVar=FALSE)
xi_list[[k]] <- NNiW[["xi"]]
 psi_list[[k]] <- NNiW[["psi"]]
 S_list[[k]] <- NNiW[["S"]]
 w_list [[k]] <- 0.25
}
map <- MAP_sNiW_mmEM(xi_list, psi_list, S_list, hyperG0, K=2, tol=0.1)
```
# MLE\_gamma *MLE for Gamma distribution*

### Description

Maximum likelihood estimation of Gamma distributed observations distribution parameters

#### Usage

MLE\_gamma(g)

### Arguments

g a list of Gamma distributed observation.

```
glist \leftarrow list()
for(i in 1:1000){
g_list <- c(g_list, rgamma(1, shape=100, rate=5))
}
mle <- MLE_gamma(g_list)
mle
```
# Description

Maximum likelihood estimation of mixture of Normal inverse Wishart distributed observations with an EM algorithm

### Usage

```
MLE_NiW_mmEM(
  mu_list,
  S_list,
  hyperG0,
  K,
  maxit = 100,
  tol = 0.1,doPlot = TRUE
\mathcal{E}
```
# Arguments

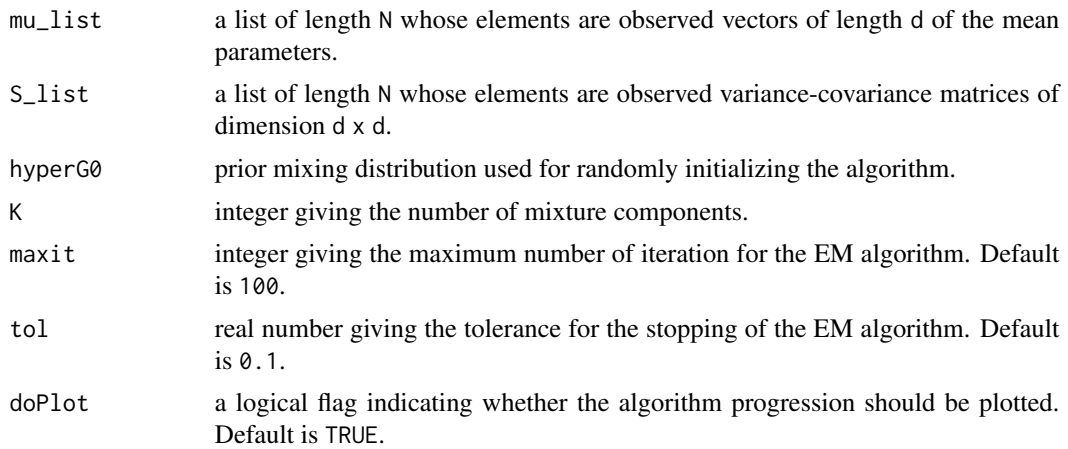

```
set.seed(123)
U_m = -list()U_Sigma \leftarrow list()
U_nu<-list()
U_kappa<-list()
d \leq -2hyperG0 <- list()
hyperG0[["mu"]] <- rep(1,d)
```

```
hyperG0[["kappa"]] <- 0.01
hyperG0[["nu"]] <- d+1
hyperG0[["lambda"]] <- diag(d)
for(k in 1:200){
  NiW <- rNiW(hyperG0, diagVar=FALSE)
  U_mu[[k]] <-NiW[["mu"]]
  U_Sigma[[k]] <-NiW[["S"]]
}
hyperG02 <- list()
hyperG02[["mu"]] <- rep(2,d)
hyperG02[["kappa"]] <- 1
hyperG02[["nu"]] <- d+10
hyperG02[["lambda"]] <- diag(d)/10
for(k in 201:400){
  NiW <- rNiW(hyperG02, diagVar=FALSE)
  U_mu[[k]] <-NiW[["mu"]]
  U_Sigma[[k]] <-NiW[["S"]]
}
mle <- MLE_NiW_mmEM( U_mu, U_Sigma, hyperG0, K=2)
hyperG0[["mu"]]
hyperG02[["mu"]]
mle$U_mu
hyperG0[["lambda"]]
hyperG02[["lambda"]]
mle$U_lambda
hyperG0[["nu"]]
hyperG02[["nu"]]
mle$U_nu
hyperG0[["kappa"]]
hyperG02[["kappa"]]
mle$U_kappa
```
MLE\_sNiW *MLE for sNiW distributed observations*

### Description

Maximum likelihood estimation of Normal inverse Wishart distributed observations

# Usage

MLE\_sNiW(xi\_list, psi\_list, S\_list, doPlot = TRUE)

#### Arguments

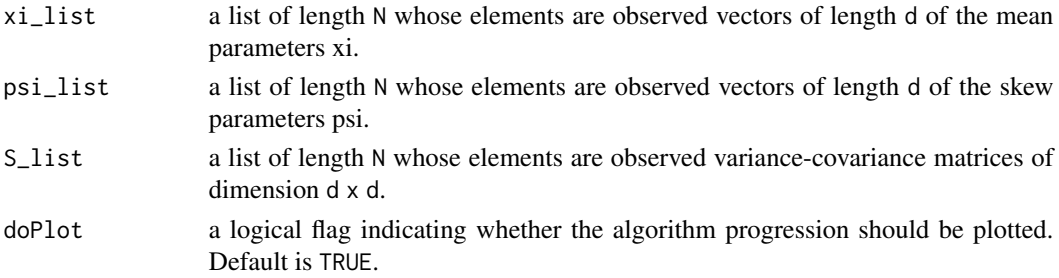

### Author(s)

Boris Hejblum, Chariff Alkhassim

### Examples

```
hyperG0 <- list()
hyperG0$b_xi <- c(0.3, -1.5)
hyperG0$b_psi <- c(0, 0)
hyperG0$kappa <- 0.001
hyperG0$D_xi <- 100
hyperG0$D_psi <- 100
hyperG0$nu <- 35
hyperG0$lambda <- diag(c(0.25,0.35))
xi_list <- list()
psi_list <- list()
S_{\text{list}} \leftarrow \text{list}()for(k in 1:1000){
NNiW <- rNNiW(hyperG0, diagVar=FALSE)
xi_list[[k]] <- NNiW[["xi"]]
 psi_list[[k]] <- NNiW[["psi"]]
 S_list[[k]] <- NNiW[["S"]]
}
mle <- MLE_sNiW(xi_list, psi_list, S_list)
mle
```
MLE\_sNiW\_mmEM *EM MLE for mixture of sNiW*

#### Description

Maximum likelihood estimation of mixture of Normal inverse Wishart distributed observations with an EM algorithm

# Usage

```
MLE_sNiW_mmEM(
  xi_list,
  psi_list,
  S_list,
  hyperG0,
  K,
  init = NULL,
  maxit = 100,
  tol = 0.1,doPlot = TRUE,
  verbose = TRUE
\mathcal{L}
```
# Arguments

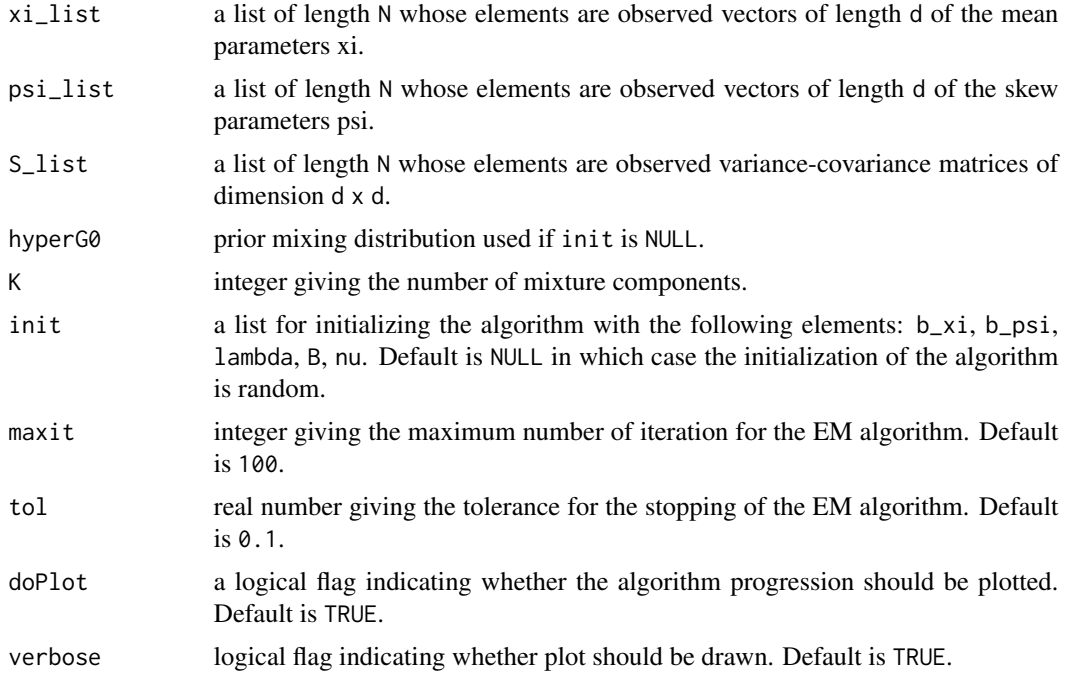

### Author(s)

Boris Hejblum, Chariff Alkhassim

```
set.seed(1234)
hyperG0 <- list()
hyperG0$b_xi <- c(0.3, -1.5)
hyperG0$b_psi <- c(0, 0)
hyperG0$kappa <- 0.001
```
### mmNiWpdf 65

```
hyperG0$D_xi <- 100
hyperG0$D_psi <- 100
hyperG0$nu <- 3
hyperG0$lambda <- diag(c(0.25,0.35))
xi_list <- list()
psi_list <- list()
S_{\text{list}} \leftarrow \text{list}()for(k in 1:200){
NNiW <- rNNiW(hyperG0, diagVar=FALSE)
 xi_list[[k]] <- NNiW[["xi"]]
 psi_list[[k]] <- NNiW[["psi"]]
 S_list[[k]] <- NNiW[["S"]]
}
hyperG02 <- list()
hyperG02$b_xi <- c(-1, 2)
hyperG02$b_psi <- c(-0.1, 0.5)
hyperG02$kappa <- 0.001
hyperG02$D_xi <- 10
hyperG02$D_psi <- 10
hyperG02$nu <- 3
hyperG02$lambda <- 0.5*diag(2)
for(k in 201:400){
NNiW <- rNNiW(hyperG02, diagVar=FALSE)
 xi_list[[k]] <- NNiW[["xi"]]
 psi_list[[k]] <- NNiW[["psi"]]
S_list[[k]] <- NNiW[["S"]]
}
mle <- MLE_sNiW_mmEM(xi_list, psi_list, S_list, hyperG0, K=2)
```
mmNiWpdf *multivariate Normal inverse Wishart probability density function for multiple inputs*

### Description

multivariate Normal inverse Wishart probability density function for multiple inputs

#### Usage

mmNiWpdf(mu, Sigma, U\_mu0, U\_kappa0, U\_nu0, U\_lambda0, Log = TRUE)

#### Arguments

mu data matrix of dimension  $p \times n$ , p being the dimension of the data and n the number of data points, where each column is an observed mean vector.

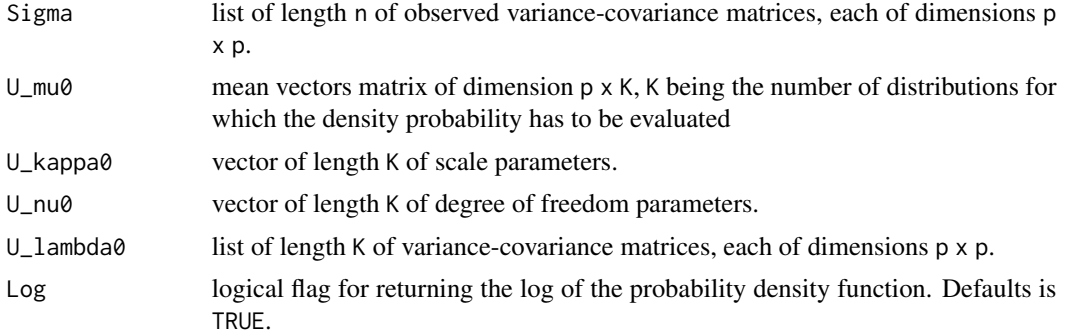

# Value

matrix of densities of dimension K x n

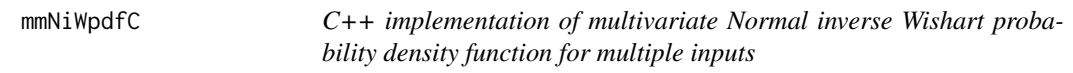

# Description

C++ implementation of multivariate Normal inverse Wishart probability density function for multiple inputs

# Usage

```
mmNiWpdfC(Mu, Sigma, U_Mu0, U_Kappa0, U_Nu0, U_Sigma0, Log = TRUE)
```
# Arguments

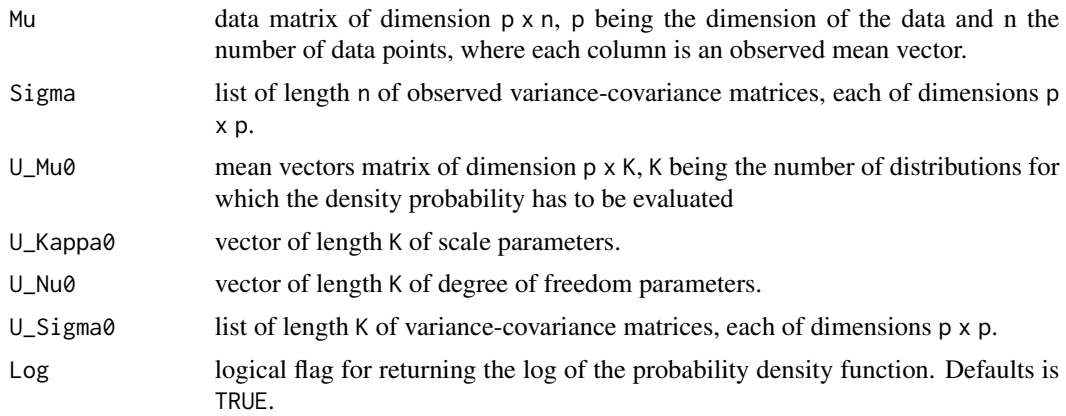

### Value

matrix of densities of dimension K x n

# mmsNiWlogpdf 67

#### References

Hejblum BP, Alkhassim C, Gottardo R, Caron F and Thiebaut R (2019) Sequential Dirichlet Process Mixtures of Multivariate Skew t-distributions for Model-based Clustering of Flow Cytometry Data. The Annals of Applied Statistics, 13(1): 638-660. <doi: 10.1214/18-AOAS1209>. <arXiv: 1702.04407>. <https://arxiv.org/abs/1702.04407> [doi:10.1214/18AOAS1209](https://doi.org/10.1214/18-AOAS1209)

mmsNiWlogpdf *Probability density function of multiple structured Normal inverse Wishart*

#### Description

Probability density function of structured Normal inverse Wishart (sNiW) for multiple inputs, on the log scale.

#### Usage

mmsNiWlogpdf(U\_xi, U\_psi, U\_Sigma, U\_xi0, U\_psi0, U\_B0, U\_Sigma0, U\_df0)

#### Arguments

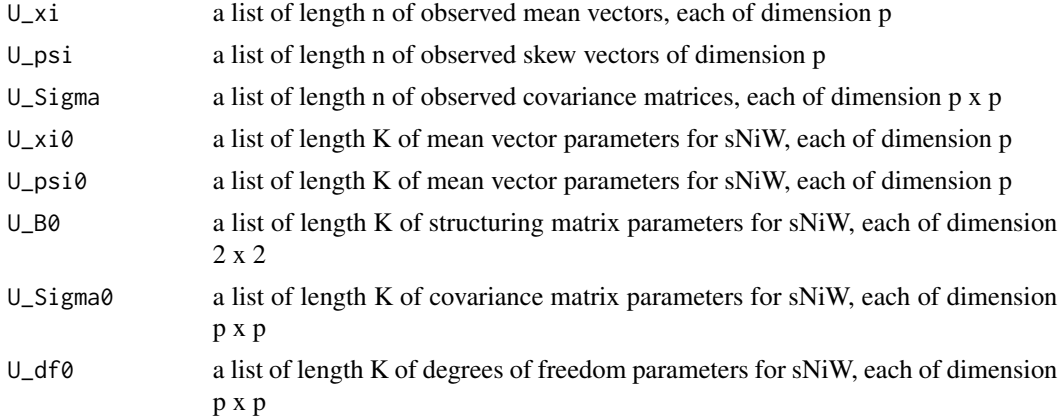

```
hyperG0 <- list()
hyperG0$b_xi <- c(-1.6983129, -0.4819131)
hyperG0$b_psi <- c(-0.0641866, -0.7606068)
hyperG0$kappa <- 0.001
hyperG0$D_xi <- 16.951313
hyperG0$D_psi <- 1.255192
hyperG0$nu <- 27.67656
hyperG0$lambda <- matrix(c(2.3397761, -0.3975259,-0.3975259, 1.9601773), ncol=2)
xi_list <- list()
psi_list <- list()
```

```
S_list <- list()
for(k in 1:1000){
NNiW <- rNNiW(hyperG0, diagVar=FALSE)
xi_list[[k]] <- NNiW[["xi"]]
psi_list[[k]] <- NNiW[["psi"]]
S_list[[k]] <- NNiW[["S"]]
}
mmsNiWlogpdf(U_xi=xi_list, U_psi=psi_list, U_Sigma=S_list,
            U_xi0=list(hyperG0$b_xi), U_psi0=list(hyperG0$b_psi) ,
            U_B0=list(diag(c(hyperG0$D_xi, hyperG0$D_psi))) ,
            U_Sigma0=list(hyperG0$lambda), U_df0=list(hyperG0$nu))
hyperG0 <- list()
hyperG0$b_xi <- c(-1.6983129)
hyperG0$b_psi <- c(-0.0641866)
hyperG0$kappa <- 0.001
hyperG0$D_xi <- 16.951313
hyperG0$D_psi <- 1.255192
hyperG0$nu <- 27.67656
hyperG0$lambda <- matrix(c(2.3397761), ncol=1)
#'xi_list <- list()
psi_list <- list()
S_{\text{list}} \leftarrow \text{list}()for(k in 1:1000){
NNiW <- rNNiW(hyperG0, diagVar=FALSE)
xi_list[[k]] <- NNiW[["xi"]]
psi_list[[k]] <- NNiW[["psi"]]
S_list[[k]] <- NNiW[["S"]]
}
mmsNiWlogpdf(U_xi=xi_list, U_psi=psi_list, U_Sigma=S_list,
            U_xi0=list(hyperG0$b_xi), U_psi0=list(hyperG0$b_psi) ,
            U_B0=list(diag(c(hyperG0$D_xi, hyperG0$D_psi))) ,
            U_Sigma0=list(hyperG0$lambda), U_df0=list(hyperG0$nu))
```
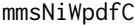

C++ implementation of multivariate structured Normal inverse *Wishart probability density function for multiple inputs*

#### Description

C++ implementation of multivariate structured Normal inverse Wishart probability density function for multiple inputs

#### Usage

```
mmsNiWpdfC(xi, psi, Sigma, U_xi0, U_psi0, U_B0, U_Sigma0, U_df0, Log = TRUE)
```
# mmvnpdfC 69

### Arguments

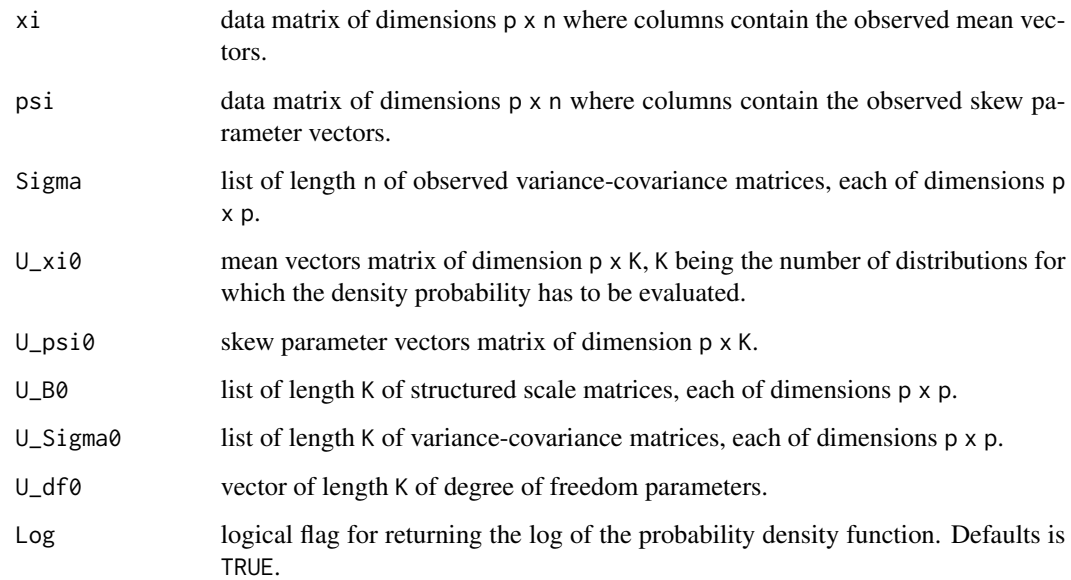

### Value

matrix of densities of dimension K x n

#### References

Hejblum BP, Alkhassim C, Gottardo R, Caron F and Thiebaut R (2019) Sequential Dirichlet Process Mixtures of Multivariate Skew t-distributions for Model-based Clustering of Flow Cytometry Data. The Annals of Applied Statistics, 13(1): 638-660. <doi: 10.1214/18-AOAS1209>. <arXiv: 1702.04407>. <https://arxiv.org/abs/1702.04407> [doi:10.1214/18AOAS1209](https://doi.org/10.1214/18-AOAS1209)

mmvnpdfC *C++ implementation of multivariate Normal probability density function for multiple inputs*

# Description

C++ implementation of multivariate Normal probability density function for multiple inputs

### Usage

mmvnpdfC(x, mean, varcovM, Log = TRUE)

#### Arguments

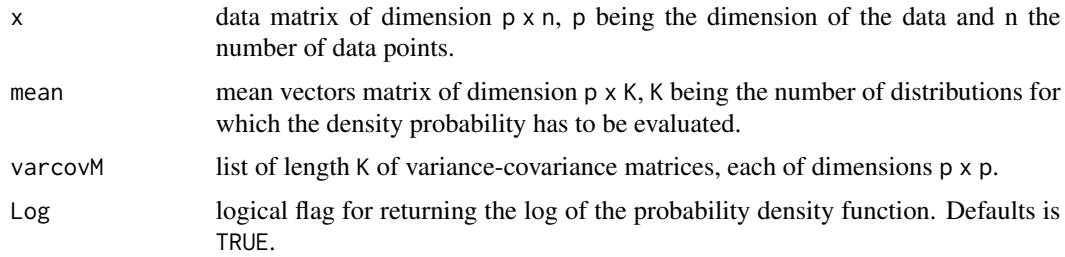

### Value

matrix of densities of dimension K x n.

#### Examples

```
if(require(microbenchmark)){
library(microbenchmark)
microbenchmark(mvnpdf(x=matrix(1.96), mean=0, varcovM=diag(1), Log=FALSE),
               mvnpdfC(x=matrix(1.96), mean=0, varcovM=diag(1), Log=FALSE),
             mmvnpdfC(x=matrix(1.96), mean=matrix(0), varcovM=list(diag(1)), Log=FALSE),
               times=1000L)
microbenchmark(mvnpdf(x=matrix(rep(1.96,2), nrow=2, ncol=1), mean=c(-0.2, 0.3),
                      varcovM=matrix(c(2, 0.2, 0.2, 2), ncol=2), Log=FALSE),
               mvnpdfC(x=matrix(rep(1.96,2), nrow=2, ncol=1), mean=c(-0.2, 0.3),
                       varcovM=matrix(c(2, 0.2, 0.2, 2), ncol=2), Log=FALSE),
               mmvnpdfC(x=matrix(rep(1.96,2), nrow=2, ncol=1),
                        mean = matrix(c(-0.2, 0.3), nrow = 2, ncol = 1),varcovM=list(matrix(c(2, 0.2, 0.2, 2), ncol=2)), Log=FALSE),
               times=1000L)
microbenchmark(mvnpdf(x=matrix(c(rep(1.96,2),rep(0,2)), nrow=2, ncol=2),
                      mean=list(c(0,0),c(-1,-1), c(1.5,1.5)),varcovM=list(diag(2),10*diag(2), 20*diag(2)), Log=FALSE),
               mmvnpdfC(matrix(c(rep(1.96,2),rep(0,2)), nrow=2, ncol=2),
                        mean=matrix(c(0, 0, -1, -1, 1.5, 1.5), nrow=2, ncol=3),
                        varcovM=list(diag(2),10*diag(2), 20*diag(2)), Log=FALSE),
               times=1000L)
}else{
cat("package 'microbenchmark' not available\n")
}
```
mmvsnpdfC *C++ implementation of multivariate skew Normal probability density function for multiple inputs*

#### **Description**

C++ implementation of multivariate skew Normal probability density function for multiple inputs

### mmvsnpdfC 71

#### Usage

 $mmvsnpdfC(x, xi, psi, sigma, Log = TRUE)$ 

#### Arguments

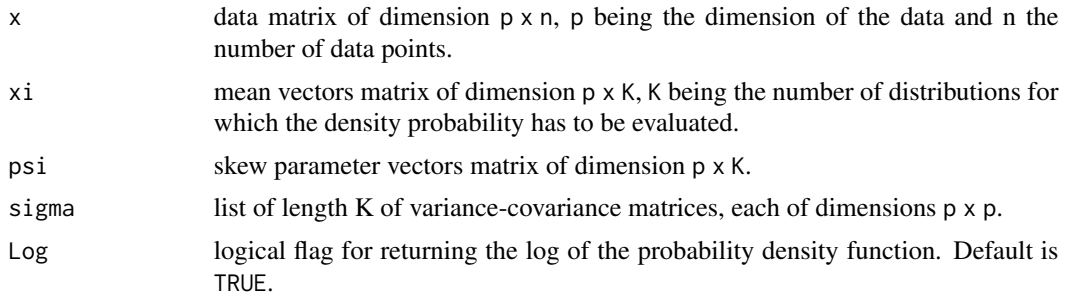

#### Value

matrix of densities of dimension K x n.

#### Author(s)

Boris Hejblum

```
mmvsnpdfC(x=matrix(rep(1.96,2), nrow=2, ncol=1),
         xi=matrix(c(0, 0)), psi=matrix(c(1, 1), ncol=1), sigma=list(diag(2)), Log=FALSE
         )
mmvsnpdfC(x=matrix(rep(1.96,2), nrow=2, ncol=1),
         xi=matrix(c(0, 0)), psi=matrix(c(1, 1),ncol=1), sigma=list(diag(2))
         )
if(require(microbenchmark)){
library(microbenchmark)
microbenchmark(mvsnpdf(x=matrix(rep(1.96,2), nrow=2, ncol=1), xi=(0, 0), psi=(1, 1),
                       sigma=diag(2), Log=FALSE),
               mmvsnpdfC(x=matrix(rep(1.96,2), nrow=2, ncol=1), xi=matrix(c(0, 0)),
                         psi=matrix(c(1, 1),ncol=1), sigma=list(diag(2)), Log=FALSE),
               times=1000L
             \lambdamicrobenchmark(mvsnpdf(x=matrix(c(rep(1.96,2),rep(0,2)), nrow=2, ncol=2),
                      xi=list(c(0,0),c(-1,-1), c(1.5,1.5)),psi=list(c(0.1,0.1),c(-0.1,-1), c(0.5,-1.5)),
                      sigma=list(diag(2),10*diag(2), 20*diag(2)), Log=FALSE),
               mmvsnpdfC(matrix(c(rep(1.96,2),rep(0,2)), nrow=2, ncol=2),
                         xi = matrix(c(0, 0, -1, -1, 1.5, 1.5), nrow=2, ncol=3),psi=matrix(c(0.1,0.1,-0.1,-1, 0.5,-1.5), nrow=2, ncol=3),
                         sigma=list(diag(2),10*diag(2), 20*diag(2)), Log=FALSE),
              times=1000L)
}else{
cat("package 'microbenchmark' not available\n")
```
mmvstpdfC *C++ implementation of multivariate Normal probability density function for multiple inputs*

### Description

C++ implementation of multivariate Normal probability density function for multiple inputs

#### Usage

mmvstpdfC(x, xi, psi, sigma, df, Log = TRUE)

### Arguments

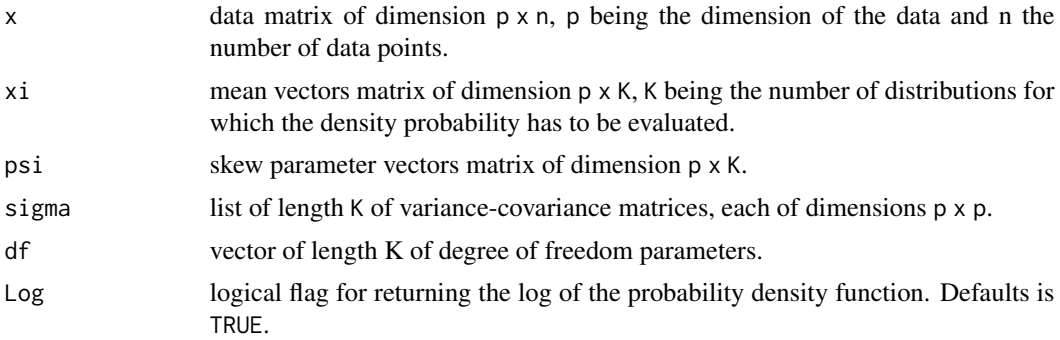

#### Value

matrix of densities of dimension K x n.

### Author(s)

Boris Hejblum

```
mmvstpdfC(x = matrix(c(3.399890,-5.936962), ncol=1), xi=matrix(c(0.2528859,-2.4234067)),
psi=matrix(c(11.20536,-12.51052), ncol=1),
sigma=list(matrix(c(0.2134011, -0.0382573, -0.0382573, 0.2660086), ncol=2)),
df=c(7.784106)
)
m \text{wtpdf}(x = matrix(c(3.399890, -5.936962), ncol=1), xi=c(0.2528859, -2.4234067),psi=c(11.20536,-12.51052),
sigma=matrix(c(0.2134011, -0.0382573, -0.0382573, 0.2660086), ncol=2),
df=c(7.784106)
\mathcal{L}
```
#### <span id="page-72-0"></span> $m$ m $v$ t $p$ df $C$  73

```
#skew-normal limit
mmvsnpdfC(x=matrix(rep(1.96,2), nrow=2, ncol=1),
         xi=matrix(c(0, 0)), psi=matrix(c(1, 1),ncol=1), sigma=list(diag(2))
         \lambdamvstpdf(x=matrix(rep(1.96,2), nrow=2, ncol=1),
       xi=c(0, 0), psi=c(1, 1), sigma=diag(2),df=100000000
       )
mmvstpdfC(x=matrix(rep(1.96,2), nrow=2, ncol=1),
         xi = matrix(c(\emptyset, \emptyset)), psi = matrix(c(1, 1), ncol=1), sigma = list(diag(2)),df=100000000
         )
#non-skewed limit
mmvtpdfC(x=matrix(rep(1.96,2), nrow=2, ncol=1),
        mean=matrix(c(0, 0)), varcovM=list(diag(2)),
        df=10
        \mathcal{L}mmvstpdfC(x=matrix(rep(1.96,2), nrow=2, ncol=1),
         xi = matrix(c(\emptyset, \emptyset)), psi = matrix(c(\emptyset, \emptyset), ncol = 1), sigma = list(diag(2)),
         df=10
         \lambdaif(require(microbenchmark)){
library(microbenchmark)
microbenchmark(mvstpdf(x=matrix(rep(1.96,2), nrow=2, ncol=1),
                         xi=c(0, 0), psi=c(1, 1),sigma=diag(2), df=10),
                mmvstpdfC(x=matrix(rep(1.96,2), nrow=2, ncol=1),
                           xi=matrix(c(0, 0)), psi=matrix(c(1, 1),ncol=1),
                           sigma=list(diag(2)), df=10),
                times=1000L)
}else{
cat("package 'microbenchmark' not available\n")
}
```
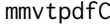

C++ implementation of multivariate Normal probability density func*tion for multiple inputs*

#### Description

C++ implementation of multivariate Normal probability density function for multiple inputs

#### Usage

mmvtpdfC(x, mean, varcovM, df, Log = TRUE)

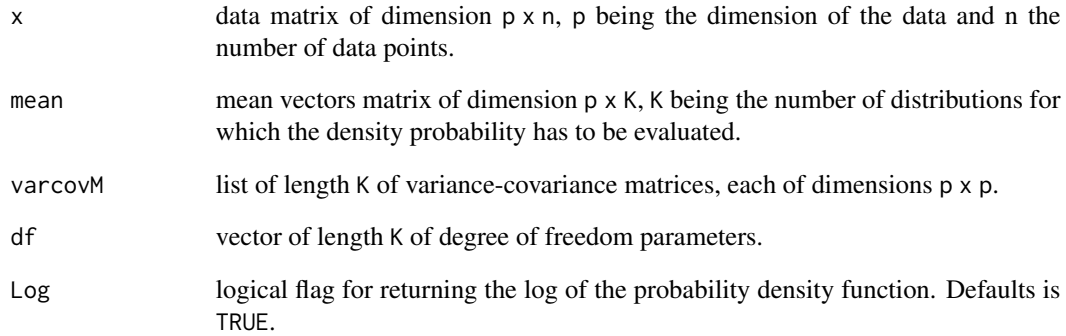

#### Value

matrix of densities of dimension K x n.

#### Author(s)

Boris Hejblum

```
mvnpdf(x=matrix(1.96), mean=0, varcovM=diag(1), Log=FALSE)
mvtpdf(x=matrix(1.96), mean=0, varcovM=diag(1), df=10000000, Log=FALSE)
mmvtpdfC(x=matrix(1.96), mean=matrix(0), varcovM=list(diag(1)), df=10000000, Log=FALSE)
mvnpdf(x=matrix(1.96), mean=0, varcovM=diag(1))
mvtpdf(x=matrix(1.96), mean=0, varcovM=diag(1), df=10000000)
mmvtpdfC(x=matrix(1.96), mean=matrix(0), varcovM=list(diag(1)), df=10000000)
mvtpdf(x=matrix(1.96), mean=0, varcovM=diag(1), df=10)
mmvtpdfC(x=matrix(1.96), mean=matrix(0), varcovM=list(diag(1)), df=10)
if(require(microbenchmark)){
library(microbenchmark)
microbenchmark(mvtpdf(x=matrix(1.96), mean=0, varcovM=diag(1), df=1, Log=FALSE),
               mmvtpdfC(x=matrix(1.96), mean=matrix(0), varcovM=list(diag(1)),
                        df=c(1), Log=FALSE),
               times=10000L)
}else{
cat("package 'microbenchmark' not available\n")
}
```
<span id="page-74-0"></span>

C++ implementation of multivariate Normal probability density function for multiple inputs

## Usage

mvnlikC(x, c, clustval, mu, sigma, loglik = TRUE)

# Arguments

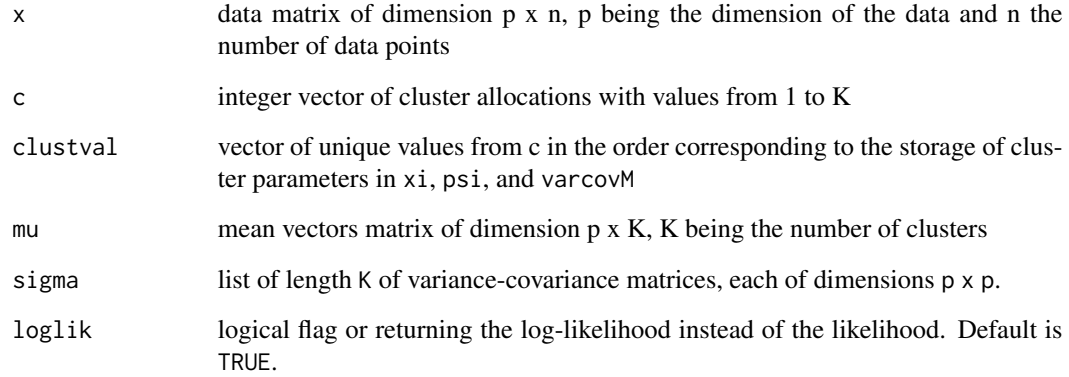

#### Value

a list:

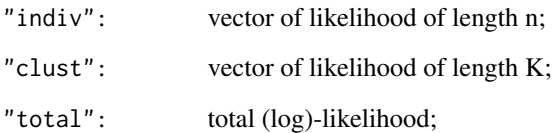

## Author(s)

Boris Hejblum

<span id="page-75-1"></span><span id="page-75-0"></span>

multivariate-Normal probability density function

## Usage

```
m\nunpdf(x, mean, varcovM, Log = TRUE)
```
## Arguments

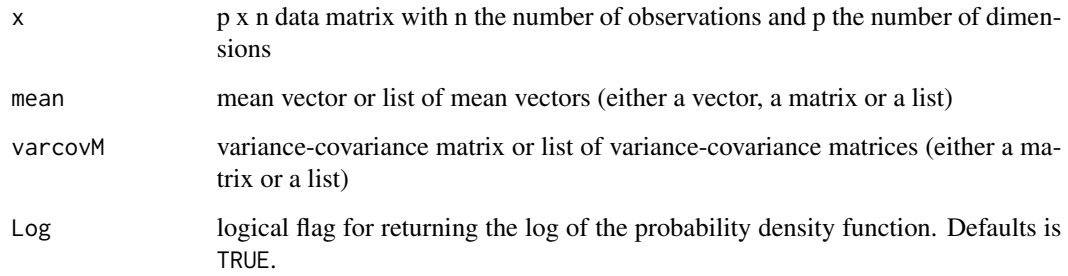

# Author(s)

Boris P. Hejblum

## See Also

[mvnpdf](#page-75-0), [mmvnpdfC](#page-68-0)

```
mvnpdf(x=matrix(1.96), mean=0, varcovM=diag(1), Log=FALSE)
dnorm(1.96)
mvnpdf(x=matrix(rep(1.96,2), nrow=2, ncol=1),
      mean=c(0, 0), varcovM=diag(2), Log=FALSE
)
```
<span id="page-76-0"></span>mvnpdfC *C++ implementation of multivariate normal probability density function for multiple inputs*

#### Description

Based on the implementation from Nino Hardt and Dicko Ahmadou [https://gallery.rcpp.org/](https://gallery.rcpp.org/articles/dmvnorm_arma/) [articles/dmvnorm\\_arma/](https://gallery.rcpp.org/articles/dmvnorm_arma/) (accessed in August 2014)

## Usage

```
mvnpdfC(x, mean, varcovM, Log = TRUE)
```
#### Arguments

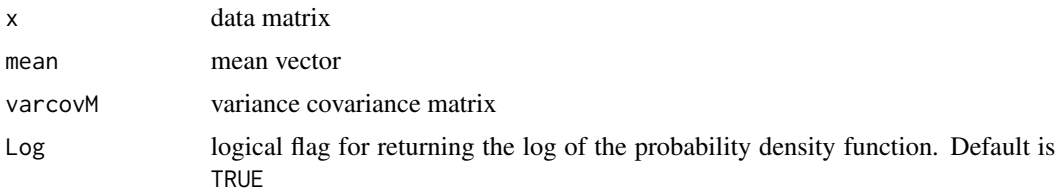

#### Value

vector of densities

#### Author(s)

Boris P. Hejblum

```
mvnpdf(x=matrix(1.96), mean=0, varcovM=diag(1), Log=FALSE)
mvnpdfC(x=matrix(1.96), mean=0, varcovM=diag(1), Log=FALSE)
mvnpdf(x=matrix(1.96), mean=0, varcovM=diag(1))
mvnpdfC(x=matrix(1.96), mean=0, varcovM=diag(1))
if(require(microbenchmark)){
library(microbenchmark)
microbenchmark(dnorm(1.96),
               mvnpdf(x=matrix(1.96), mean=0, varcovM=diag(1), Log=FALSE),
              mvnpdfC(x=matrix(1.96), mean=0, varcovM=diag(1), Log=FALSE),
               times=10000L)
}else{
cat("package 'microbenchmark' not available\n")
}
```
<span id="page-77-0"></span>

C++ implementation of multivariate skew normal likelihood function for multiple inputs

## Usage

```
mvsnlikC(x, c, clustval, xi, psi, sigma, loglik = TRUE)
```
## Arguments

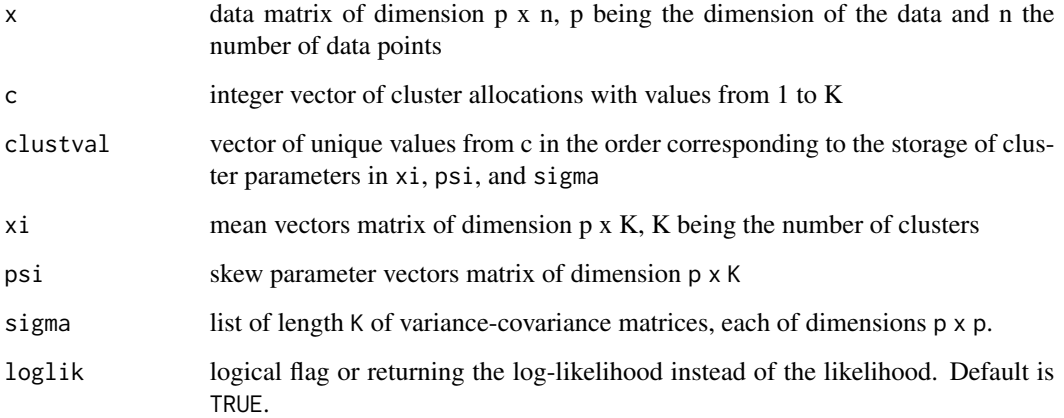

# Value

a list:

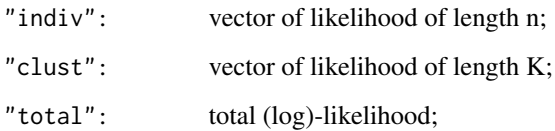

# Author(s)

Boris Hejblum

<span id="page-78-1"></span><span id="page-78-0"></span>

multivariate Skew-Normal probability density function

#### Usage

 $mvsnpdf(x, xi, sigma, psi, Log = TRUE)$ 

## Arguments

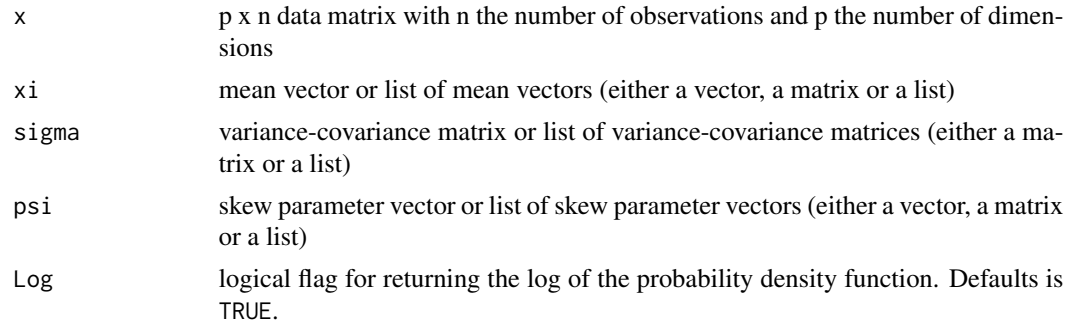

#### See Also

[mvnpdf](#page-75-0), [mmvsnpdfC](#page-69-0)

```
mvnpdf(x=matrix(1.96), mean=0, varcovM=diag(1), Log=FALSE)
dnorm(1.96)
mvsnpdf(x=matrix(rep(1.96,1), nrow=1, ncol=1),
      xi=c(\emptyset), psi=c(\emptyset), sigma=diag(1),
      Log=FALSE
)
mvsnpdf(x=matrix(rep(1.96,2), nrow=2, ncol=1),
      xi=c(0, 0), psi=c(1, 1), sigma=diag(2)
\mathcal{L}N=50000#00
Yn <- rnorm(n=N, mean=0, sd=1)
Z \leq -rtruncnorm(n=N, a=0, b=Inf, mean=0, sd=1)eps <- rnorm(n=N, mean=0, sd=1)
psi <- 10
Ysn <- psi*Z + eps
```

```
nu < -1.5W <- rgamma(n=N, shape=nu/2, rate=nu/2)
Yst=Ysn/sqrt(W)
library(reshape2)
library(ggplot2)
data2plot <- melt(cbind.data.frame(Ysn, Yst))
#pdf(file="ExSNST.pdf", height=5, width=4)
p <- (ggplot(data=data2plot)
     + geom_density(aes(x=value, fill=variable, alpha=variable), col="black")#, lwd=1.1)
     + theme_bw()
    + xlim(-15,100)
     + theme(legend.position="bottom")
     + scale_fill_manual(values=alpha(c("#F8766D", "#00B0F6"),c(0.2,0.45)),
                         name =" ",
                         labels=c("Y~SN(0,1,10) ", "Y~ST(0,1,10,1.5)")
     )
     + scale_alpha_manual(guide=FALSE, values=c(0.25, 0.45))
     + xlab("Y")
     + ylim(0,0.08)
     + ylab("Density")
     + guides(fill = guide_legend(override.aes = list(colour = NULL)))
     + theme(legend.key = element_rect(colour = "black"))
\mathcal{L}p
#dev.off()
```
<span id="page-79-0"></span>

mvstlikC *C++ implementation of multivariate skew t likelihood function for multiple inputs*

## Description

C++ implementation of multivariate skew t likelihood function for multiple inputs

#### Usage

```
mvstlikC(x, c, clustval, xi, psi, sigma, df, loglik = TRUE)
```
#### Arguments

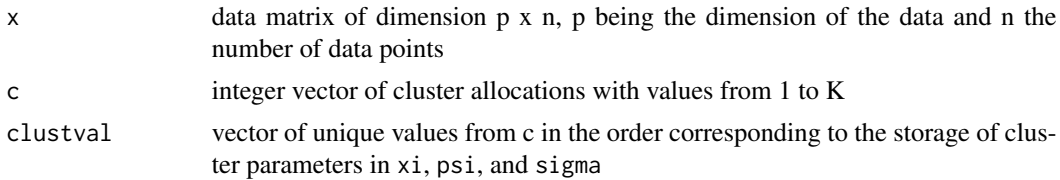

<span id="page-79-1"></span>

#### <span id="page-80-0"></span>mvstpdf 81

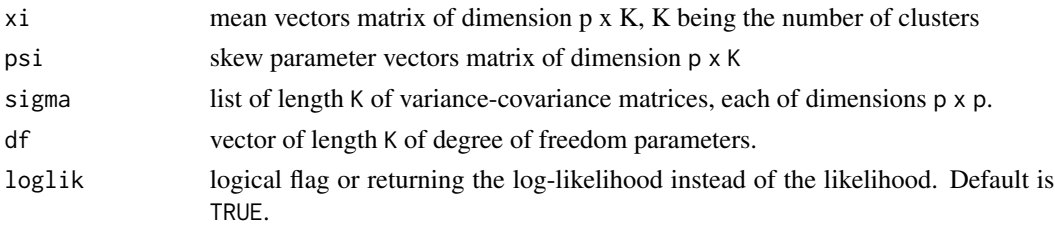

# Value

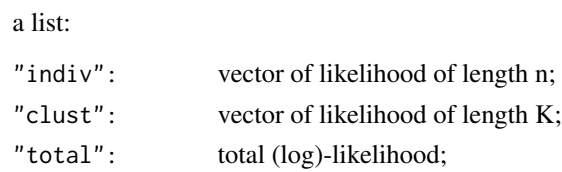

# Author(s)

Boris Hejblum

mvstpdf *multivariate skew-t probability density function*

## Description

multivariate skew-t probability density function

## Usage

mvstpdf(x, xi, sigma, psi, df, Log = TRUE)

# Arguments

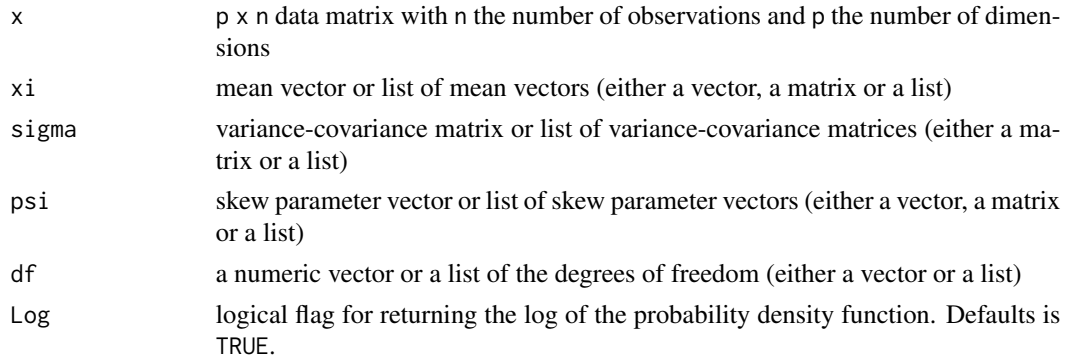

#### See Also

[mvtpdf](#page-81-0), [mvsnpdf](#page-78-0), [mmvstpdfC](#page-71-0), [mvstlikC](#page-79-0)

<span id="page-81-1"></span>82 mvtpdf

#### Examples

```
mvstpdf(x=matrix(rep(1.96,2), nrow=2, ncol=1),
      xi=c(0, 0), psi=c(1, 1), sigma=diag(2),df=100000000, Log=FALSE
\lambdamvsnpdf(x=matrix(rep(1.96,2), nrow=2, ncol=1),
      xi=c(0, 0), psi=c(1, 1), sigma=diag(2),Log=FALSE
)
mvstpdf(x=matrix(rep(1.96,2), nrow=2, ncol=1),
      xi=c(\emptyset, \emptyset), psi=c(1, 1), sigma=diag(2),
      df=100000000
)
mvsnpdf(x=matrix(rep(1.96,2), nrow=2, ncol=1),
      xi=c(0, 0), psi=c(1, 1), sigma=diag(2))
```
<span id="page-81-0"></span>mvtpdf *multivariate Student's t-distribution probability density function*

#### Description

multivariate Student's t-distribution probability density function

#### Usage

```
mvtpdf(x, mean, varcovM, df, Log = TRUE)
```
#### Arguments

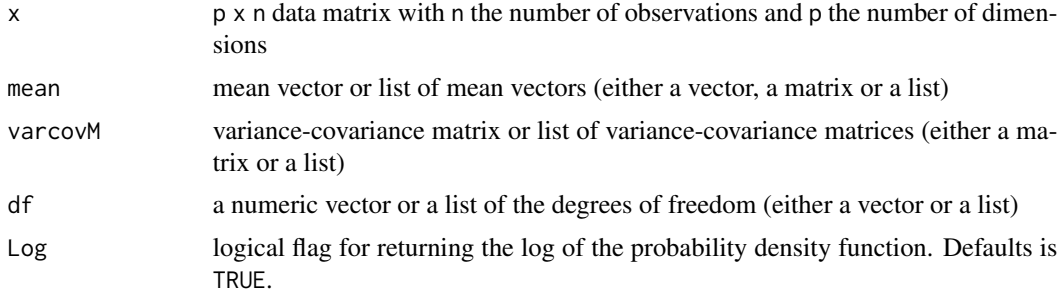

```
mvtpdf(x=matrix(1.96), mean=0, varcovM=diag(1), df=10000000)
mvnpdf(x=matrix(1.96), mean=0, varcovM=diag(1))
mvtpdf(x=matrix(1.96), mean=0, varcovM=diag(1), df=10)
```
# <span id="page-82-0"></span>NuMatParC 83

```
mvtpdf(x=matrix(rep(1.96,2), nrow=2, ncol=1),
      mean=c(0, 0), varcovM=diag(2), df=10
\mathcal{L}
```
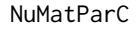

C++ implementation of similarity matrix computation using pre*computed distances*

## Description

C++ implementation of similarity matrix computation using pre-computed distances

## Usage

NuMatParC(c, d)

## Arguments

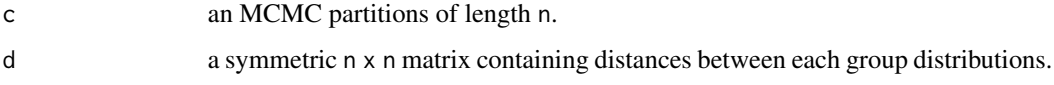

## Author(s)

Boris Hejblum, Chariff Alkhassim

## Examples

```
c \leftarrow c(1,1,2,3,2,3)d <- matrix(runif(length(c)^2),length(c))
NuMatParC(c,d)
```
plot\_ConvDPM *Convergence diagnostic plots*

## Description

Convergence diagnostic plots

# Usage

```
plot_ConvDPM(
  MCMCsample,
  from = 1,
  to = length(MCMCsample$logposterior_list),
  shift = 0,thin = 1,
  ...
)
```
## Arguments

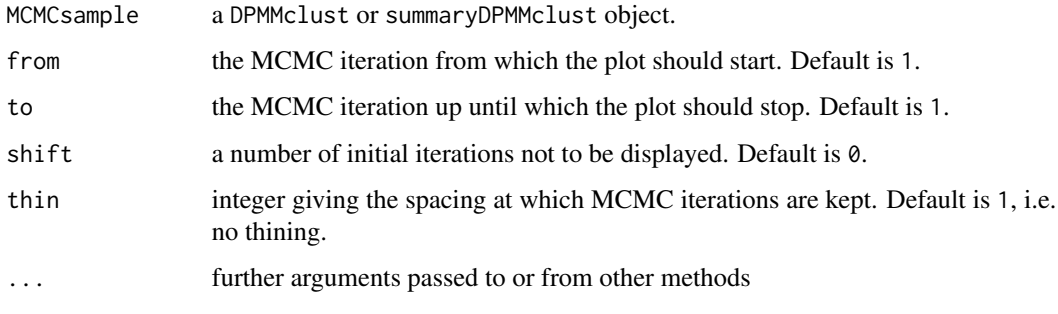

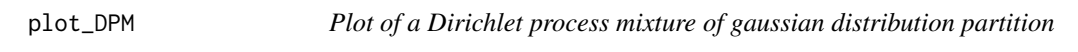

# Description

Plot of a Dirichlet process mixture of gaussian distribution partition

```
plot_DPM(
 z,
 U_mu = NULL,
 U_Sigma = NULL,
 m,
 c,
 i,
 alpha = "?",U_S = NULL,dims2plot = 1:nrow(z),
 ellipses = ifelse(length(dims2plot) < 3, TRUE, FALSE),
 gg.add = list(theme())
\mathcal{L}
```
<span id="page-83-0"></span>

# <span id="page-84-0"></span>plot\_DPMsn 85

# Arguments

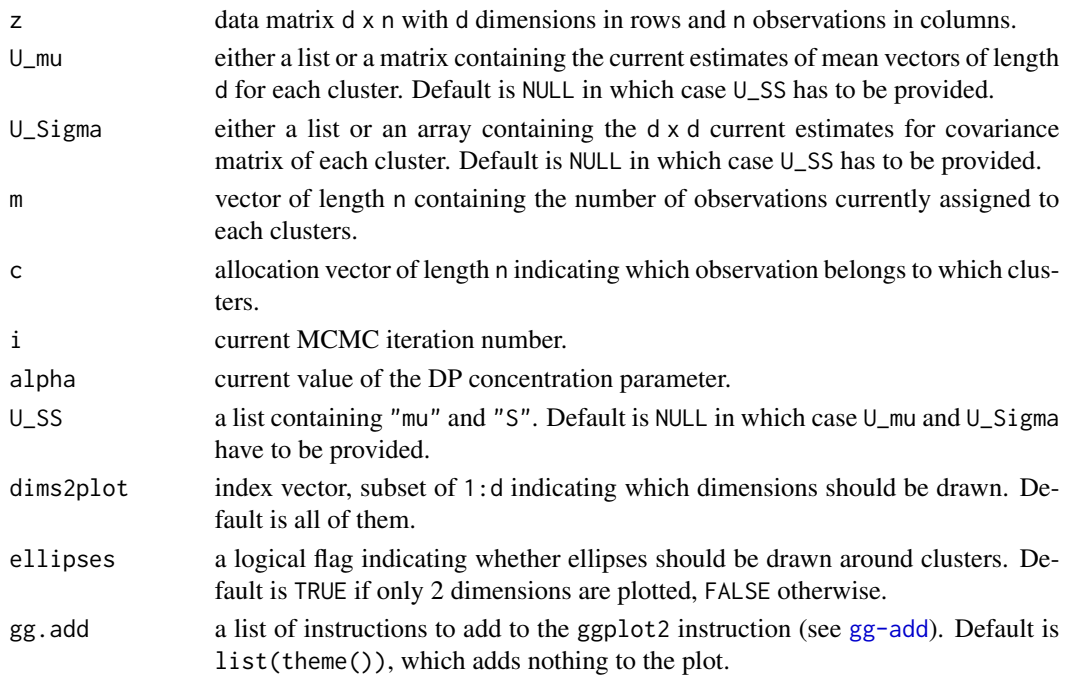

# Author(s)

Boris Hejblum

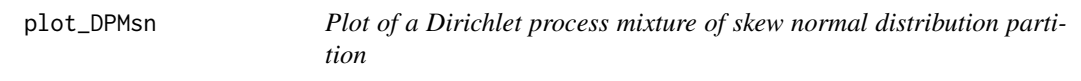

## Description

Plot of a Dirichlet process mixture of skew normal distribution partition

```
plot_DPMsn(
 z,
 c,
 i = ",
 alpha = "?",U_SS,
 dims2plot = 1:nrow(z),ellipses = ifelse(length(dims2plot) < 3, TRUE, FALSE),
 gg.add = list(theme()),
 nbsim_dens = 1000
\mathcal{L}
```
<span id="page-85-0"></span>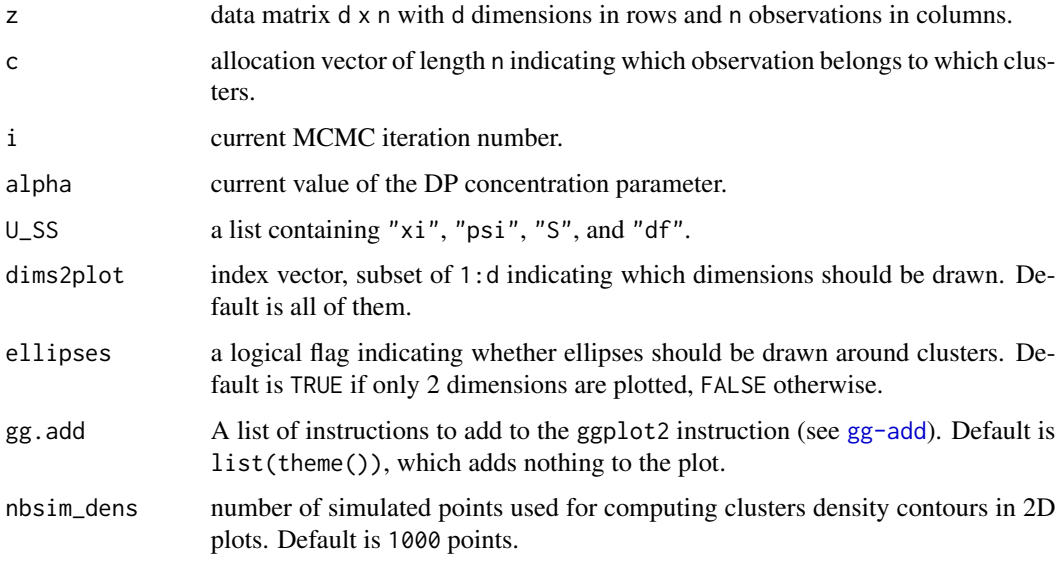

## Author(s)

Boris Hejblum

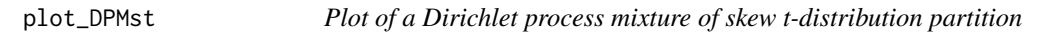

# Description

Plot of a Dirichlet process mixture of skew t-distribution partition

```
plot_DPMst(
  z,
  c,
  \label{eq:1} \begin{array}{rcl} \text{i} & = & \text{''}\text{''}, \end{array}alpha = "?",U_SS,
  dims2plot = 1: nrow(z),
  ellipses = ifelse(length(dims2plot) < 3, TRUE, FALSE),
  gg.add = list(theme()),
  nbsim\_dens = 1000,nice = FALSE
)
```
<span id="page-86-0"></span>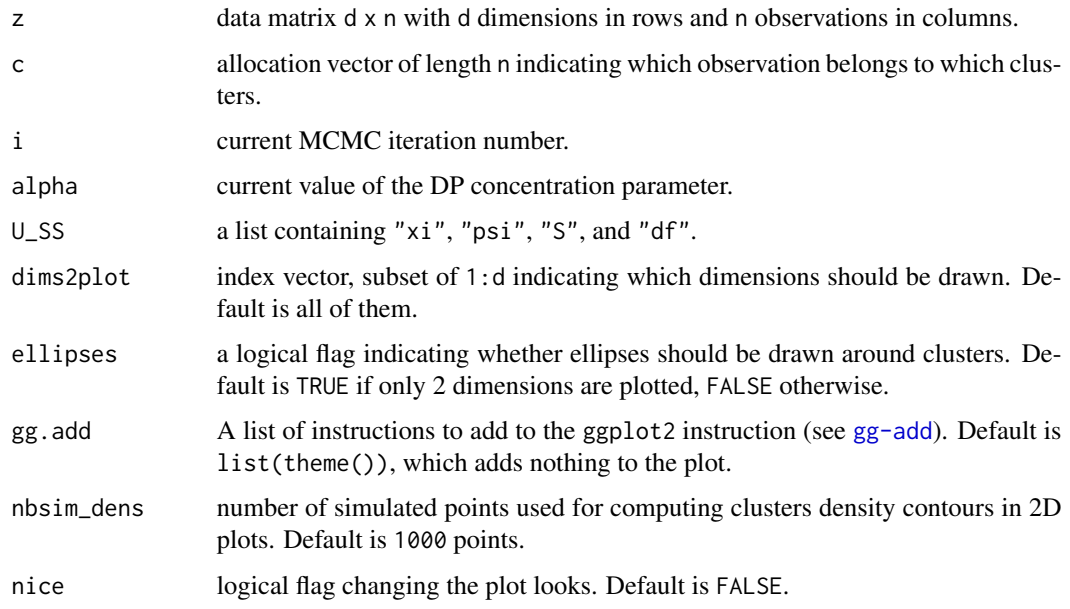

## Author(s)

Boris Hejblum

postProcess.DPMMclust *Post-processing Dirichlet Process Mixture Models results to get a mixture distribution of the posterior locations*

## Description

Post-processing Dirichlet Process Mixture Models results to get a mixture distribution of the posterior locations

```
postProcess.DPMMclust(
  x,
  burnin = \theta,
  thin = 1,
  gs = NULL,lossFn = "F-measure",
  K = 10,
  ...
\mathcal{L}
```
<span id="page-87-0"></span>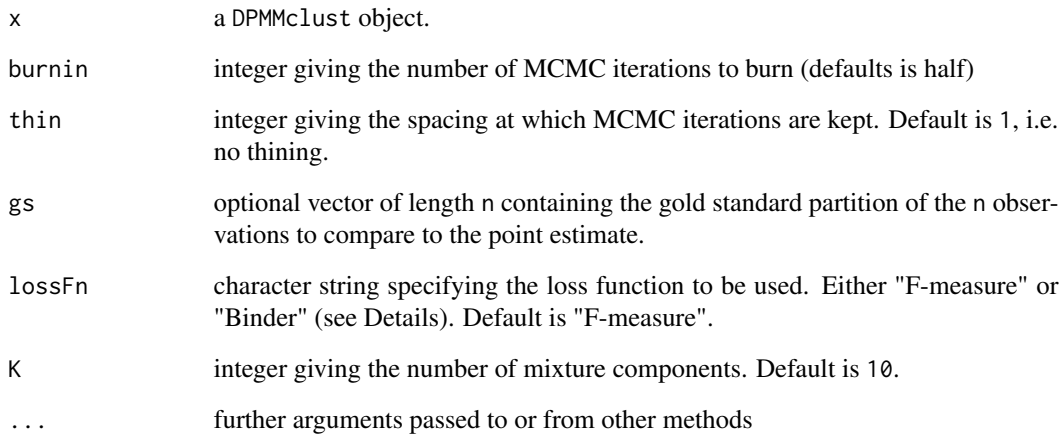

# Details

The cost of a point estimate partition is calculated using either a pairwise coincidence loss function (Binder), or 1-Fmeasure (F-measure).

## Value

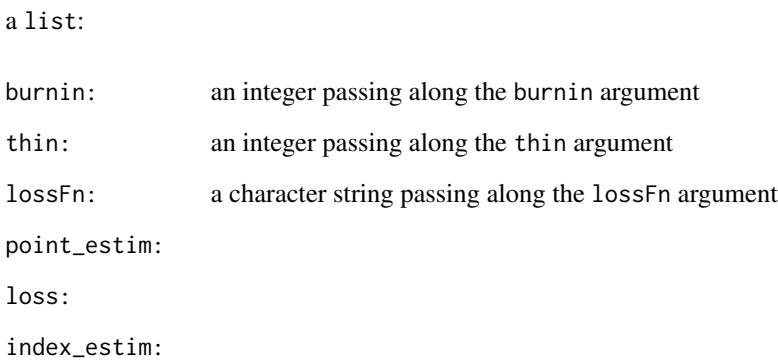

## Author(s)

Boris Hejblum

# See Also

[similarityMat](#page-94-0) [summary.DPMMclust](#page-96-0)

<span id="page-88-0"></span>print.summaryDPMMclust

*Methods for a summary of a* DPMMclust *object*

## Description

Methods for a summary of a DPMMclust object

## Usage

```
## S3 method for class 'summaryDPMMclust'
print(x, \ldots)## S3 method for class 'summaryDPMMclust'
plot(
  x,
 hm = FALSE,nbsim_densities = 5000,
 hm_subsample = NULL,
 hm_order_by_clust = TRUE,
 gg.add = list(theme_bw()),
  ...
)
```
#### Arguments

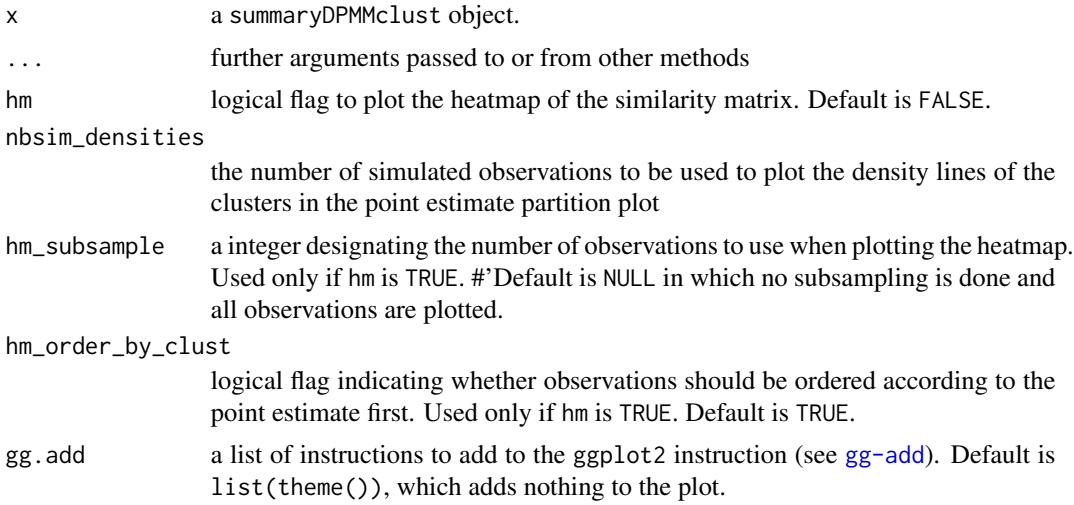

# Author(s)

Boris Hejblum

<span id="page-89-0"></span>

Construction of an Empirical based prior

#### Usage

```
priormix(sDPMclust, nu0add = 5)
```
#### Arguments

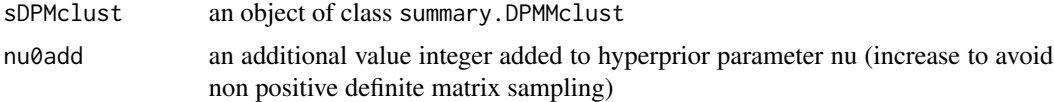

#### See Also

summary.DPMMclust

#### Examples

rm(list=ls())

```
#Number of data
n < -2000set.seed(123)
#set.seed(4321)
d \le -2ncl < -4# Sample data
sdev <- array(dim=c(d,d,ncl))
xi <- matrix(nrow=d, ncol=ncl, c(-1.5, 1.5, 1.5, 1.5, 2, -2.5, -2.5, -3))
#xi <- matrix(nrow=d, ncol=ncl, c(-0.5, 0, 0.5, 0, 0.5, -1, -1, 1))
psi <- matrix(nrow=d, ncol=4, c(0.4, -0.6, 0.8, 0, 0.3, -0.7, -0.3, -0.8))
nu <- c(100,15,8,5)
p <- c(0.15, 0.05, 0.5, 0.3) # frequence des clusters
sdev[,, 1] <- matrix(nrow=d, ncol=d, c(0.3, 0, 0, 0.3))
sdev[, ,2] <- matrix(nrow=d, ncol=d, c(0.1, 0, 0, 0.3))
sdev[, ,3] <- matrix(nrow=d, ncol=d, c(0.3, 0.15, 0.15, 0.3))
sdev[, ,4] <- .3*diag(2)
```

```
c \leftarrow rep(0,n)w < - rep(1, n)z <- matrix(0, nrow=d, ncol=n)
for(k in 1:n){
c[k] = which(rmultinom(n=1, size=1, prob=p)!=0)w[k] <- rgamma(1, shape=nu[c[k]]/2, rate=nu[c[k]]/2)
z[,k] \leq x[\,] c[k]] + psi[, c[k]]*rtruncnorm(n=1, a=0, b=Inf, mean=0, sd=1/sqrt(w[k])) +
           (sdev[, , c[k]]/sqrt(w[k]))%*%matrix(rnorm(d, mean = 0, sd = 1), nrow=d, ncol=1)
#cat(k, "/", n, " observations simulated\n", sep="")
}
# Set parameters of G0
hyperG0 <- list()
hyperG0[["b_xi"]] <- rowMeans(z)
hyperG0[["b_psi"]] <- rep(0,d)
hyperG0[["kappa"]] <- 0.001
hyperG0[["D_xi"]] <- 100
hyperG0[["D_psi"]] <- 100
hyperG0[["nu"]] <- d+1
hyperG0[["lambda"]] <- diag(apply(z,MARGIN=1, FUN=var))/3
# hyperprior on the Scale parameter of DPM
a \leftarrow 0.0001b \leftarrow 0.0001nbclust_init <- 30
if(interactive()){
MCMCsample_st <- DPMGibbsSkewT(z, hyperG0, a, b, N=2000, doPlot=FALSE,
                                 nbclust_init, diagVar=FALSE)
s <- summary(MCMCsample_st, burnin = 1500, thin=5, posterior_approx=TRUE)
pmix <- priormix(s)
}
```
rCRP *Generating cluster data from the Chinese Restaurant Process*

#### Description

Generating cluster data from the Chinese Restaurant Process

#### Usage

 $rCRP(n = 1000, alpha = 2, hyperG0, verbose = TRUE)$ 

## Arguments

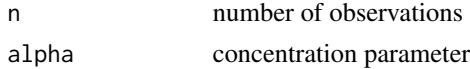

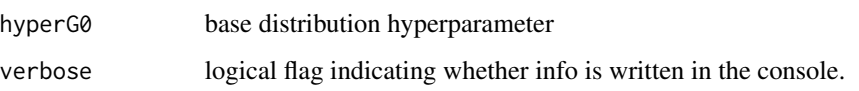

```
rm(list=ls())
d=2hyperG0 <- list()
hyperG0[["NNiW"]] <- list()
hyperG0[["NNiW"]][["b_xi"]] <- rep(0,d)
hyperG0[["NNiW"]][["b_psi"]] <- rep(0,d)
hyperG0[["NNiW"]][["D_xi"]] <- 100
hyperG0[["NNiW"]][["D_psi"]] <- 8
hyperG0[["NNiW"]][["nu"]] <- d+1
hyperG0[["NNiW"]][["lambda"]] <- diag(c(1,1))
hyperG0[["scale"]] <- list()
set.seed(4321)
N < -200alph \le runif(n=1,0.2,2)
GvHD_sims <- rCRP(n=2*N, alpha=alph, hyperG0=hyperG0)
library(ggplot2)
q <- (ggplot(data=cbind.data.frame("D1"=GvHD_sims$data[1,],
                               "D2"=GvHD_sims$data[2,],
                               "Cluster"=GvHD_sims$cluster),
            aes(x=D1, y=D2))
     + geom_point(aes(colour=Cluster), alpha=0.6)
     + theme_bw()
     )
q
#q + stat_density2d(alpha=0.15, geom="polygon")
if(interactive()){
MCMCy1 <- DPMGibbsSkewT(z=GvHD_sims$data[,1:N],
                      hyperG0$NNiW, a=0.0001, b=0.0001, N=5000,
                      doPlot=TRUE, nbclust_init=64, plotevery=500,
                      gg.add=list(theme_bw()), diagVar=FALSE)
s1 <- summary(MCMCy1, burnin=4000, thin=5,
             posterior_approx=TRUE)
F1 <- FmeasureC(ref=GvHD_sims$cluster[1:N], pred=s1$point_estim$c_est)
 # s <- summary(MCMCy1, burnin=4000, thin=5,
 # posterior_approx=TRUE, K=1)
# s2 <- summary(MCMCy1, burnin=4000, thin=5,
# posterior_approx=TRUE, K=2)
# MCMCy2_seqPost<- DPMGibbsSkewT(z=GvHD_sims$data[,(N+1):(2*N)],
# hyperG0=s1$param_post$parameters,
# a=s1$param_post$alpha_param$shape,
 # b=s1$param_post$alpha_param$rate,
```

```
# N=5000, doPlot=TRUE, nbclust_init=64, plotevery=500,
# gg.add=list(theme_bw()), diagVar=FALSE)
MCMCy2_seqPost <- DPMGibbsSkewT_SeqPrior(z=GvHD_sims$data[,(N+1):(2*N)],
                                  prior=s1$param_post, hyperG0=hyperG0$NNiW, , N=1000,
                                        doPlot=TRUE, nbclust_init=10, plotevery=100,
                                        gg.add=list(theme_bw()), diagVar=FALSE)
s2_seqPost <- summary(MCMCy2_seqPost, burnin=600, thin=2)
F2_seqPost <- FmeasureC(ref=GvHD_sims$cluster[(N+1):(2*N)], pred=s2_seqPost$point_estim$c_est)
MCMCy2 <- DPMGibbsSkewT(z=GvHD_sims$data[,(N+1):(2*N)],
                       hyperG0$NNiW, a=0.0001, b=0.0001, N=5000,
                       doPlot=TRUE, nbclust_init=64, plotevery=500,
                       gg.add=list(theme_bw()), diagVar=FALSE)
s2 <- summary(MCMCy2, burnin=4000, thin=5)
F2 <- FmeasureC(ref=GvHD_sims$cluster[(N+1):(2*N)], pred=s2$point_estim$c_est)
MCMCtot <- DPMGibbsSkewT(z=GvHD_sims$data,
                        hyperG0$NNiW, a=0.0001, b=0.0001, N=5000,
                        doPlot=TRUE, nbclust_init=10, plotevery=500,
                        gg.add=list(theme_bw()), diagVar=FALSE)
stot <- summary(MCMCtot, burnin=4000, thin=5)
F2tot <- FmeasureC(ref=GvHD_sims$cluster[(N+1):(2*N)], pred=stot$point_estim$c_est[(N+1):(2*N)])
c(F1, F2, F2_seqPost, F2tot)
}
```
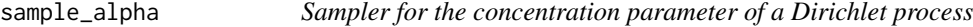

Sampler updating the concentration parameter of a Dirichlet process given the number of observations and a Gamma(a, b) prior, following the augmentation strategy of West, and of Escobar and West.

#### Usage

```
sample_alpha(alpha_old, n, K, a = 1e-04, b = 1e-04)
```
#### Arguments

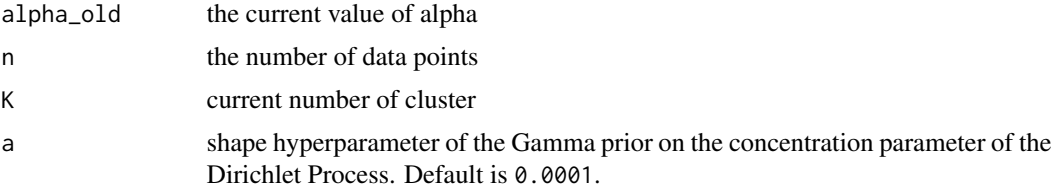

b scale hyperparameter of the Gamma prior on the concentration parameter of the Dirichlet Process. Default is 0.0001. If 0 then the concentration is fixed and this function returns a.

#### Details

A Gamma prior is used.

#### References

M West, Hyperparameter estimation in Dirichlet process mixture models, Technical Report, Duke University, 1992.

MD Escobar, M West, Bayesian Density Estimation and Inference Using Mixtures *Journal of the American Statistical Association*, 90(430):577-588, 1995.

```
#Test with a fixed K
####################
alpha_init <- 1000
N < - 10000#n=500
n=10000
K < -80a \leftarrow 0.0001b \leq aalphas <- numeric(N)
alphas[1] <- alpha_init
for (i in 2:N){
alphas[i] <- sample_alpha(alpha_old = alphas[i-1], n=n, K=K, a=a, b=b)
}
postalphas <- alphas[floor(N/2):N]
alphaMMSE <- mean(postalphas)
alphaMAP <- density(postalphas)$x[which.max(density(postalphas)$y)]
expK <- sum(alphaMMSE/(alphaMMSE+0:(n-1)))
round(expK)
 prioralpha <- data.frame("alpha"=rgamma(n=5000, a,1/b),
                          "distribution" =factor(rep("prior",5000),
                         levels=c("prior", "posterior")))
 library(ggplot2)
 p <- (ggplot(prioralpha, aes(x=alpha))
       + geom_histogram(aes(y=..density..),
                        colour="black", fill="white")
       + geom_density(alpha=.2, fill="red")
       + ggtitle(paste("Prior distribution on alpha: Gamma(", a,
                 ",", b, ")\n", sep=""))
```

```
)
p
postalpha.df <- data.frame("alpha"=postalphas,
                         "distribution" = factor(rep("posterior",length(postalphas)),
                        levels=c("prior", "posterior")))
p <- (ggplot(postalpha.df, aes(x=alpha))
      + geom_histogram(aes(y=..density..), binwidth=.1,
                        colour="black", fill="white")
      + geom_density(alpha=.2, fill="blue")
      + ggtitle("Posterior distribution of alpha\n")
      # Ignore NA values for mean
      # Overlay with transparent density plot
      + geom_vline(aes(xintercept=mean(alpha, na.rm=TRUE)),
                    color="red", linetype="dashed", size=1)
    )
p
```
<span id="page-94-0"></span>

## similarityMat *Computes the co-clustering (or similarity) matrix*

#### Description

Computes the co-clustering (or similarity) matrix

## Usage

similarityMat(c, step = 1)

#### Arguments

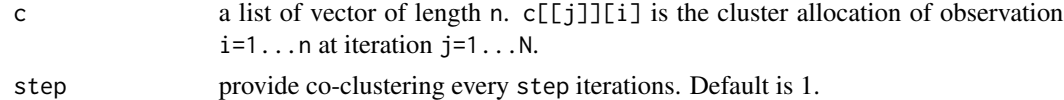

#### Value

A matrix of size n x n whose term  $[i, j]$  is the proportion of MCMC iterations where observation i and observations j are allocated to the same cluster.

#### Author(s)

Boris Hejblum

<span id="page-95-1"></span><span id="page-95-0"></span>similarityMatC *C++ implementation*

#### Description

C++ implementation

## Usage

similarityMatC(cc)

#### Arguments

cc a matrix whose columns each represents a (MCMC) partition

#### Examples

```
c \leftarrow \text{list}(c(1,1,2,3,2,3), c(1,1,1,2,3,3), c(2,2,1,1,1,1))similarityMatC(sapply(c, "["))
c2 \leftarrow list()for(i in 1:10){
    c2 \leq c(c2, list(rmultipom(n=1, size=200, prob=rexp(n=200))))}
similarityMatC(sapply(c2, "["))
```
similarityMat\_nocostC *C++ implementation*

# Description

C++ implementation

## Usage

```
similarityMat_nocostC(cc)
```
#### Arguments

cc a matrix whose columns each represents a ()MCMC) partition

## <span id="page-96-1"></span>summary.DPMMclust 97

## Examples

```
c \leftarrow list(c(1,1,2,3,2,3), c(1,1,1,2,3,3), c(2,2,1,1,1,1))similarityMat_nocostC(sapply(c, "["))
c2 \leftarrow list()for(i in 1:10){
    c2 <- c(c2, list(rmultinom(n=1, size=1000, prob=rexp(n=1000))))
}
c3 \leftarrow sapply(c2, "[")
if(require(microbenchmark)){
library(microbenchmark)
microbenchmark(similarityMat(c3), similarityMat_nocostC(c3), times=2L)
}else{
cat("package 'microbenchmark' not available\n")
}
```
<span id="page-96-0"></span>summary.DPMMclust *Summarizing Dirichlet Process Mixture Models*

#### Description

Summary methods for DPMMclust objects.

## Usage

```
## S3 method for class 'DPMMclust'
summary(
 object,
 burnin = 0,
 thin = 1,
 gs = NULL,lossFn = "Binder",
 posterior_approx = FALSE,
  ...
\mathcal{L}
```
#### Arguments

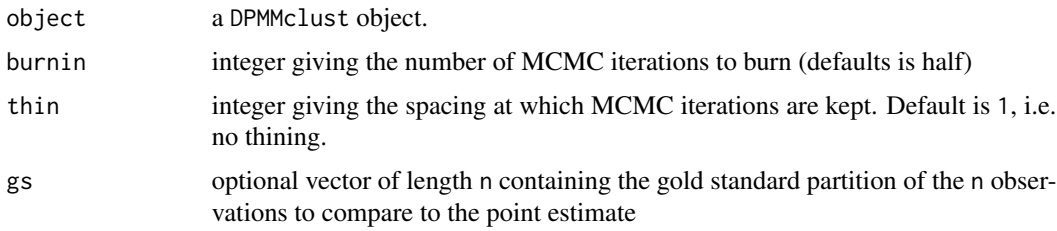

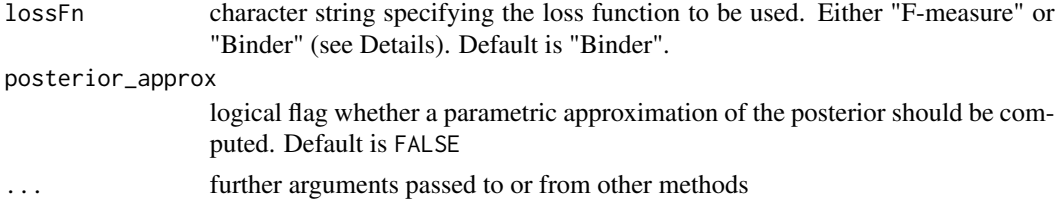

#### Details

The cost of a point estimate partition is calculated using either a pairwise coincidence loss function (Binder), or 1-Fmeasure (F-measure).

The number of retained sampled partitions is  $m = (N - burnin)/thin$ 

#### Value

a list containing the following elements:

nb\_mcmcit: an integer giving the value of m, the number of retained sampled partitions, i.e.  $(N$ burnin)/thin

burnin: an integer passing along the burnin argument

thin: an integer passing along the thin argument

lossFn: a character string passing along the lossFn argument

- clust\_distrib: a character string passing along the clust\_distrib argument
- point\_estim: a list containing:
	- c\_est: a vector of length ncontaining the point estimated clustering for each observations cost: a vector of length m containing the cost of each sampled partition
	- Fmeas: if lossFn is 'F-measure', the m x m matrix of total F-measures for each pair of sampled partitions
	- opt\_ind: the index of the point estimate partition among the m sampled
- loss: the loss for the point estimate. NA if lossFn is not 'Binder'
- param\_posterior: a list containing the parametric approximation of the posterior, suitable to be plugged in as prior for a new MCMC algorithm run

mcmc\_partitions: a list containing the m sampled partitions

- alpha: a vector of length m with the values of the alpha DP parameter
- index\_estim: the index of the point estimate partition among the m sampled

hyperG0: a list passing along the prior, i.e. the hyperG0 argument

- logposterior\_list: a list of length m containing the logposterior and its decomposition, for each sampled partition
- U\_SS\_list: a list of length m containing the containing the lists of sufficient statistics for all the mixture components, for each sampled partition

data: a d x n matrix containing the clustered data

#### Author(s)

Boris Hejblum

# <span id="page-98-0"></span>vclust2mcoclustC 99

# See Also

[similarityMat](#page-94-0) [similarityMatC](#page-95-0)

vclust2mcoclustC *C++ implementation*

# Description

C++ implementation

## Usage

vclust2mcoclustC(c)

## Arguments

c is an MCMC partition

## Author(s)

Chariff Alkhassim

## Examples

 $cc < -c(1,1,2,3,2,3)$ vclust2mcoclustC(cc)

# **Index**

burn.DPMMclust, [4](#page-3-0) cluster\_est\_binder, [4,](#page-3-0) *[54](#page-53-0)* cluster\_est\_Fmeasure, [5](#page-4-0) cluster\_est\_Mbinder\_norm, [6](#page-5-0) cluster\_est\_pear, [7](#page-6-0) connections, *[15](#page-14-0)*, *[30](#page-29-0)*, *[38](#page-37-0)*, *[45](#page-44-0)* cytoScatter, [8](#page-7-0) DPMGibbsN, [10,](#page-9-0) *[16](#page-15-0)*, *[19](#page-18-0)*, *[49](#page-48-0)* DPMGibbsN\_parallel, [14,](#page-13-0) *[49](#page-48-0)* DPMGibbsN\_SeqPrior, [17,](#page-16-0) *[49](#page-48-0)* DPMGibbsSkewN, [21,](#page-20-0) *[49](#page-48-0)* DPMGibbsSkewN\_parallel, [29,](#page-28-0) *[49](#page-48-0)* DPMGibbsSkewT, [32,](#page-31-0) *[49](#page-48-0)* DPMGibbsSkewT\_parallel, [37,](#page-36-0) *[49](#page-48-0)* DPMGibbsSkewT\_SeqPrior, [41,](#page-40-0) *[49](#page-48-0)* DPMGibbsSkewT\_SeqPrior\_parallel, [44,](#page-43-0) *[49](#page-48-0)* DPMpost, *[3](#page-2-0)*, [48](#page-47-0) evalClustLoss, [53](#page-52-0) Flimited, [54](#page-53-0) Fmeasure\_costC, [56](#page-55-0) FmeasureC, [55](#page-54-0) FmeasureC\_no0, [55](#page-54-0) lgamma\_mv, [57](#page-56-0) makeCluster, *[15](#page-14-0)*, *[29](#page-28-0)*, *[37](#page-36-0)*, *[45](#page-44-0)*, *[49](#page-48-0)* MAP\_sNiW\_mmEM, [57](#page-56-0) MAP\_sNiW\_mmEM\_vague *(*MAP\_sNiW\_mmEM*)*, [57](#page-56-0) MAP\_sNiW\_mmEM\_weighted *(*MAP\_sNiW\_mmEM*)*, [57](#page-56-0) MLE\_gamma, [60](#page-59-0) MLE\_NiW\_mmEM, [61](#page-60-0) MLE\_sNiW, [62](#page-61-0) MLE\_sNiW\_mmEM, [63](#page-62-0)

mmNiWpdf, [65](#page-64-0) mmNiWpdfC, [66](#page-65-0) mmsNiWlogpdf, [67](#page-66-0) mmsNiWpdfC, [68](#page-67-0) mmvnpdfC, [69,](#page-68-1) *[76](#page-75-1)* mmvsnpdfC, [70,](#page-69-1) *[79](#page-78-1)* mmvstpdfC, [72,](#page-71-1) *[81](#page-80-0)* mmvtpdfC, [73](#page-72-0) mvnlikC, [75](#page-74-0) mvnpdf, *[76](#page-75-1)*, [76,](#page-75-1) *[79](#page-78-1)* mvnpdfC, [77](#page-76-0) mvsnlikC, [78](#page-77-0) mvsnpdf, [79,](#page-78-1) *[81](#page-80-0)* mvstlikC, [80,](#page-79-1) *[81](#page-80-0)* mvstpdf, [81](#page-80-0) mvtpdf, *[81](#page-80-0)*, [82](#page-81-1)

NPflow *(*NPflow-package*)*, [3](#page-2-0) NPflow-package, [3](#page-2-0) NuMatParC, [83](#page-82-0)

plot.summaryDPMMclust *(*print.summaryDPMMclust*)*, [89](#page-88-0) plot\_ConvDPM, [83](#page-82-0) plot\_DPM, *[11](#page-10-0)*, *[15](#page-14-0)*, *[18](#page-17-0)*, *[30](#page-29-0)*, *[42](#page-41-0)*, *[45](#page-44-0)*, *[49](#page-48-0)*, [84](#page-83-0) plot\_DPMsn, *[22](#page-21-0)*, [85](#page-84-0) plot\_DPMst, *[34](#page-33-0)*, *[38](#page-37-0)*, [86](#page-85-0) postProcess.DPMMclust, *[19](#page-18-0)*, [87](#page-86-0) print.summaryDPMMclust, [89](#page-88-0) priormix, [90](#page-89-0)

#### rCRP, [91](#page-90-0)

sample\_alpha, [93](#page-92-0) similarityMat, *[5](#page-4-0)[–8](#page-7-0)*, *[54](#page-53-0)*, *[88](#page-87-0)*, [95,](#page-94-1) *[99](#page-98-0)* similarityMat\_nocostC, *[7](#page-6-0)*, [96](#page-95-1) similarityMatC, *[5](#page-4-0)*, *[7,](#page-6-0) [8](#page-7-0)*, [96,](#page-95-1) *[99](#page-98-0)* summary.DPMMclust, *[4](#page-3-0)*, *[50](#page-49-0)*, *[88](#page-87-0)*, [97](#page-96-1) summaryDPMMclust *(*print.summaryDPMMclust*)*, [89](#page-88-0)

vclust2mcoclustC, [99](#page-98-0)